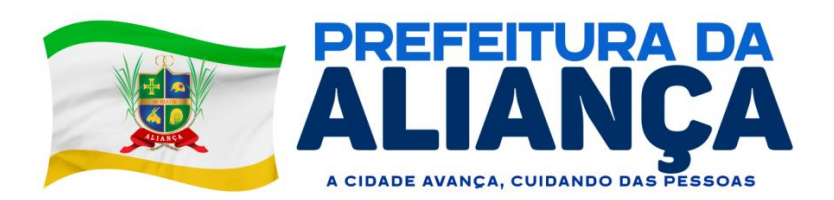

## **EDITAL SIMPLIFICADO - CONTRATAÇÃO DIRETA - DISPENSA ELETRÔNICA Nº 007/2023.**

**O MUNICÍPIO DE ALIANÇA**,torna público para conhecimento dos interessados, que realizará contratação direta em razão do valor, com fulcro no Art. 75, II, Lei Federal n° 14.133/21 e que no período de**08:00h do dia 21/12/2023 até às08h do dia 28/12/2023**, receberá propostas de preços juntamente com documentos de habilitação, através dosítio **[www.bnc.org.br](http://www.bnc.org.br/)**,BNC – Bolsa Nacional de Compras. As propostas serão julgadas pelo "menor preço" **GLOBAL**, de acordo com as normas pertinentes à Lei Federal nº 14.133/21, consoante as condições estabelecidas neste Edital, e em conformidade com a solicitação do Setor Demandante.

Horário da abertura do recebimento das propostas: **08h (horário de Brasília) do dia 21 / 12 / 2023** Horário de encerramento de recebimento das propostas:**08h do dia 28 de dezembro2023.** Horário da disputa: **08:30 min (nove horas trinta minutos– horário de Brasília) do dia 28 / 12/ 2023até 14:30 (quatorze horas e trinta minutos – horário de Brasília) do dia 28 / 12 / 2023.**

**REFERÊNCIA DE TEMPO: horário oficial de Brasília (DF).**

Endereço eletrônico para formalização de consulta: **aliancacpl2022@gmail.com. Responsável pela contratação: Município de Aliança/PE**

## **01 OBJETO**

**01.01**Constitui objeto da presente dispensa de licitação a formalização de contrato de Concessão de licença de uso de software integrado de gestão tributária, incluindo os serviços de hospedagem, instalação, implantação, migração, treinamento, manutenção, suporte e assistência técnica presencial e remota, cujas especificações estão descritas no Anexo I – Termo de Referência.

## **02 DISPOSIÇÕES INICIAIS**

**02.01**O proponente deverá observar, rigorosamente, as datas e os horários limites para o recebimento da proposta, atentando também para o início da disputa.

**02.02** Todas as referências de tempo no Edital e no Aviso de Intenção de Contratação Direta, observarão, obrigatoriamente, o horário de Brasília – DF, e, dessa forma, serão registradas no sistema eletrônico e na documentação relativa à presente dispensa de licitação.

**02.03** Formalização de consultas: observado o prazo legal, o proponente poderá formular consulta através do próprio sistema no campo "mensagens" ou pelo e-mail: **aliancacpl2022@gmail.com**. As consultas serão respondidas diretamente no sítio **www.bnc.org.br**, no campo "mensagens", no link correspondente a este Edital.

**02.04**A Dispensa Eletrônica será realizada em sessão pública, por meio dos recursos da tecnologia da informação – internet, utilizando-se, para tanto, métodos de autenticação de acesso e recursos de criptografia, garantindo segurança em todas as fases do procedimento.

**02.05 Os interessados encaminharão, exclusivamente por meio do sistema, concomitantemente com os documentos de habilitação exigidos no edital, proposta com a descrição do objeto ofertado e o preço**, até a data e o horário estabelecidos para o fim do recebimento das propostas, quando, então, encerrar-se-á automaticamente a etapa de envio dessa documentação.

## **03 DOS RECURSOS ORÇAMENTÁRIOS**

**03.01** O valor estimativo se encontra no Termo de Referência, Anexo I deste Edital.

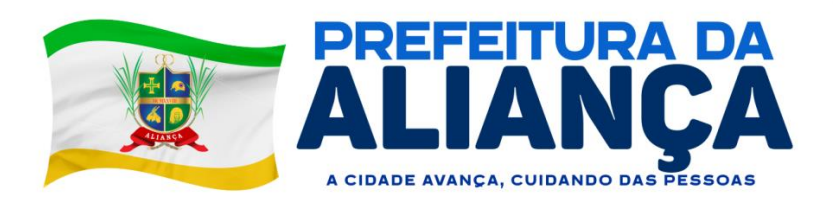

**03.02** As despesas objeto desta contratação correrão por conta das seguintes dotações orçamentárias:

04.122.0002.2008.0000 – Manutenção e Desenvolvimento das Atividades da Secretaria de Administração

3.3.90.39.00 – Outros Serviços de Terceiros - PJ

**03.03**Em termo aditivo ou apostila, indicar-se-ão os créditos orçamentários que cobrirão a despesa contratual prevista para o exercício subsequente, caso necessário.

### **04 DA PARTICIPAÇÃO**

**04.01** Poderão participar desta Dispensa Eletrônica interessados cujo ramo de atividade seja compatível com o objeto desta contratação, regularmente estabelecidos no País, que satisfaçam todas as exigências, especificações e normas contidas no Termo de Referência, neste Edital simplificado e seus Anexos.

**04.02** Esta dispensa de licitação é destinada à participação de qualquer pessoa jurídica que atenda as exigências deste edital.

04.03 Será concedido tratamento favorecido para as pessoas jurídicas, enquadradadas como microempresas e empresas de pequeno porte, nos limites previstos na Lei Complementar nº 123/2006.

**04.04** Não poderão participar da presente dispensa de licitação:

**04.04.01** Pessoas Jurídicas que estejam suspensas e/ou impedidas de licitar/contratar com o Município de Aliança;

04.04.02Consórcios, grupos ou agrupamentos de pessoas jurídicas ou físicas e jurídicas;

**04.04.02.01**Justifica-se a impossibilidade de participação de consórcio na presente dispensa de licitação, haja vista o objeto não envolver questões de alta complexidade ou de relevante vulto, em que empresas, isoladamente, não teriam condições de suprir os requisitos de habilitação do Edital, conforme entendimento do TCU, registrado no Acórdão nº 22/2003, Plenário, Rel. Min. Benjamin Zymler.

**04.04.03** Pessoas Jurídicas que estejam declaradas inidôneas para licitar ou contratar com a Administração Pública;

**04.04.04**A pessoa jurídica proibida de contratar com o Poder Público, nos termos do art. 12 da Lei nº 8.429/92;

**04.04.05**Sociedade estrangeira não autorizada a funcionar no País;

**04.04.06**Empresa cujo estatuto ou contrato social não seja pertinente e compatível com o objeto desta Dispensa de Licitação;

**04.04.07**Empresa que se encontre em regime de falência ou concordata;

**04.04.08**Pessoas físicas, as associações civis qualificadas ou não como OS (Organizações Sociais) ou OSCIP (Organizações da Sociedade Civil de Interesse Público), conforme Acórdão do Plenário do Tribunal de Contas da União nº 746/2014, e outras entidades que, em função de sua natureza jurídica, não podem executar o objeto da presente dispensa de licitação;

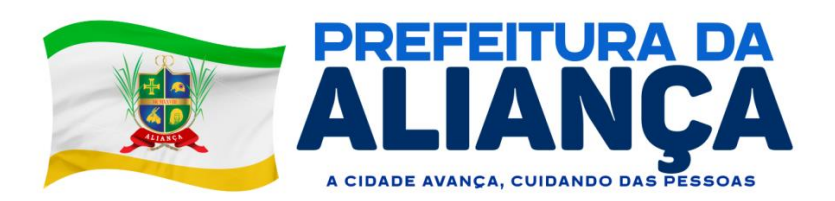

**04.04.09** Empresas que mantenham vínculo de natureza técnica, comercial, econômica, financeira, trabalhista ou civil com dirigente do órgão contratante ou com agente público que desempenhe função na licitação ou atue na fiscalização ou na gestão do contrato, ou que deles seja cônjuge, companheiro ou parente em linha reta, colateral ou por afinidade, até o terceiro grau, conforme art. 14, IV da nº 14.133/21.

#### **05 DO CADASTRAMENTO DA PROPOSTA INICIAL E DOS DOCUMENTOS DE HABILITAÇÃO**

**05.01** O interessado, após a divulgação do aviso de contratação direta, encaminhará, exclusivamente por meio do Sistema de Dispensa Eletrônica, através do sítio [www.bnc.org.br,](http://www.bnc.org.br/) proposta com a descrição do objeto ofertado e preço, bem como os documentos exigidos para habilitação, até a data e o horário estabelecidos para abertura do procedimento.

**05.01.01** Todas as especificações do objeto contidas na proposta vinculam a contratada.

**05.02** Nos valores propostos estarão inclusos todos os custos operacionais, encargos previdenciários, trabalhistas, tributários, comerciais e quaisquer outros que incidam direta ou indiretamente na execução do objeto.

**05.03** A apresentação da proposta implica obrigatoriedade do cumprimento das disposições nelas contidas, em conformidade com o que dispõe o Termo de Referência, assumindo o proponente o compromisso de executar o objeto nos seus termos, em quantidades e qualidades adequadas à perfeita execução contratual, promovendo, quando requerido, adequação na execução.

**05.04** A validade da proposta será de, no mínimo, 30 (trinta) dias, contados a partir da data de sua apresentação, independentemente de declaração do proponente.

#### **06 FASE DE LANCES**

**06.01**A partir das 08:30 min da data estabelecida neste Edital de Dispensa Eletrônica, a sessão pública será aberta pelo sistema para o envio de lances públicos e sucessivos, exclusivamente por meio do sistema eletrônico, sendo encerrado no horário de finalização de lances também já previsto no preâmbulo neste Edital.

**06.02**Iniciada a etapa competitiva, os interessados deverão encaminhar lances exclusivamente por meio de sistema eletrônico, sendo imediatamente informados do seu recebimento e do valor consignado no registro.

#### **06.03 O lance deverá ser ofertado pelo valor GLOBAL.**

**06.04** O proponete somente poderá oferecer valor inferior em relação ao último lance por ele ofertado e registrado pelo sistema.

**06.05**O intervalo mínimo de diferença de valores entre os lances, que incidirá tanto em relação aos lances intermediários quanto em relação ao que cobrir a melhor oferta é de R\$ 5,00 (cinco reais).

**06.06**Havendo lances iguais ao menor já ofertado, prevalecerá aquele que for recebido e registrado primeiro no sistema.

**06.07**Caso o interessado não apresente lances, concorrerá com o valor de sua proposta.

**06.08**Durante o procedimento, os participantes serão informados, em tempo real, do valor do menor lance registrado, vedada a identificação do interessado.

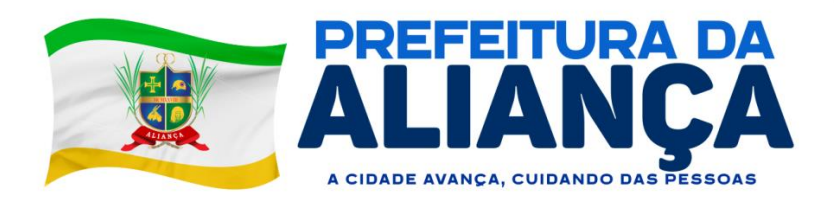

**06.09**Imediatamente após o término do prazo estabelecido para a fase de lances, haverá o seu encerramento, com o ordenamento e divulgação dos lances, pelo sistema, em ordem crescente de classificação.

**06.10**O encerramento da fase de lances ocorrerá de forma automática pontualmente no horário estabelecido, sem qualquer possibilidade de prorrogação e não havendo tempo aleatório ou mecanismo similar.

**06.11**Em caso de empate, a proposta vencedora será sorteada pelo sistema eletrônico dentre as propostas empatadas.

#### **07 DO JULGAMENTO DAS PROPOSTAS**

**07.01**Encerrada a fase de lances, será verificada a conformidade da proposta classificada em primeiro lugar quanto à adequação do objeto e à compatibilidade do preço em relação ao estipulado para a contratação.

**07.02**Caso a proposta vencedora esteja acima do estimado pela Administração, deverá haver a negociação de condições mais vantajosas.

**07.02.01**Neste caso, será encaminhada contraproposta ao proponente que tenha apresentado o melhor preço, para que seja obtida melhor proposta com preço compatível ao estimado pela Administração.

**07.02.02**A negociação poderá ser feita com os demais participantes classificados, respeitada a ordem de classificação, quando o primeiro colocado, mesmo após a negociação, for desclassificado em razão de sua proposta permanecer acima do preço máximo definido para a contratação.

**07.02.03**Em qualquer caso, concluída a negociação, o resultado será registrado na ata do procedimento da dispensa eletrônica.

**07.03**Estando o preço compatível, será solicitado o envio da proposta e, se necessário, de documentos complementares, adequada ao último lance.

**07.04**Será desclassificada a proposta vencedora que:

**07.04.01**Contiver vícios insanáveis;

**07.04.02**Não obedecer ao disposto neste Edital ou em seus anexos;

**07.04.03**Apresentar preços manifestamente inexequíveis ou permanecerem acima do preço máximo definido para a contratação;

**07.04.03.01** Será considerada inexequível a proposta que apresente preços global ou unitários simbólicos, irrisórios ou de valor zero, incompatíveis com os preços dos insumos e salários de mercado, acrescidos dos respectivos encargos, ainda que o ato convocatório da dispensa não tenha estabelecido limites mínimos, exceto quando se referirem a materiais e instalações de propriedade do próprio proponente, para os quais ele renuncie a parcela ou à totalidade da remuneração.

**07.04.03.02** Também será considerada inexequível a proposta que não tenha sua exequibilidade demonstrada, quando exigido pela Administração.

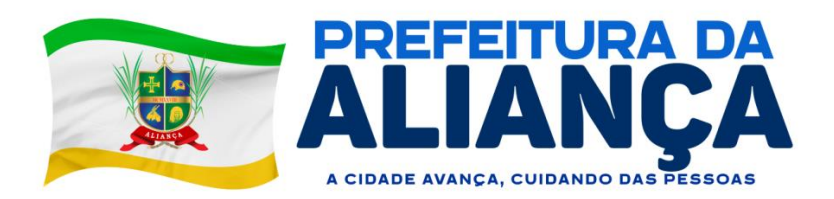

**07.05**Se houver indícios de inexequibilidade da proposta de preço ou em caso da necessidade de esclarecimentos complementares, poderão ser efetuadas diligências, para que proponente comprove a exequibilidade da proposta.

**07.06**Erros no preenchimento da proposta não constituem motivo para a sua desclassificação. A proposta poderá ser ajustada pelo interessado, no prazo indicado no sistema, desde que não haja majoração do preço.

**07.06.01**O ajuste de que trata este dispositivo se limita a sanar erros ou falhas que não alterem a substância das propostas;

**07.07**Para fins de análise da proposta quanto ao cumprimento das especificações do objeto, poderá ser colhida a manifestação escrita do setor requisitante ou da área especializada no objeto.

**07.08**Se a proposta ou lance vencedor for desclassificado, será examinada a proposta ou lance subsequente, e, assim sucessivamente, na ordem de classificação.

**07.09**Havendo necessidade, a sessão será suspensa, informando-se no "chat" a nova data e horário para a sua continuidade.

**07.10**Encerrada a análise quanto à aceitação da proposta, se iniciará a fase de habilitação, observado o disposto neste Edital de Dispensa Eletrônica de Contratação Direta.

#### **08 DA DOCUMENTAÇÃO**

**08.01** Como condição prévia ao exame da documentação de habilitação do proponente detentor da proposta classificada em primeiro lugar, será verificado o eventual descumprimento das condições de participação, especialmente quanto à existência de sanção que impeça a participação nesta dispensa de licitação ou a futura contratação, mediante a consulta ao seguinte cadastro:

**08.01.01** Consulta Consolidada de Pessoa Jurídica do Tribunal de Contas da União [\(https://certidoes-apf.apps.tcu.gov.br/\)](https://certidoes-apf.apps.tcu.gov.br/).

**08.01.02**A consulta ao cadastro será realizada em nome da empresa e de seu sócio majoritário, por força do artigo 12 da Lei n° 8.429, de 1992, que prevê, dentre as sanções impostas ao responsável pela prática de ato de improbidade administrativa, a proibição de contratar com o Poder Público, inclusive por intermédio de pessoa jurídica da qual seja sócio majoritário.

**08.01.02.01**Caso conste na consulta de situação do proponente a existência de ocorrências impeditivas indiretas, a autoridade solicitante diligenciará para verificar se houve fraude.

**08.01.02.02** A tentativa de burla será verificada por meio dos vínculos societários, linhas de fornecimento similares, dentre outros.

**08.01.02.03**O proponente será convocado para manifestação previamente à sua desclassificação.

**08.01.03** Constatada a existência de sanção, a autoridade competente reputará o proponente inabilitado, por falta de condição de participação.

**08.02** Os interessados deverão encaminhar, nos termos deste Edital, a documentação relacionada nos itens a seguir, para fins de habilitação:

#### **08.03 Habilitação jurídica:**

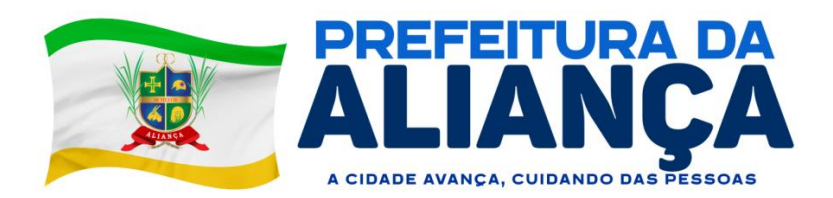

**08.03.01** No caso de empresário individual: inscrição no Registro Público de Empresas Mercantis, a cargo da Junta Comercial da respectiva sede;

**08.03.02**Em se tratando de microempreendedor individual – MEI: Certificado da Condição de Microempreendedor Individual - CCMEI;

**08.03.03** No caso de sociedade empresária ou empresa individual de responsabilidade limitada - EIRELI: ato constitutivo, estatuto ou contrato social em vigor, devidamente registrado na Junta Comercial da respectiva sede, acompanhado de documento comprobatório de seus administradores;

**08.03.04** Inscrição no Registro Público de Empresas Mercantis onde opera, com averbação no Registro onde tem sede a matriz, no caso de ser a participante sucursal, filial ou agência;

**08.03.05** No caso de sociedade simples: inscrição do ato constitutivo no Registro Civil das Pessoas Jurídicas do local de sua sede, acompanhada de prova da indicação dos seus administradores;

**08.03.06** Os documentos acima deverão estar acompanhados de todas as alterações ou da consolidação respectiva;

### **08.04 Regularidade fiscal e trabalhista:**

**08.04.01** Prova de inscrição no Cadastro Nacional de Pessoas Jurídicas;

**08.04.02** Prova de regularidade fiscal perante a Fazenda Nacional, mediante apresentação de certidão expedida conjuntamente pela Secretaria da Receita Federal do Brasil (RFB) e pela Procuradoria-Geral da Fazenda Nacional (PGFN), referente a todos os créditos tributários federais e à Dívida Ativa da União (DAU) por elas administrados, inclusive aqueles relativos à Seguridade Social, nos termos da Portaria Conjunta nº 1.751, de 02/10/2014, do Secretário da Receita Federal do Brasil e da Procuradora-Geral da Fazenda Nacional.

**08.04.03** Prova de regularidade com o Fundo de Garantia do Tempo de Serviço (FGTS);

**08.04.04** Prova de inexistência de débitos inadimplidos perante a justiça do trabalho, mediante a apresentação de certidão negativa ou positiva com efeito de negativa, nos termos do Título VII-A da Consolidação das Leis do Trabalho, aprovada pelo Decreto-Lei nº 5.452, de 1º de maio de 1943;

**08.04.05**Prova de regularidade para com as Fazendas Estadual e Municipal do domicílio ou sede do proponente;

**08.04.06**A microempresa ou empresa de pequeno porte deverá apresentar toda a documentação exigida para efeito de comprovação de regularidade fiscal, mesmo que esta apresente alguma restrição, sob pena de inabilitação.

#### **08.05 Qualificação Econômico-Financeira**

**08.05.01**Certidão Negativa de Falência expedida pelo Distribuidor da sede do proponente ou de seu domicílio, dentro do prazo de validade previsto na própria certidão ou, na omissão desta, com antecedência máxima de **90 (noventa)** dias contados da sua apresentação.

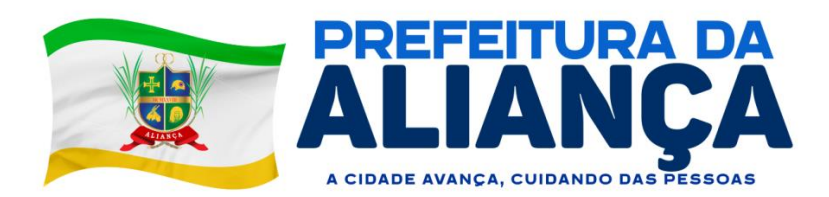

**08.05.02** Certidão Negativa de Falência referente aos processos distribuídos pelo PJe (processos judiciais eletrônicos) da sede do proponente ou de seu domicílio;

**08.05.02.01** As empresas sediadas no Estado de Pernambuco poderão retirar a respectiva certidão no link: [\(www.tjpe.jus.br/certidaopje\)](http://www.tjpe.jus.br/certidaopje), devendo ser emitidas as certidões de 1º e 2º grau para fins de licitação.

**08.05.03**A certidão descrita no subitem 08.05.02 somente é exigível quando a Certidão Negativa de Falência da sede do proponente ou de seu domicílio contiver a ressalva expressa de que não abrange os processos judiciais eletrônicos.

**08.05.04** As empresas sediadas em Pernambuco e constituídas após a implantação do Sistema Judwin (PJE), que ocorreu em 11 de maio de 2016, poderão apresentar apenas as certidões descritas no item 08.05.03, obtidas através do link (www.tjpe.jus.br/certidaopje), devendo ser emitidas as certidões de 1º e 2º grau para fins de licitação.

**08.05.05** Para as empresas sediadas em locais em que a verificação é centralizada, será aceita uma única certidão.

**08.05.06** Em caso de Certidão Positiva de Falência com Efeito de Negativa, faz-se necessário que o documento mencione se o proponente já teve o plano de recuperação homologado em juízo e se está apto econômica e financeiramente a participar da presente dispensa de licitação.

**08.05.07**Caberá ao interessado obter a Certidão Negativa de Falência de acordo com as disposições normativas do respectivo Estado da Federação da sede do interessado ou de seu domicílio.

#### **08.06 Qualificação Técnica**

**08.06.01**Comprovação de aptidão para desempenho de atividade e fornecimento pertinente e compatível com o objeto desta dispensa de licitação fornecido por pessoa jurídica de direito público ou privado, em papel timbrado para ambos, contendo razão social, endereço, telefone, CNPJ e quantitativos executados que apresente, no mínimo, implantação de sistema tributário em municípios com quantidade igual ou superior a 1.000 (mil) imóveis.

**08.06.01.01***Os atestados deverão referir-se a fornecimentos/serviços prestados no âmbito de sua atividade econômica principal ou secundária especificadas no contrato social vigente;*

**08.06.01.02***Para a comprovação do fornecimento/serviço mínimo de implantação de sistema tributário em municípios com quantidade igual ou superior a 1.000 (mil) imóveis, será permitido o somatório de atestados para fins de atendimento do quantitativo exigido.*

**08.06.02** O proponente disponibilizará todas as informações necessárias à comprovação da legitimidade dos atestados, apresentando quando requerido pela Autoridade Solicitante, dentre outros documentos, cópia do contrato e/ou Notas Fiscais que deram suporte à contratação, endereço atual da contratante e local em que foram prestados os serviços ou fornecimentos.

### **08.07 Das Declarações**

**08.07.01**Declaração de que não utiliza, direta ou indiretamente, mão de obra de menores conforme as disposições contidas no art. 7º, XXXIII da Constituição Federal de 1988, podendo ser adotado o modelo do **ANEXO II** deste edital simplificado, assinada por sócio, dirigente, proprietário ou procurador da empresa.

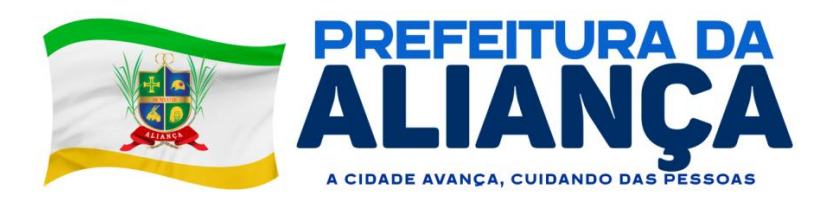

**08.07.02**Declaração de Opção para Microempresa e Empresa de Pequeno Porte, de acordo com o modelo do **ANEXO II** deste edital, podendo ser adotado o modelo do **ANEXO II** deste edital simplificado, assinada por sócio, dirigente, proprietário ou procurador da empresa.

**08.07.03**Declaração de Inexistência de Relação Familiar ou Parentesco com Servidores da Administração Municipal, podendo ser adotado o modelo do **ANEXO II** deste edital simplificado, assinada por sócio, dirigente, proprietário ou procurador da empresa.

**08.08**Havendo a necessidade de envio de documentos de habilitação complementares, o proponente será convocado a encaminhá-los, em formato digital, via sistema, no prazo de 02 (duas) horas, sob pena de inabilitação.

**08.08.01** Admite-se a juntada de documentos que apenas venham a atestar condição préexistente ao envio dos documentos de habilitação, podendo ser anexado documento ausente apto a comprovar que a exigência já era atendida pelo proponente quando da apresentação de sua proposta, porém, que não tenha sido apresentado junto com os demais documentos de habilitação e/ou da proposta por equívoco ou falha *(***Acórdão 1211/2021 – Tribunal de Contas da União***).* 

**08.09**Será inabilitado o proponente que não comprovar sua habilitação, seja por não apresentar quaisquer dos documentos exigidos, ou apresentá-los, após as diligências cabíveis, documentação em desacordo com o estabelecido neste EditalSimplificado de Contratação Direta.

**08.09.01**Na hipótese de o proponente não atender às exigências para a habilitação,o Município de Aliança examinará a proposta subsequente e assim sucessivamente, na ordem de classificação, até a apuração de uma proposta que atenda às especificações do objeto e as condições de habilitação

08.10Caso os documentos de habilitação e/ou propostas estejam incompletos, será concedido prazo de 02 (dois) dias úteis, contado da ciência do fato, para promover a complementação.

**08.11**Constatado o atendimento às exigências de habilitação, o proponente será habilitado.

#### **09 DOS CRITÉRIOS DE SELEÇÃO**

**09.01** A presente dispensa terá como critérios de seleção:

**09.01.01** Menor valor GLOBAL;

**09.01.02** Atendimento aos requisitos habilitação.

**09.01.03**As propostas serão julgadas pelo critério do MENOR PREÇO GLOBAL, sendo válidas apenas as propostas dos interessados que cumprirem com todos os requisitos de habilitação estabelecidos no título **8** deste Edital.

## **10 DA CONTRATAÇÃO**

**10.01** O proponente melhor classificado e habilitado será convocado para assinar o instrumento de contrato, devendo fazê-lo no prazo máximo de até 03 (três) dias consecutivos, contados a partir da data da convocação oficial (e-mail e/ou publicação no Diário Oficial e/ou correspondência com aviso de recebimento), sob pena decair o direito à contratação, podendo a Administração Municipal convocar as demais empresas que atenderam à convocação e cumpriram os requisitos do edital.

**10.02**O prazo previsto no item anterior poderá ser prorrogado, por igual período, por solicitação justificada e aceita pela Administração.

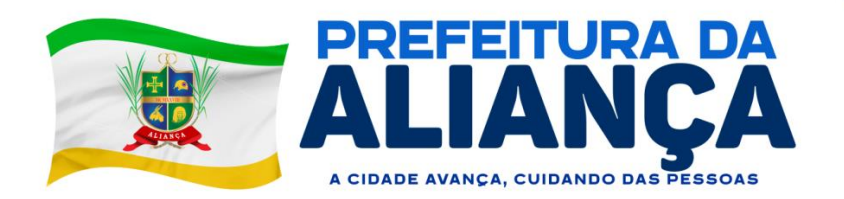

**10.03**O prazo de vigência da contratação é de até 12 (doze) meses, contados da assinatura do contrato, podendo ser prorrogado, nos termos dos artigos 106 e 107 da Lei nº 14.133/21, desde que respeitado o limite previsto no art. 75, II, da Lei nº 14.133/21.

**10.04**Na assinatura do contrato ou do instrumento equivalente será exigida a comprovação das condições de habilitação e contratação consignadas neste Edital, que deverão ser mantidas pelo fornecedor durante a vigência do contrato.

**10.05**O prazo para início da execução do objeto é de, no máximo,08 (oito) dias, contados da assinatura do contrato.

#### **11 DO PAGAMENTO**

Os pagamentos serão efetuados em até 30 (trinta) dias corridos, devendo ser apresentados os seguintes documentos:

**11.01**Nota fiscal eletrônica original da contratada devidamente atestada por servidor designado pela secretaria do contratante;

**11.02**Certidões de regularidade com os tributos federais, estaduais e municipais pertinentes, INSS, FGTS e CNDT.

**11.03**Atesto do Setor Competente.

#### **12 DAS SANÇÕES**

A aplicação de sanções seguirá o previsto no item 9 do Termo de Referência.

#### **13 DAS DISPOSIÇÕES FINAIS**

A participação na presente dispensa de licitação implica a concordância, por parte dos proponentes, com todos os termos e condições deste Edital e seus anexos.

**13.01** É facultado ao responsável pela instrução deste processo:

**13.01.01** Promover diligência destinada a esclarecer ou complementar a instrução do processo, em qualquer fase da dispensa de licitação;

**13.01.02** Relevar erros formais ou simples omissões em quaisquer documentos, para fins de habilitação e classificação dos proponentes, desde que sejam irrelevantes, não firam o entendimento da proposta e o ato não acarrete violação aos princípios básicos desta dispensa de licitação;

**13.01.03** Convocar os proponentes para quaisquer esclarecimentos porventura necessários ao entendimento de suas propostas;

**13.02** A publicidade dos Atos referente a esta Dispensa se dará através de publicação no Diário Eletrônico do Município de Aliança - Diário Oficial dos Municípios (AMUPE).

**13.03** No caso de todos os interessados na execução do objeto restarem desclassificados ou inabilitados (procedimento fracassado), a Administração poderá:

**13.03.01**Republicar o presente Edital com uma nova data;

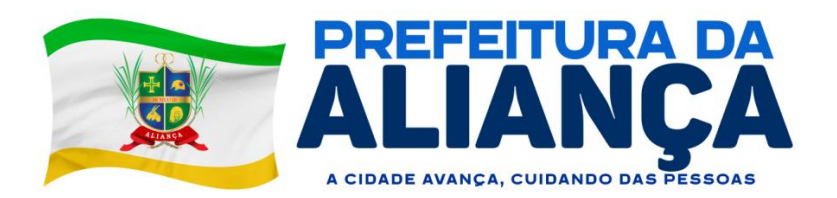

**13.03.02**Valer-se, para a contratação, de proposta obtida na pesquisa de preços que serviu de base ao procedimento, se houver, privilegiando-se os menores preços, sempre que possível, e desde que atendidas às condições de habilitação exigidas.

**13.03.03**No caso do subitem anterior, a contratação será operacionalizada fora deste procedimento.

**13.04** As providências dos subitens 13.03.01. e 13.03.02 acima também poderão ser utilizadas se não houver o comparecimento de quaisquer interessados (procedimento deserto).

**13.05** Havendo necessidade de realização de ato de qualquer natureza pelos interessados, cujo prazo não conste deste Edital de Contratação Direta, deverá ser atendido o prazo indicado pela Administração na respectiva notificação.

**13.06** Caberá ao proponente acompanhar as operações no sistema, ficando responsável pelo ônus decorrente da perda do negócio diante da inobservância de quaisquer mensagens emitidas pela Administração ou de sua desconexão.

**13.07** Os horários estabelecidos na divulgação deste procedimento e durante o envio de lances observarão o horário de Brasília-DF, inclusive para contagem de tempo e registro no sistema e na documentação relativa ao procedimento.

**13.08** No julgamento das propostas e da habilitação, a Administração poderá sanar erros ou falhas que não alterem a substância das propostas, dos documentos e sua validade jurídica, mediante despacho fundamentado, registrado em ata e acessível a todos, atribuindo-lhes validade e eficácia para fins de habilitação e classificação.

**13.09** As normas disciplinadoras deste Edital Simplificado de Contratação Direta serão sempre interpretadas em favor da ampliação da disputa entre os interessados, desde que não comprometam o interesse da Administração, o princípio da isonomia, a finalidade e a segurança da contratação.

**13.10**Os proponentes assumem todos os custos de preparação e apresentação de suas propostas e a Administração não será, em nenhum caso, responsável por esses custos, independentemente da condução ou do resultado do processo de contratação.

**13.11** Da sessão pública será divulgada Ata no sistema eletrônico.

**13.12** Para dirimir as questões oriundas desta dispensa de licitação será competente o Foro da Comarca de Aliança/PE.

**13.13** Integram este Edital de Contratação Direta, para todos os fins e efeitos, os seguintes anexos**:**

**13.13.01**Termo de Referência – Anexo I;

**13.13.02** Modelos de Declarações – Anexo II;

**13.13.03** Minuta do contrato – Anexo III.

**Diego Peixoto Melo** Secretaria de Finanças

 $\vert\mathcal{A}\vert$  alianca@alianca.pe.gov.br  $\vert$  CNPJ: 10.164.028/0001-18 PRua Domingos Braga, SN, Centro - Aliança/PE - CEP: 55890-000 **©F** PREFEITURADAALIANCA

\_\_\_\_\_\_\_\_\_\_\_\_\_\_\_\_\_\_\_\_\_\_\_\_\_\_\_\_\_\_

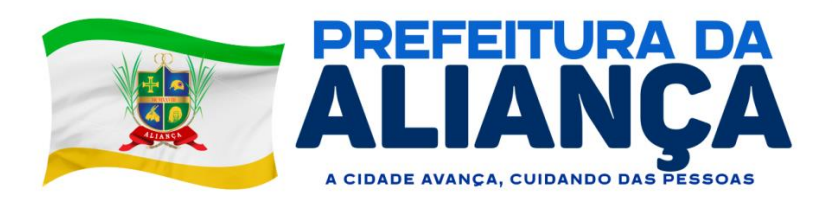

# **ANEXO I TERMO DE REFERÊNCIA**

**1 - OBJETO**: Concessão de licença de uso de software integrado de gestão tributária, incluindo os serviços de hospedagem, instalação, implantação, migração, treinamento, manutenção, suporte e assistência técnica presencial e remota, conforme especificação e condições estabelecidas neste Termo de Referência.

# **2 - DA JUSTIFICATIVA DA CONTRATAÇÃO**

Considerando a necessidade de automação e monitoramento dos serviços da Administração Tributária, é imperioso um sistema informatizado de gestão integrado que possibilite o alcance dos seguintes objetivos:

- Possuir todos os cadastros pertinentes;
- Efetuar lançamento de tributos;
- Controlar o vencimento de créditos tributários;
- Controlar, de forma eficiente, as ações fiscais e combater a sonegação.

O presente Termo de Referência pretende estabelecer os requisitos e parâmetros para o desenvolvimento de infraestrutura destinada a integrar e modernizar os processos de gestão da arrecadação de receitas próprias do Município de Aliança, realizado por vários órgãos da administração, **contendo módulos integrados de Gestão Imobiliária, Mobiliária, ISSQN, Gestão de Ativos (Divida Ativa e Procuradoria) e Plataforma Eletronica de Atendimento Tributário.**

De forma mais específica espera-se dotar a Prefeitura de mecanismos tecnológicos que possibilitem gerenciamento eletrônico integrado entre as Secretarias contratantes, além de proporcionar maior conforto aos contribuintes, pessoas físicas e jurídicas, com a disponibilização de acesso pela internet da maioria dos procedimentos e obrigações acessórias, gerando desburocratização, transparência e agilidade nas relações entre os contribuintes e a municipalidade e ao mesmo tempo possibilitando uma gestão totalmente proativa do processo tributário.

A maior agilidade nos processos internos, a disponibilidade de serviços de governo eletrônico para o cidadão através de redes de serviço, resultará em maior transparência da administração para com a sociedade e melhor gestão dos recursos sendo esses alguns dos resultados esperados desse processo de modernização.

Desta forma, este Termo de Referência estabelece as especificações técnicas de todos os módulos que compõem o Sistema Integrado de Gestão Tributária e suas funcionalidades, assegurando que a tecnologia empregada seja moderna e adequada e garantindo os resultados esperados para a eficiência da gestão municipal.

## **3 –CRITÉRIOS DE SELEÇÃO**

## **3.1 - Habilitação jurídica:**

3.1.1. No caso de empresário individual: inscrição no Registro Público de Empresas Mercantis, a cargo da Junta Comercial da respectiva sede;

3.1.2. Em se tratando de microempreendedor individual – MEI: Certificado da Condição de Microempreendedor Individual - CCMEI;

> $\vert\mathcal{A}\vert$  alianca@alianca.pe.gov.br  $\vert$  CNPJ: 10.164.028/0001-18 PRua Domingos Braga, SN, Centro - Aliança/PE - CEP: 55890-000 **©F** PREFEITURADAALIANCA

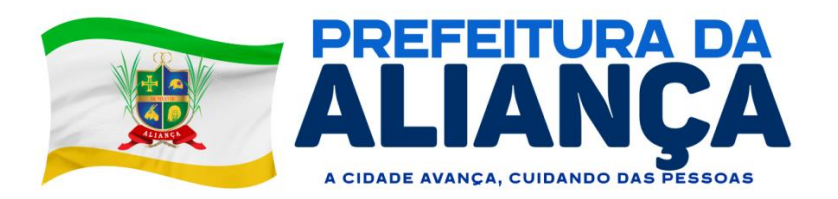

3.1.3. No caso de sociedade empresária ou empresa individual de responsabilidade limitada - EIRELI: ato constitutivo, estatuto ou contrato social em vigor, devidamente registrado na Junta Comercial da respectiva sede, acompanhado de documento comprobatório de seus administradores;

3.1.4. Inscrição no Registro Público de Empresas Mercantis onde opera, com averbação no Registro onde tem sede a matriz, no caso de ser a participante sucursal, filial ou agência;

3.1.5. No caso de sociedade simples: inscrição do ato constitutivo no Registro Civil das Pessoas Jurídicas do local de sua sede, acompanhada de prova da indicação dos seus administradores;

3.1.6. Os documentos acima deverão estar acompanhados de todas as alterações ou da consolidação respectiva;

### **3.2. Regularidade fiscal e trabalhista:**

3.2.1. Prova de inscrição no Cadastro Nacional de Pessoas Jurídicas;

3.2.2. Prova de regularidade fiscal perante a Fazenda Nacional, mediante apresentação de certidão expedida conjuntamente pela Secretaria da Receita Federal do Brasil (RFB) e pela Procuradoria-Geral da Fazenda Nacional (PGFN), referente a todos os créditos tributários federais e à Dívida Ativa da União (DAU) por elas administrados, inclusive aqueles relativos à Seguridade Social, nos termos da Portaria Conjunta nº 1.751, de 02/10/2014, do Secretário da Receita Federal do Brasil e da Procuradora-Geral da Fazenda Nacional.

3.2.3. Prova de regularidade com o Fundo de Garantia do Tempo de Serviço (FGTS);

3.2.4. Prova de inexistência de débitos inadimplidos perante a justiça do trabalho, mediante a apresentação de certidão negativa ou positiva com efeito de negativa, nos termos do Título VII-A da Consolidação das Leis do Trabalho, aprovada pelo Decreto-Lei nº 5.452, de 1º de maio de 1943;

3.2.5. Prova de regularidade para com as Fazendas Estadual e Municipal do domicílio ou sede do proponente;

3.2.6. A microempresa ou empresa de pequeno porte deverá apresentar toda a documentação exigida para efeito de comprovação de regularidade fiscal, mesmo que esta apresente alguma restrição, sob pena de inabilitação.

#### **3.3. Qualificação Econômico-Financeira**

3.3.1. Certidão Negativa de Falência, expedida pelo Distribuidor da sede do proponente ou de seu domicílio, dentro do prazo de validade previsto na própria certidãoou, na omissão desta, com antecedência máxima de **90 (noventa)** dias contados da sua apresentação.

3.3.2. Certidão Negativa de Falência referente aos processos distribuídos pelo PJe (processos judiciais eletrônicos) da sede do proponente ou de seu domicílio;

> 3.3.2.1 As empresas sediadas no Estado de Pernambuco poderão retirar a respectiva certidão no link: [\(www.tjpe.jus.br/certidaopje\)](http://www.tjpe.jus.br/certidaopje), devendo ser emitidas as certidões de 1º e 2º grau para fins de licitação.

3.3.3. A certidão descrita no subitem 3.3.2.1 somente é exigível quando a Certidão Negativa de Falência do Estado da sede do proponente ou de seu domicílio contiver a ressalva expressa de que não abrange os processos judiciais eletrônicos.

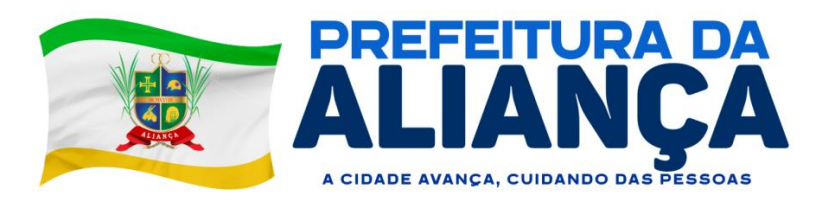

3.3.4. As empresas sediadas em Pernambuco e constituídas após a implantação do Sistema Judwin (PJE), que ocorreu em 11 de maio de 2016, poderão apresentar apenas as certidões descritas no item 3.3.2.1, obtidas através do link (www.tjpe.jus.br/certidaopje), devendo ser emitidas as certidões de 1º e 2º grau para fins de licitação.

3.3.5. Para as empresas sediadas em locais em que a verificação é centralizada, será aceita uma única certidão.

3.3.6. Em caso de Certidão Positiva de Falência com Efeito de Negativa, faz-se necessário que o documento mencione se o proponente já teve o plano de recuperação homologado em juízo e se está apta econômica e financeiramente a participar de licitação/dispensa de licitação.

3.3.7. Caberá ao interessado obter a Certidão Negativa de Falência de acordo com as disposições normativas do respectivo Estado da Federação da sede do interessado ou de seu domicílio.

### 3.4.**Exigência de Qualificação Técnica**

3.4.1. Comprovação de aptidão para desempenho de atividade e fornecimento pertinente e compatível com o objeto da dispensa de licitação fornecido por pessoa jurídica de direito público ou privado, em papel timbrado para ambos, contendo razão social, endereço, telefone, CNPJ e quantitativos executados que apresente, no mínimo, implantação de sistema tributário em municípios com quantidade igual ou superior a 1.000 (mil) imóveis.

3.4.1.1. Os atestados deverão referir-se a fornecimentos/serviços prestados no âmbito de sua atividade econômica principal ou secundária especificadas no contrato social vigente;

3.4.1.2. Para a comprovação do fornecimento/serviço mínimo de implantação de sistema tributário em municípios com quantidade igual ou superior a 1.000 (mil) imóveis, será permitido o somatório de atestados para fins de atendimento do quantitativo exigido.

3.4.2. O proponente disponibilizará todas as informações necessárias à comprovação da legitimidade dos atestados, apresentando quando requerido pela Autoridade Solicitante, dentre outros documentos, cópia do contrato e/ou Notas Fiscais que deram suporte à contratação, endereço atual da contratante e local em que foram prestados os serviços/fornecidos os produtos.

Justificativa do quantitativo exigido – Os impostos ITBI e IPTU representam uma grande parcela de receita municipal. O município de Aliança conta com 12.000 cadastros de imóveis, razão pela qual se justifica a exigência de atestado de capacidade de implantação de sistema tributário em município(s), com no mínimo, 1.000 (mil) imóveis.

#### **3.5. Das Declarações**

3.5.1. Declaração de que não utiliza, direta ou indiretamente, mão de obra de menores conforme as disposições contidas no art. 7º, XXXIII da Constituição Federal de 1988.

3.5.2. Declaração de Opção para Microempresa e Empresa de Pequeno Porte.

3.5.3. Declaração de Inexistência de Relação Familiar ou Parentesco com Servidores da Administração Municipal.

#### **3.6. Do Critério de Julgamento**

3.6.1. **Os lances deverão ser ofertados pelo valor GLOBAL.**

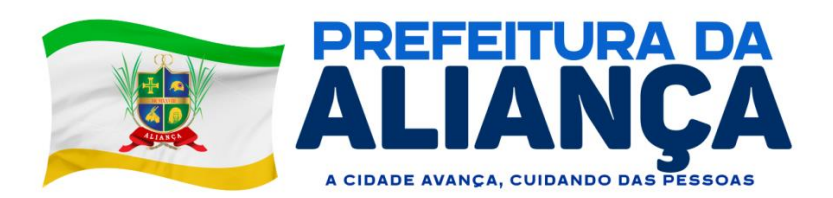

3.6.2. O intervalo de lances será de R\$ 5,00(cinco) reais.

## **4. DOS REQUISITOS OBRIGATÓRIOS PARA EXECUÇÃO DO OBJETO E ATENDIMENTO/SUPORTE TÉCNICO**

**4.1.** Todo o atendimento deverá obedecer às normas da ITIL – Information Technology Infrastructure Library. A Contratada deve prestar, pelo período da execução do contrato e da implantação, os seguintes serviços de suporte ao usuário para solução de dúvidas ou de problemas e para adequação de configuração, correção de erros nos sistemas aplicativos e o suporte e o suporte oferecido pela contratada deve possuir os seguintes níveis de atendimento:

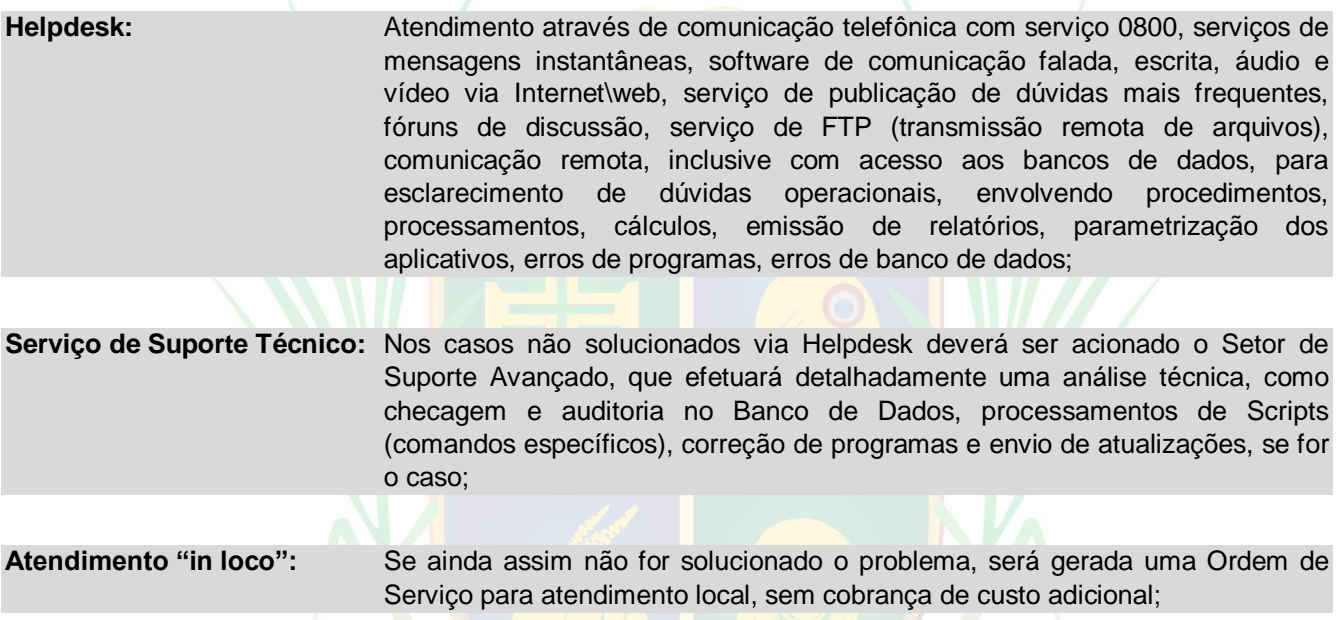

**4.2.** O Prestador de Serviços deverá disponibilizar portal na internet\web, onde poderão ser solicitados os atendimentos de manutenção e consultoria técnica, bem como a solicitação de melhorias nos softwares.

**4.3.** A fim de assessorar o Gerenciamento, o Controle e a Total Segurança do serviço prestado e integridade das informações, o suporte deve, ainda, obedecer às seguintes diretrizes, no tocante as solicitações e ao atendimento:

a) Os Registros devem ser realizados através de ferramenta personalizada própria, na web, e disponibilizada pela contratada, evitando-se assim, a utilização de ferramenta de uso público comum;

b) Possibilitar o acompanhamento por meio de tecnologia e dispositivo mobile, (smartphone e tablet) acessada por meio de app (aplicativo), onde seja possível realizar solicitações de atendimento e acompanhar todos chamados realizados, visualizando seus status para tomadas de decisão e gestão;

c) Os custos referentes a essa ferramenta e serviços deverá é de responsabilidade da contratada;

d) Os registros das solicitações deverão ser realizados em horário comercial adotado pela contratada, através de canal específico na internet\web no portal\site da contratada;

e) Os registros das solicitações devem ser permitidos e configurados conforme a necessidade da Administração Municipal e individualizada por usuários de cada aplicativo contratado;

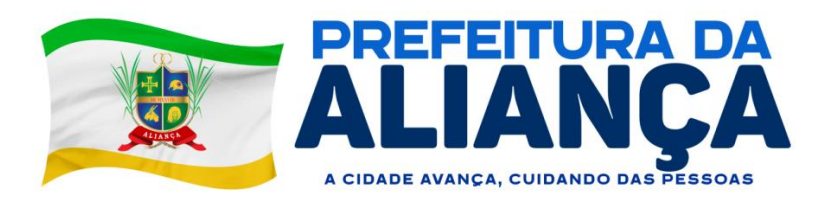

f) As solicitações realizadas devem permitir o acompanhamento através de protocolo específico, oriundo da abertura do chamado, permitindo o seu acompanhamento via internet\web, evidenciando a fase em que se encontra a transação de atendimento;

g) As solicitações devem ser possibilitadas de identificar se já foram ou não iniciados o seu processo de atendimento;

h) As solicitações atendidas devem possibilitar a notificação do usuário a cada fase de atendimento e\ou solucionada através de mensagens, sms, chat e e-mail;

i) As solicitações e atendimentos realizados deverão estar disponíveis na internet\web, mediante senha de acesso, para o contratante, para que a mesma possa fazer análise, gerar relatórios e identificar situações que a levem ao controle e tomada de decisão acerca de situações do seu interesse e com maior incidência;

j) Possibilitar ao contratante identificar os setores e usuários com maior frequência de solicitação;

k) Possibilitar identificar a quantidade de solicitações atendidas e pendentes por períodos, bem como o prazo de execução;

l) Disponibilização de um canal de atendimento 0800, tendo em vista facilitar os atendimentos e não gerar gastos com telefonia ao contratante;

## **MÓDULO TRIBUTAÇÃO MUNICIPAL**

# **4.4.PARAMETRIZAÇÕES GERAIS**

4.4.1. Permitir definir parâmetros no software, alterando regras gerenciais, funcionais, bem como políticas de validação e comportamento do software, conforme legislação municipal, perfil e, ou as necessidades do departamento, neste painel deverá:

a) Possibilitar adicionar parâmetros no sistema, que serão aplicados de imediato ou agendado, possibilitando indicar a data que determinada configuração será aplicada, conforme a vigência (imediata ou futura) da legislação ou necessidade.

b) Que seja possível editar ou até cancelar a configuração que esteja agendada no sistema, antes da data de sua aplicação.

c) Dispor de consulta histórica (configurações passadas), quem foi o usuário que cadastrou determinada configuração, bem como a data/hora que foi registrado no sistema.

4.4.2. Principais controles e comportamentos esperados no sistema a serem parametrizáveis pelo usuário com perfil de Administrador.

a) Serviço de e-mail (SMTP): possibilitar informar os dados da conta de e-mail institucional "gov.br", permitindo ao destinatário confiabilidade das mensagens de e-mail que serão enviadas pelo sistema.

b) Integrações: permitir indicar quais módulos e comportamento funcionais serão esperados com a integração entre os sistemas estruturantes.

c) ITBI: Indicar se deseja permitir ou não a proporção menor que 100% entre os proprietários do imóvel; deseja permitir ou não a edição dos proprietários sem lançamento de ITBI; configurável como será a transferência dos bens (automática ou manual, sendo após baixar o débito ou logo após efetuar o lançamento); se deseja permitir a transferência caso o imóvel possua débitos vencidos ou a vencer; e quem será o responsável pelo débito (proprietário atual/vendedor ou o adquirente/novo proprietário).

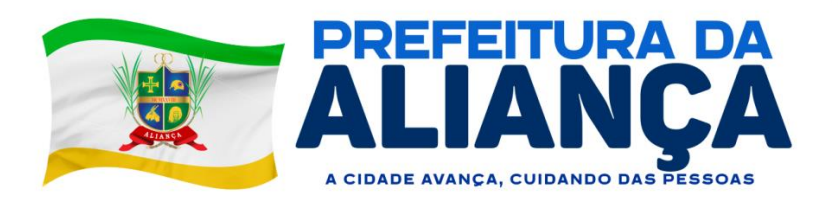

d) Alvará: Se o documento de alvará/licença será liberado logo após o lançamento, após o pagamento da primeira parcela (em caso parcelado) ou pagamento completo da taxa.

e) Arrecadação: Sistema deverá ser configurável quais formas de arrecadação são aplicáveis no município, tais como: compensação, dação em pagamento, depósito em conta bancária, uso do crédito do contribuinte, recebimento do dinheiro em espécie (caixa próprio), entre outros.

f) Cabeçalho dos documentos e relatórios: Possibilitar padronizar o cabeçalho conforme identidade da administração municipal (símbolo oficial do município);

4.4.3. Deverá permitir trabalhar com diversos tipos de tabelas de atividades, sendo possível habilitar ou não seu uso, conforme a legislação do município ou prática do departamento, podendo ser:

a) CNAE - Classificação nacional de atividade econômica: tabela oficial adotada pelo IBGE.

b) Atividade municipal: tabela do município, utilizado para cálculos de licença.

c) Item da Lei 116/2003: tabela nacional, estabelecida para tributação do ISSQN.

d) Lista de serviço municipal: tabela do município, para tributação do ISSQN.

### **4.5.SEQUÊNCIAS ESTRUTURAIS E DOCUMENTAL**

4.5.1. Permitir que o número sequencial em documentos ou cadastros no sistema, continue com o padrão preexistente no município, sendo adotado por Número do lançamento, Nosso número (guia de arrecadação), Documento de Alvará, Notificação, Acordo, Certidão, Ficha cadastral, Requerimentos, Benefícios, entre outros, podendo ser:

a) Sequência de forma geral ou individual para cada tipo de documento (no caso de Alvará, Notificação, Certidão).

b) Podendo ser contínuo (indefinido) ou reiniciar a sequência por exercício.

### **4.6.PARAMETRIZAÇÕES DA ARRECADAÇÃO**

4.6.1. Permitir que, ao gravar ou atualizar a parametrização, seja gerado automaticamente o histórico da parametrização;

4.6.2. Permitir que os números iniciais sequenciais do módulo sejam definidos pelo próprio usuário, a fim de dar sequência aos números já existentes como: Números dos Alvarás, Números das Certidões e Nosso Número, auxiliando o processo de implantação do módulo recém migrado;

4.6.3. Permitir o cadastro de juros e multas, assim como a configurações de acréscimos de maneira centralizada, podendo ser facilmente utilizadas em receitas e Refis;

4.6.4. Permitir o controle de lançamentos, possibilitando os cálculos e atualizações conforme a legislação específica para cada receita/tributo;

4.6.5. Possuir rotinas parametrizáveis de cálculo da obrigação principal e acréscimos legais (juros, multas e correção monetária);

4.6.6. Possuir rotinas para elaboração dos cálculos das receitas/tributos conforme legislação municipal;

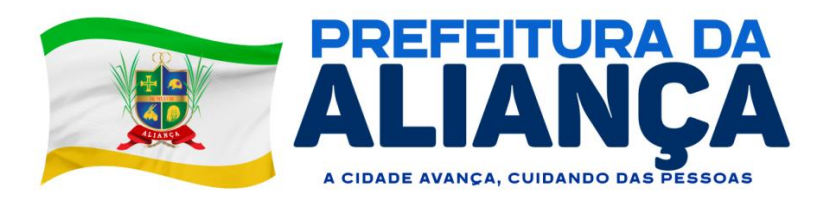

4.6.7. Possuir agenda de vencimentos de tributos e vencimentos de guias bancárias;

4.6.8. Permitir o cadastro de código de barra, com a definição das fórmulas de geração do mesmo e seus dígitos verificadores;

4.6.9. Permitir o cadastro de convênios bancários para recebimento de impostos, onde a solução deve permitir a vinculação do código de barra que dará suporte a este convênio para a emissão dos documentos de arrecadação;

4.6.10. Permitir que o usuário possa cadastrar diversos tipos de convênios para emissão de guias e recebimento de arquivos, de forma dinâmica e parametrizável através da aplicação;

4.6.11. Permitir o cadastro de indexadores e/ou moedas que devem servir de base para a apuração dos acréscimos como juros de mora, multas e correções monetárias;

4.6.12. Permitir o cadastro de parâmetros para benefícios, contendo vigência inicial, vigência final, tributos atingidos e a forma de redução, obrigando a vinculação do ato administrativo que embasa a redução dos créditos tributários;

4.6.13. Permitir a inclusão, parametrização, lançamento e cobrança de receitas não tributárias.

#### **4.7.IMÓVEL**

4.7.1. Permitir na transferência de proprietário de imóvel apresentar mensagem informando a existência de débito do imóvel, inclusive o inscrito em dívida ativa, com possibilidade de não permitir a transferência de imóveis com débitos.

4.7.2. Permitir a parametrização do cadastro de imóveis, onde o usuário possa criar novos campos no BCI (Boletim de Cadastro Imobiliário) sem depender da empresa prestadora de serviços, e inativar campos existentes, mantendo o histórico cadastral;

4.7.3. Guardar e mostrar dentro do cadastro do BCI (Boletim de Cadastro Imobiliário), todas as modificações realizadas no mesmo, com a data, hora e usuário que realizou a alteração, bem como o valor anterior e o novo valor do item do BCI;

4.7.4. Permitir que o cadastro de imóveis se vincule a vários cadastros de pessoas, inclusive, no caso de o mesmo possuir vários proprietários, seja informado o percentual de propriedade de cada um, data inicial de posse e data de final de posse;

4.7.5. Permitir a parametrização dos campos do cadastro técnico municipal para a formação da inscrição municipal imobiliária de acordo com o definido pela Administração Municipal;

4.7.6. Permitir parametrização de transferência de propriedade de imóveis automáticas por baixa do ITBI, por lançamento do débito de ITBI ou de forma manual.

#### **4.8.PLANTA GENÉRICA DE VALORES**

4.8.1. Permitir a definição de chave de face de quadra com base nos campos flexíveis do cadastro do BCI (Boletim de Cadastro Imobiliário);

4.8.2. Permitir o cadastro das faces de quadras com definição de valor por m2 de terreno e lista dos serviços de infraestrutura disponíveis na mesma;

4.8.3. Permitir o agrupamento de informações necessárias para os cálculos que representem a hipótese de lançamento da receita, com base nos campos flexíveis definidos pelo usuário;

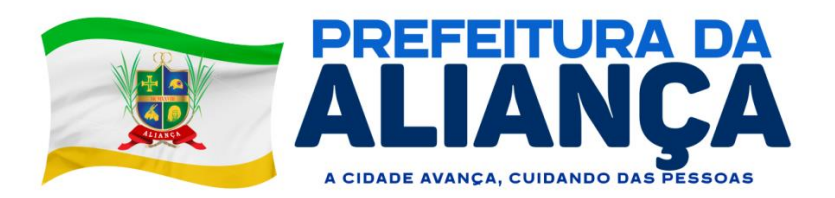

4.8.4. Possibilitar o cadastro de parâmetros para os cálculos que realize a combinação de todas as opções dos campos selecionados (criados pelo usuário), impedindo que o usuário deixe de atribuir valor para alguma combinação;

4.8.5. Possibilitar o cadastro de parâmetro que estabeleça faixas de valores que possam ser consultados dinamicamente conforme os dados da hipótese de lançamento, identificados durante o cálculo;

4.8.6. Permitir a consulta dinâmica de dados da face de quadra no momento do cálculo de receitas sobre os imóveis;

4.8.7. Permitir o cadastro de parâmetros que atribuam valores distintos por atividade econômica, conforme a legislação definida para cada receita como Alvará, ISSQN, etc.;

4.8.8. Permitir o cadastro de parâmetros que atendam as combinações de campos flexíveis com serviços de infraestrutura, resultando em fatores corretivos da construção e do terreno;

4.8.9. Permitir o cálculo e registro histórico dos valores venais do terreno, da construção e do imóvel, tanto por ocasião de cálculos de receitas sobre o imóvel (como IPTU, ITBI), como por ocasião da certidão de valor venal, caso o contribuinte queira o valor atualizado;

4.8.10. Permitir o registro histórico de fato gerador de cada receita lançada.

#### **4.9.ECONÔMICO**

4.9.1. Permitir que um cadastro de pessoa jurídica possa ser relacionado a um ou mais cadastros econômicos;

4.9.2. Permitir que os cadastros econômicos importem seus logotipos;

4.9.3. Permitir a troca de status dos cadastros econômicos, de acordo com a movimentação cadastral de cada econômico;

4.9.4. Permitir a parametrização do BCE (Boletim de Cadastro Econômico) que deverá permitir a inclusão de todos os itens necessários para a definição e caracterização da inscrição econômica, sendo adequada ao Código Tributário Municipal, sem depender da empresa prestadora do serviço;

4.9.5. Permitir que o BCE (Boletim de Cadastro Econômico) possibilite a inclusão de sócios das empresas, informando o percentual societário de cada um e a data de início da sociedade;

4.9.6. Permitir parametrizar o layout estrutural da tabela de atividades econômicas com a possibilidade de vinculação à tabela CNAE;

4.9.7. Permitir parametrizar o layout estrutural da tabela de atividades constantes na Lei 116/2003;

4.9.8. Permitir a vinculação de ocupações econômicas, de acordo com o CBO (Código Brasileiro de Ocupações) para inscrições de autônomos;

4.9.9. Permitir registrar o enquadramento das empresas como optantes pelo Simples Nacional;

4.9.10. Permitir categorizar corretamente o porte empresarial de cada empresa;

4.9.11. Permitir categorizar corretamente o regime de tributação de cada empresa.

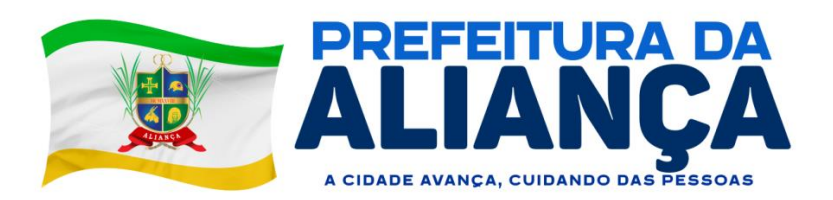

## **4.10. LANÇAMENTOS**

4.10.1. Permitir simulações dos lançamentos para qualquer tipo de lançamento de tributos (IPTU, ISSQN, ITBI, Contribuição de Melhorias e Taxas), permitindo ao usuário a conferência dos dados do lançamento antes da efetivação do mesmo;

4.10.2. Permitir lançamento em massa por receita e por regra de cálculo e que o módulo demonstre de forma automática o débito (imóvel, econômico ou pessoa);

4.10.3. Permitir lançamento individual por receita e por regra de cálculo e que o módulo demonstre de forma automática o débito (imóvel, econômico ou pessoa);

4.10.4. Realizar a integração para registro de boletos via webservice no sistema bancário;

4.10.5. Realizar a geração de arquivo de remessa para registro de boletos no sistema bancário;

4.10.6. Realizar a geração de arquivo de remessa para o cancelamento do registro de boletos no sistema bancário;

4.10.7. Permitir parametrizar por regra de cálculo (imóvel, econômico ou pessoa) receba somente um lançamento de débito da receita em questão;

4.10.8. Poder visualizar todos os cálculos ocorridos por receita e regra de negócio e poder visualizar todos as situações e ocorrências de cada cálculo (detalhamento de erros, inconsistências ou sucesso);

4.10.9. Poder visualizar em todo e qualquer lançamento toda a memória de cálculo realizada e cada parte os valores parciais para acompanhamento e aferição do correto cálculo dos débitos;

4.101.10. Permitir registrar na Conta Corrente Fiscal todos os lançamentos efetuados para o sujeito passivo, detalhando obrigação, situação, valor principal, valor de juros, valor de multas, valor de correções e data de vencimento;

4.10.11. Permitir que para cada documento emitido seja possível o acréscimo de taxa de expediente, podendo ser desconsiderada no caso de não quitação do documento;

4.10.12. Permitir a atribuição de benefícios aos imóveis, econômicos ou contribuintes através de requerimento por parte do contribuinte ou diretamente através do operador do município;

4.10.13. Permitir o acúmulo de benefícios onde o módulo deve gerenciar os mesmos para que o valor não exceda o valor devido pelo contribuinte;

4.10.14. Permitir o cálculo dos valores de benefícios no momento do lançamento da receita, caso o contribuinte já possua benefício aprovado;

4.10.15. Permitir o cálculo dos valores de benefícios aprovados sobre lançamentos já existentes, caso o contribuinte somente solicite o benefício após o lançamento, conforme legislação em vigor;

4.10.16. Registrar os valores de cada benefício individualmente por ocasião da baixa do crédito tributário;

4.10.17. Permitir que se realize a alteração do sujeito passivo do crédito tributário e que essa alteração fique registrada historicamente, inclusive apontando data, hora, motivo e usuário do módulo que tenha realizado tal alteração, conforme circunstâncias embasadas em legislação vigente;

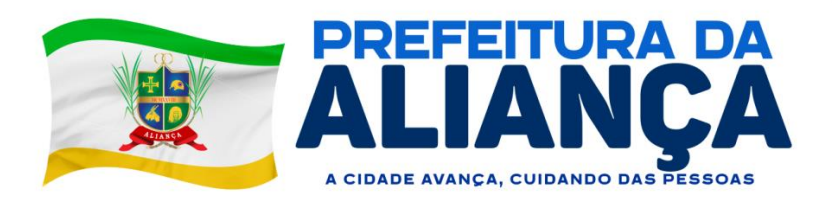

4.10.18. Possibilitar o controle de execução judicial e extrajudicial, com controle de processo e destaque no extrato de débitos para facilitação dos controles desses créditos tributários;

4.10.19. Possibilitar o controle de contestação de débitos (contencioso), com destaque no extrato de débitos das parcelas contestadas, e possibilitando a emissão da Certidão Positiva de Débitos com efeito Negativa para o contribuinte que tenha contestados os débitos, mesmo estando em atraso;

4.10.20. Controlar os débitos em contencioso de maneira que o encerramento da contestação possa ser favorável ao contribuinte, cancelando assim, automaticamente o débito, ou não favorável ao contribuinte, simplesmente reativando o débito;

4.10.21. Caso o encerramento da contestação seja desfavorável ao contribuinte, os respectivos débitos devem apresentar os cálculos de acréscimos desde sua data de vencimento;

4.10.22. Permitir a realização de simulação de cálculos com consulta de valores para toda e qualquer hipótese de lançamento, de forma que o crédito tributário somente seja efetivado mediante o lançamento da receita;

4.10.23. Permitir o lançamento automático de ISSQN integrado com o lançamento de Notas Fiscais de Serviços eletrônica.

### **4.11. PROJEÇÃO E PRORROGAÇÃO DE VENCIMENTOS**

4.11.1. Permitir a reprojeção de parcelas, caracterizada por atribuição de nova opção de vencimento com novas parcelas e respectivas datas de vencimento, para lançamentos de receitas, conforme circunstâncias embasadas em legislação vigente;

4.11.2. Permitir a prorrogação de datas de vencimento de parcelas dos lançamentos de receitas, concedendo assim, maior prazo para pagamento ao contribuinte, conforme circunstâncias embasadas em legislação vigente;

4.11.3. Permitir que o usuário configure quantas opções de vencimento sejam necessárias para cada receita, possibilitando por exemplo, que as taxas sejam contempladas em parcelas distintas dos impostos em um mesmo lançamento;

4.11.4. Gerar e controlar as datas de vencimento automaticamente com base em uma data inicial, observando o calendário para que as mesmas sejam geradas somente em dias úteis, evitando assim, dúvidas por parte dos contribuintes;

4.11.5. Permitir a emissão de guia unificada de débitos, que agrupe diversas parcelas tanto vencidas, como a vencer, conforme seleção realizada pelo usuário, calcule os acréscimos até a data projetada indicada pelo usuário, totalize o valor e emita um documento de arrecadação único que facilite a baixa de todas as parcelas em um único pagamento.

## **4.12. EXTRATO**

4.12.1. Emissão de extrato da Conta Corrente Fiscal com todos os lançamentos para o contribuinte, imóvel urbano, imóvel rural ou econômico;

4.12.2. Permitir a emissão de Guia de Recolhimento de receita/tributo em um documento único por parcela e/ou unificar várias parcelas na mesma guia (guia unificada), pelo valor total ou em parcelas, observando restrições para valor mínimo;

4.12.3. Permitir visualizar somente as parcelas do exercício e/ou somente as parcelas inscritas em dívida ativa e/ou somente as parcelas inseridas em um REFIS;

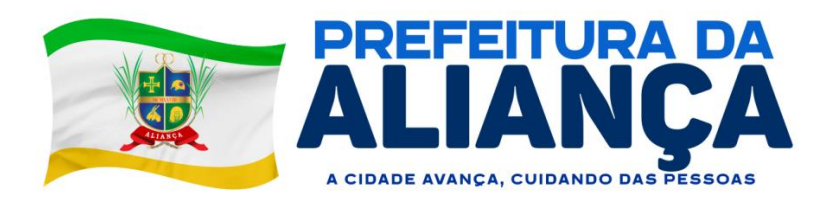

4.12.4. Possibilitar visualizar na mesma tela os débitos em abertos;

4.12.5. Permitir tabelas auxiliares parametrizáveis para os valores e alíquotas para cálculo dos impostos, aproveitando as características de cada imóvel ou econômico de acordo com a legislação municipal vigente;

4.12.6. Permitir combinação de filtros, quando a consulta principal for "por contribuinte", que possa visualizar de forma individualizada os débitos por imóveis e/ou por econômicos;

4.12.7. Demonstrar de maneira destacada, os débitos que estejam suspensos por baixa antecipada ou por contencioso;

4.12.8. Demonstrar e permitir a emissão em documento do extrato de débitos, de baixas, de cancelamentos de lançamentos e outras extinções.

### **4.13. ARRECADAÇÃO**

4.13.1. Possuir rotina de recepção e classificação dos dados de arrecadação recebidos dos agentes arrecadadores, através de meio eletrônico ou comunicação de dados para baixa automática;

4.13.2. Permitir conciliar os valores repassados pelos agentes arrecadadores ao Tesouro Municipal, demonstrando através de relatório, eventuais diferenças a maior ou menor entre os valores devidos e baixados;

4.13.3. Realizar o tratamento de saldos remanescentes referentes a pagamentos a menor;

4.13.4. Demonstrar possíveis inconsistências encontradas ao gerar as arrecadações, cada uma devidamente classificada conforme o tipo da sua inconsistência, a fim de auxiliar o usuário na identificação e resolução do problema;

4.13.5. Permitir a baixa dos valores arrecadados pelo regime de recolhimento Simples Nacional, capturados através do arquivo retorno DAF607 do Banco do Brasil (Instituição Financeira Centralizadora dos repasses da arrecadação do Simples Nacional);

4.13.6. Gerar automaticamente créditos ao contribuinte que, por ventura, realizar pagamento "a maior", assim como para aqueles que realizarem pagamento em duplicidade dos débitos existentes;

4.13.7. Possibilitar a realização de baixa antecipada, a qual ocorre quando o contribuinte apresenta comprovante de pagamento, mas o débito fica suspenso até que a baixa bancária seja realizada;

4.13.8. Possibilite a utilização dos créditos do contribuinte para realização de baixas dos débitos existentes para o mesmo;

4.13.9. Possibilitar o cancelamento de lançamento, de maneira que permita a realização de um novo lançamento para o contribuinte/imóvel/econômico;

4.13.10. Possibilitar a realização de outras extinções de crédito tributário, pelos diversos motivos, diferentes de arrecadação, que são previstos em lei, como anistia, remissão, dação em pagamento, prescrição e decisão administrativa/judicial;

4.13.11. Permitir o rastreamento para devida contabilização de cada composição dos valores arrecadados, indicando inclusive os acréscimos de cada tributo envolvido em parcelas, tanto de débitos lançados no exercício, inscritos em dívida ativa, quanto em valores agrupados e arrecadados por meio de REFIS.

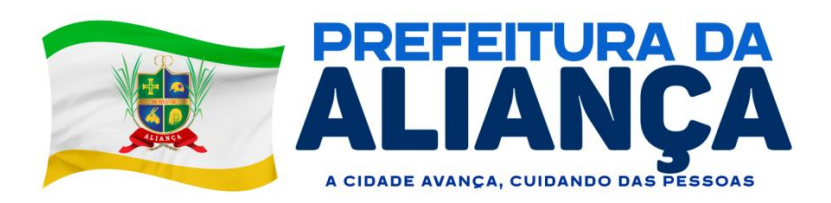

# **4.14. DÍVIDA ATIVA**

4.14.1. Permitir inscrever, controlar, cobrar e gerir os débitos em dívida ativa;

4.14.2. Possuir rotinas de inscrição em dívida ativa dos tributos e outras receitas, vencidas e não pagas, registradas na Conta Corrente Fiscal;

4.14.3. Possuir integração com o Conta Corrente Fiscal, permitindo o registro das inscrições dos lançamentos em Dívida Ativa;

4.14.4. Permitir a emissão da certidão de dívida ativa, informando o livro de dívida ativa a que estas pertencem e da petição para ajuizamento, agrupando todas as inscrições em Dívida Ativa relativas ao mesmo contribuinte;

4.14.5. Permitir o cancelamento de certidões de dívida ativa sem cancelar o débito;

4.14.6. Permitir a emissão de segunda via da certidão de dívida ativa;

4.14.7. Permitir a emissão da petição de dívida ativa;

4.14.8. Permitir o cancelamento da petição de dívida ativa;

4.14.9. Permitir a emissão da segunda via da petição de dívida ativa;

4.14.10. Permitir atualizar os dados referentes a nova situação do débito do contribuinte no Conta Corrente Fiscal, após a inscrição em dívida ativa e/ou pagamento do débito;

4.14.11. Permitir a emissão das ações de cobrança de dívida ativa ajuizadas, inclusive com controle das custas judiciais e honorários, para cada um dos processos;

4.14.12. Realizar a integração via webservice com o sistema CRA21;

4.14.13. Permitir a emissão do Termo de Reconhecimento e Parcelamento de Dívida;

4.14.14. Permitir que seja emitido alerta quando da tentativa de renegociação e parcelamento de dívida já negociada com a existência do Termo constante do item anterior;

4.14.15. Permitir que nas negociações e parcelamentos de Dívida Ativa, tenha as opções de cálculo para pagamento à vista e para pagamento parcelado com o maior número de parcelas possíveis de acordo com a legislação vigente;

4.14.16. Permitir a parametrização do Livro de Dívida Ativa.

## **4.15. REFIS**

4.15.1. Permitir o cadastro e parametrização de comportamento dos programas de recuperação fiscal REFIS;

4.15.2. Permitir a simulação de parcelamento de dívidas ativas, com base nos parâmetros de REFIS;

4.15.3. Permitir a geração de parcelamento de dívidas (Acordos), com geração de novas parcelas (previamente simuladas e aprovadas), emissão de novos documentos de arrecadação e controles de cumprimentos do acordo e acréscimos embasados na legislação e parametrizados no REFIS;

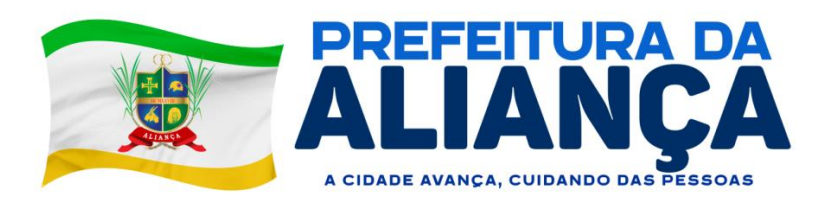

4.15.4. Permitir controle de cancelamento de acordos por descumprimento, com monitoramento situacional de cada acordo, favorecendo controle de cumprimento e adimplência;

4.15.5. Realizar o controle de cancelamento em massa de acordos por descumprimento;

4.15.6. Realizar o agendamento dos cancelamentos de acordos em massa, em data e hora definidos pelo usuário para processamento automático;

4.15.7. Permitir que receitas arrecadadas mediante acordos (REFIS) sejam totalmente rastreáveis e registradas contabilmente em suas respectivas receitas orçamentárias, assim como qualquer receita, tributária ou não tributária, gerenciada através do módulo.

## **4.16. NOTIFICAÇÃO**

4.16.1. Permitir controlar a numeração de notificações por um sequencial geral ou por tipo de notificação;

4.16.2. Permitir o cadastro de tipos de notificação diversos, podendo vincular ou não débitos na notificação;

4.16.3. Permitir controlar nas notificações se a emissão dos documentos de arrecadação municipal será atualizada ou não;

4.16.4. Permitir ter vínculos da notificação com contribuintes, empresas e imóveis de forma a poder atender a várias necessidades de geração de notificação;

4.16.5. Permitir configurar o prazo de resposta para cada tipo de notificação;

4.16.6. Permitir definir um modelo (design) para cada tipo de notificação;

4.16.7. Permitir controle de todas as notificações, filtros das notificações geradas por data, permitir baixar os arquivos e notificações tal qual forma gerados na origem, seja por geração individual ou em massa;

4.16.8. Permitir baixar todas as notificações geradas em massa, por meio de um arquivo, para que a Administração Municipal tenha liberdade de como emitirá e enviará isso aos notificados;

4.16.9. Notificação Individual:

a) Permitir emitir as notificações individualmente, selecionando se o notificado será um imóvel, contribuinte ou empresa;

b) Permitir escolher quais os débitos do notificado serão anexados na notificação em questão;

c) Permitir configurar no momento da emissão, o vencimento da DAM que poderá ser emitida junto com a notificação;

d) Permitir redigir observações personalizadas no momento de emitir a notificação;

e) Permitir anexar quaisquer outros tipos de arquivos para serem gravados no registro da notificação, de forma a compor o controle documental dela;

f) Permitir enviar facilmente a notificação por e-mail;

g) Permitir controlar separadamente cada notificação por situação (exemplo: Gerada, entregue, recusada, cancelada, impressa etc.);

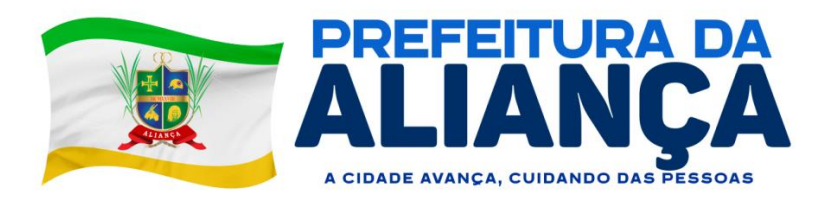

h) Manter o histórico de todas as movimentações realizadas na notificação, cada tentativa de entrega, cada movimentação de situação. É necessário saber qual usuário realizou a movimentação, se ele redigiu um parecer para o ato, que dia hora que foi realizada a movimentação; i) Permitir complementar a notificação com anexos a qualquer momento;

j) Permitir complementar observações e pareceres na notificação a qualquer momento;

k) Gerar um código de autenticidade da notificação de forma que seja possível aferir a autenticidade do documento;

4.6.10 Notificação em massa de débitos vencidos:

a) Permitir filtrar as notificações por tipo;

b) Permitir escolher os débitos a serem notificados por classificação tributária (exemplo: Alvarás, IPTU, ISSQN etc.)

c) Permitir escolher os débitos a serem notificados por receita tributária específica;

d) Permitir escolher os débitos a serem notificados filtrando por vencimento ou por data de lançamento do débito;

e) Permitir envolver ou não os débitos em dívida ativa ou em acordos;

f) Permitir envolver ou não os débitos que porventura já estejam em execução judicial ou protesto;

g) Permitir filtrar débitos vinculados a contribuintes, empresas ou imóveis;

h) Permitir a inserção de mais filtros genéricos (exemplo: inscrição imobiliária, inscrição municipal, situação das parcelas dos débitos, opções de vencimento);

i) Permitir a geração de relatório para conferência do que será notificado antes de emissão efetiva;

4.6.11 Notificação em massa de imóveis:

a) Permitir o filtro por tipo de notificação;

b) Permitir filtros de imobiliários por: código, inscrição imobiliária, proprietários, nome dos imóveis, distrito, setor, quadra, lote, unidade, bairro, logradouro, número do imóvel, matrícula de cartório, ano de aquisição dos imóveis, tipo de imóvel (predial ou territorial), demais filtros por todos os campos do BCI do imóvel;

c) Permitir a geração de relatório para conferência do que será notificado antes de emissão efetiva;

4.6.12 Gestão do controle de notificações:

a) Emitir gráfico ou indicadores das notificações movimentadas por quantidade ou por percentual;

b) Permitir apuração das notificações por tipo de notificação, classificação tributária para as notificações envolvidas com débitos, período de geração da notificação;

c) Conter gráfico totalizando notificações por situação: Gerada, impressa, recusada, cancelada, finalizada, tentativas de entrega, em trâmite etc.;

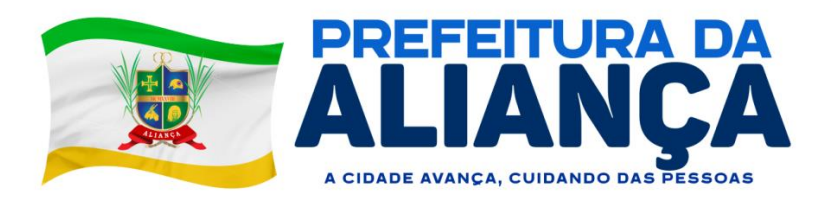

d) Conter gráfico totalizando as notificações totalmente pagas, parcialmente pagas e pendentes, visando fornecer indicador da assertividade das ações de notificações;

e) Conter gráfico totalizando as notificações por situação: Sem respostas no prazo, notificações a imprimir e entregar, a imprimir, notificações a finalizar devido a pagamento, notificações passíveis de novas tentativas de entrega, notificações pendentes cujos débitos já foram renegociados;

f) Permitir gerar relatórios de apuração de todas as situações elencadas acima;

## **4.17. INTEGRAÇÃO COM A CONTABILIDADE**

4.17.1. Permitir configurar a correspondência contábil de cada tributo/verba, tendo como parte dessa configuração a conta de natureza de receita contábil e a conta patrimonial;

4.17.2. Permitir configurar na forma de rateio, através de percentual, os tributos/verbas para cada correspondente conta de natureza de receita contábil/conta patrimonial;

4.17.3. Possuir relatório de conferência do resultado dos montantes que deverão ser enviados junto à contabilidade, com quebras por convênio e data de crédito;

### **4.18. FÓRMULAS E REGRAS PARA CÁLCULO**

4.18.1. Permitir que toda e qualquer regra de cálculo seja configurada por receita;

4.18.2. Permitir que uma regra de cálculo aceite somente um lançamento de débito (podendo ser econômico, imóvel ou contribuinte);

4.18.3. Permitir que o usuário defina a fórmula e construa a regra de cálculo das receitas, sem a necessidade de acionar o prestador de serviços para adequação dos cálculos à legislação municipal;

4.18.4. Possibilitar o consumo de parâmetros da planta genérica de valores para definição da fórmula de cálculo da receita;

4.18.5. Possibilitar a consulta de documentação do módulo para identificação das expressões e suas sintaxes aceitas pelo módulo para montagem da fórmula de cálculo da receita;

4.18.6. Possibilitar a realização de simulações de cálculo e apresentação de resultado de cada instrução da fórmula para validação da regra de cálculo;

4.18.7. Possibilitar que no momento do cálculo, o módulo solicite o preenchimento de campos flexíveis (definidos pelo usuário) para realização do cálculo, ou que execute o cálculo com base em informações oriundas de dados cadastrais, sem a necessidade de qualquer informação adicional, conforme definições das regras de cálculo do código tributário;

4.18.8. Permitir que o módulo registre histórico da memória de cálculo com os resultados de cada linha, assim como os dados circunstanciais da hipótese de lançamento.

### **4.19. GRÁFICOS GERENCIAIS**

4.19.1. Possibilitar a geração e exibição nativa de gráficos dinâmicos gerenciais, em tempo real, diretamente no navegador web browser, com no mínimo os seguintes gráficos:

a) Lançamento por período;

b) Arrecadação por período;

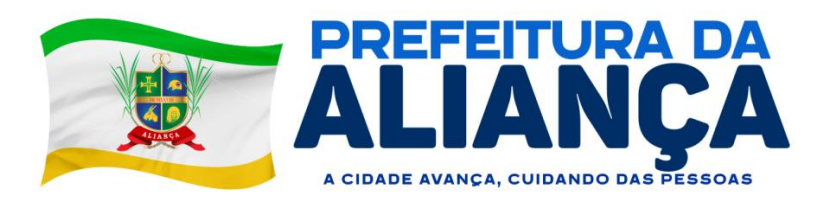

- c) Débitos vencidos por período;
- d) Acompanhamento da Arrecadação;
- e) Inadimplências;
- f) Imóveis edificações X terrenos vazios;
- g) Aberturas e fechamentos de empresas;
- h) Situação da dívida ativa;
- i) Arrecadação por classificação da receita;
- j) Baixas sem arrecadação.

## **4.20. CERTIDÕES DE BENEFÍCIOS, ECONÔMICOS E IMÓVEIS**

4.20.1. Possibilitar a emissão de certidão de benefícios, que demonstre quais benefícios estão aprovados para o imóvel, cadastro econômico ou contribuinte, certificando assim de que o mesmo possua isenção ou imunidade sobre tributos conforme definição do benefício;

4.20.2. Possibilitar a emissão de certidão de dados do cadastro econômico, como certidão de enquadramento em atividades econômicas, certidão de suspensão do econômico, certidão de desenquadramento, certidão de início de atividade do econômico e certidão de baixa do econômico;

4.20.3. Possibilitar a emissão de espelho do cadastro imobiliário, certidão cadastral imobiliário;

4.20.4. Permitir a emissão de certidão de valor venal imobiliário, que possibilite o cálculo do valor venal do imóvel no momento da emissão da certidão ou buscando o último valor venal calculado por ocasião do cálculo de IPTU, por exemplo.

#### **4.21. REDESIM**

4.21.1. O Sistema deverá estar preparado para a integração com o Cadastro Sincronizado, nos padrões estabelecidos na legislação específica (REDESIM), possibilitando à Administração Municipal melhor qualidade nas informações e garantia de que 100% das empresas estabelecidas e inscritas no CNPJ estarão na sua base mobiliária;

4.21.2. Receber via WEBSERVICE as solicitações de inscrição dos contribuintes no Cadastro Mercantil;

4.21.3. Receber via WEBSERVICE as solicitações de alterações dos dados cadastrais de contribuintes inscritos no Cadastro Mercantil;

4.21.4. Permitir a complementação das informações referente aos paramentos para tributação dos impostos e taxas mercantis de acordo com o código tributário municipal;

4.21.5. Permitir a inclusão dos contribuintes no Cadastro Mercantil gerando automaticamente o número de sua inscrição municipal;

4.21.6. Efetuar o cálculo das taxas mercantis de acordo com o código tributário municipal;

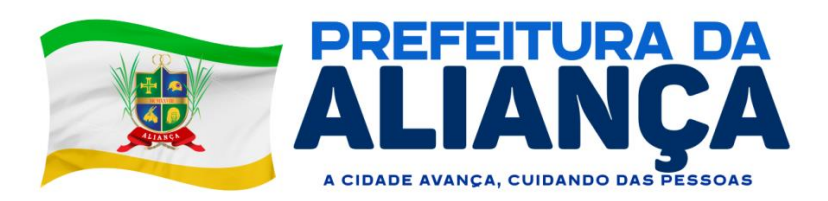

4.21.7. Informar a inscrição municipal gerada e as URLS via WEBSERVICE, permitindo a impressão do DAM para pagamento das taxas mercantis e impressão do Alvará de Localização e Funcionamento através do site da REDESIM;

4.21.8. Registrar informações de forma a identificar as inscrições geradas a partir da REDESIM;

4.21.9. Possuir os seguintes relatórios:

a) Consultas prévias por usuário;

b) Documentos emitidos;

c) Empresas por atividade;

d) Empresas por município;

e) Questionário não respondido;

f) Consultas prévias indeferidas;

g) Documentos;

### **MÓDULO PORTAL DO CONTRIBUINTE**

### **4.22. REQUISITOS DE ACESSO**

4.22.1. A página de acesso ao Portal para uso do Administrador (acesso restrito / autenticado) e do Cidadão (acesso público / sem autenticar), deverá ser através do HTTPS, utilizando certificados digitais SSL para servidor Web, padrão raiz ICP-Brasil.

4.22.2. Possibilitar o acesso para página do Portal utilizando endereço URL no padrão institucional do governo como "gov.br", garantido confiabilidade ao acessá-lo como endereço oficial do Município de Aliança.

4.22.3. Permite linkar o endereço URL do Portal como atalho/caminho de acesso rápido, como sessão de destaque ou como serviço online para o cidadão / empresas, na página inicial do site oficial do Município de Aliança.

4.22.4. As páginas do Portal deverão ser responsivas, com seu conteúdo e componentes ajustáveis ao tamanho da tela, seja celular, tablet, computador ou até SmartTV.

#### **4.23. ADMINISTRADOR**

4.23.1. Permite delegar acesso para funções administrativas no Portal do Contribuinte.

4.23.2. O acesso ao Portal do Contribuinte, para as funções administrativas, deverá ser por meio do Certificado Digital, podendo ainda utilizar a combinação do CPF (como usuário) e senha composta por números, letras e caracteres especiais, para melhor segurança na autenticação.

# **4.24. FUNÇÕES ADMINISTRATIVAS**

4.24.1. As funções administrativas devem permitir personalização do Portal, contemplando:

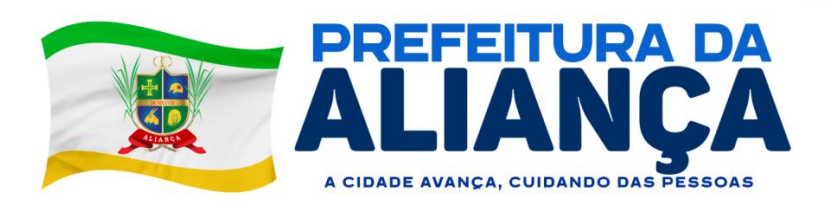

a) CONTROLE DE RECURSOS E DOCUMENTOS: Permite liberar ou bloquear o acesso às funções no Portal, tornando-as disponíveis ou não para o cidadão.

- I. Principais recursos:
- Autenticação de documentos digitais;
- Consulta de empresas estabelecidas e inscritas no município;
- Consulta de débitos e emissão da Guia de arrecadação;
- Retirada do IPTU online;
- Emissão de Guias de arrecadação que estejam em processo de execução e, ou protesto;
- Impressão do documento de Alvará / Licença online;
- Emissão de certidões;
- Parcelamento do débito / REFIS;
- Consulta de processos / protocolos;

II. Permitir configurar quais serão os modelos ou os seguintes tipos de documentos ficarão disponíveis para emissão do cidadão:

- Boleto ou guia de arrecadação;
- Alvará / licença;
- Certidão;

III. Sistema deverá permitir especificar a validade padrão das certidões emitidas ao cidadão; b) CONTROLE DE LAYOUT E DO CONTEÚDO: Portal deverá permitir a customização do layout (cores e conteúdo), seguindo a mesma identidade visual adotada pela administração municipal, com o corpo da página inicial totalmente personalizável no padrão Bootstrap, permitindo incluir:

- Botões e links de acesso rápido;
- Conteúdos informativos;
- Caixas e banner;
- Imagens;

- Entre outros componentes visuais conforme necessidade;

c) CONTROLE DA SOLICITAÇÃO DE ACESSO: Integrado ao módulo de gestão do ISSQN Digital, deverá possibilitar que o contribuinte, seja ele Prestador ou Tomador Serviço, faça sua solicitação de acesso ao sistema através da internet, devendo o sistema possibilitar:

I. Determinar quais os acessos serão liberados para serem solicitados pelo contribuinte no Portal, tais como:

- Emissor de NFS-e;

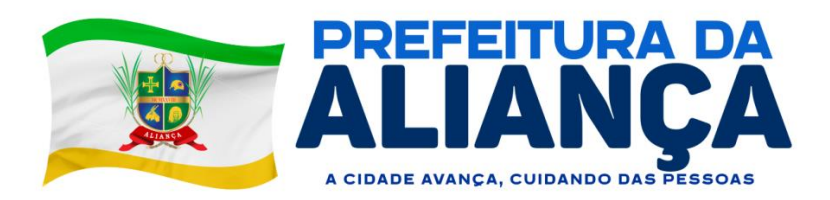

- Emissor de NFS-e Avulsa;
- Declaração Mensal de Serviço (DMS);
- Declaração de Serviço Sintética (DSS);
- Cartório (DES-C);
- Instituição Financeira (DES-IF);
- Prestador de serviço de fora do município;
- Tomador de serviço substituto tributário;

II. Para cada acesso a ser liberado, possibilitar determinar critérios e validações automáticas pelo sistema, ampliando a segurança e automatização desse processo, contemplando:

- Após solicitar o acesso, será liberado automaticamente ou será validado pelo Fisco municipal, que poderá liberar ou recusar;

- Se deseja permitir ao solicitante do acesso, alterar o próprio e-mail que esteja cadastrado na base de dados;

- Caso seja empresa na solicitação do acesso, se deseja exigir informar uma pessoa natural;

- Se deseja que na solicitação, sejam anexados documentos, e quais serão esses documentos (ex.: cartão CNPJ, guia do IPTU, etc.);

III. Para os acessos que foram marcados para serem validados pelo Fisco, o sistema deve dispor de painel que permita a verificação dos dados apresentados pelo contribuinte na solicitação do acesso, podendo o Fisco aprovar ou reprovar a solicitação, apontando seu parecer técnico;

IV. Neste painel, deverá permitir consultas dos pedidos de acesso enviados, possibilitando consultar a situação, o usuário que emitiu parecer, tipo de requerimento de acesso, solicitante, pessoa representada, data da solicitação, data da avaliação (deferimento / indeferimento);

V. O sistema deverá notificar por e-mail o Fisco municipal, para cada nova solicitação de acesso; bem como notificar o contribuinte, caso seu acesso tenha sido deferido ou indeferido;

VI - Permitir ao solicitante realizar seu cadastro completo no momento do requerimento caso não exista seu cadastro na base de dados;

d) CONTROLE DE ACESSO PARA ALVARÁS: Possibilita configurar quais serão os Alvarás ou Licenças que serão liberadas para retirada online:

I . Possibilitando a retirada online de diversos documentos, como:

- Alvará de funcionamento;
- Alvará de publicidade;
- Carta de habite-se;
- Licença ambiental;

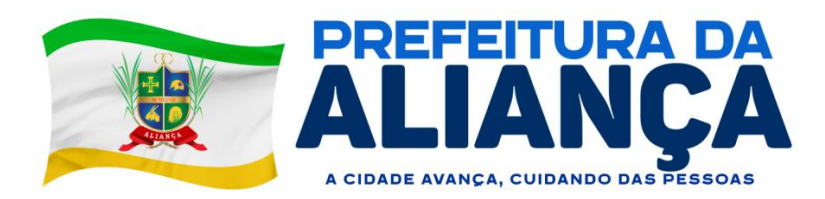

- Autorização de transporte de passageiros;
- Entre outros tipos;
- II. Além de permitir inserir parâmetros no sistema para automatizar esse processo, podendo indicar:
- Forma de validade do documento:
- a) Data fixa até 31 de dezembro;
- b) Validade indeterminada;
- c) Pela quantidade de dias após pagamento ou lançamento;
- d) Informado manualmente pelo Fisco municipal;
- Se deseja que o contribuinte ao emitir o documento, possa alterar a data de validade;
- Liberar a impressão do documento apenas para usuários autenticados no portal;

- Permitir que o contribuinte autenticado no portal possa fazer a solicitação do primeiro alvará/licença ou renovação;

e) CONTROLE DE ACESSO PARA PARCELAMENTOS E REFIS: Permite configurar quais serão os programas de parcelamentos que serão liberadas para serem requeridos online:

- I. Possibilitando automatizar:
- Parcelamentos administrativos da dívida ativa;
- Reconhecimento da dívida;
- Parcelamento através de programa de recuperação fiscal REFIS;
- Recuperação do crédito por iniciativa do contribuinte;
- Entre outros tipos;
- II. Além de permitir inserir parâmetros no sistema para automatizar esse processo, podendo indicar:
- Poderá permitir ou não que o cidadão possa informar:
- a) valor da entrada;
- b) vencimento da parcela (segunda em diante);
- Bloquear o requerimento de acordo, caso o contribuinte tenha débitos em:
- a) cobrança judicial ou extrajudicial;
- b) outro acordo;

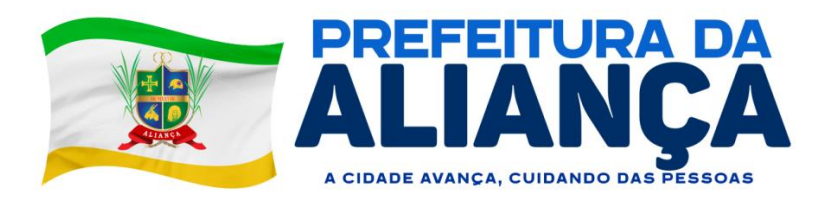

- Se deseja que o Fisco municipal faça a conferência dos requerimentos online individualmente ou se deseja que o sistema faça a efetivamente automática;

III. Permitir determinar prazo máximo para o cidadão requerer o parcelamento;

IV. Permitir configurar a mensagem de alerta ao usuário sobre os documentos a serem anexados;

V. Permitir obrigar a anexação de documentos assinados (exemplo: requerimento de acordo);

## **4.25. RETIRADA DO IPTU**

4.25.1. Permitir ao cidadão emitir débitos de IPTU de todos os imóveis que ele for proprietário ou responder legalmente;

4.25.2. Permitir visualizar as opções de vencimento de IPTU disponíveis;

# **4.26. PARCELAMENTO DO DÉBITO / REFIS**

4.26.1. Permitir ao cidadão escolher quais débitos ele deseja envolver no parcelamento;

4.26.2. Permitir ao cidadão lançar o valor de entrada do parcelamento;

4.26.3. Permitir ou não ao cidadão escolher a data de vencimento das parcelas;

4.26.4. Permitir ao cidadão escolher a quantidade de parcelas conforme pré-configurado pela Administração Municipal;

4.26.5. Permitir ao cidadão simular livremente o parcelamento em várias parcelas, valores de entrada, vencimentos, etc;

4.26.6. Permitir ao cidadão imprimir seu requerimento registrado;

4.26.7. Permitir ao cidadão cancelar seu requerimento caso este ainda não tenha sido deferido;

4.26.8. Permitir anexar documentos ao requerimento;

4.26.9. Permitir ao cidadão emitir os boletos do parcelamento efetivado;

4.26.10. Permitir ao cidadão emitir o termo de confissão de dívida;

# **4.27. CONSULTA DE DÉBITOS E EMISSÃO DA GUIA DE ARRECADAÇÃO**

4.27.1. Permitir ao cidadão consultar seus débitos pendentes;

4.27.2. Permitir ao cidadão emitir os boletos de seus débitos pendentes mesmo se estiverem vencidos;

- 4.27.3. Permitir ao cidadão imprimir uma relação de seus débitos pendentes;
- 4.27.4. Permitir ao cidadão escolher a data e projetar a situação de seus débitos livremente;
- 4.27.5. Permitir ao cidadão consultar todos os seus débitos já quitados;
- 4.27.6. Permitir ao cidadão emitir comprovante de quitação de todos seus débitos quitados;

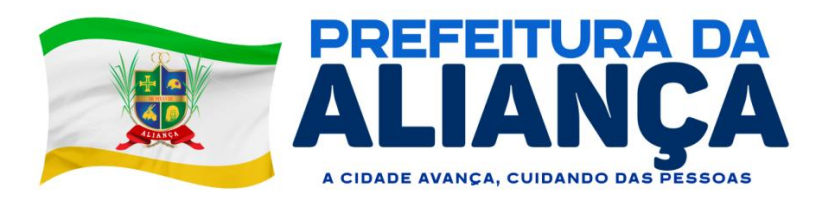

4.27.7. Permitir ao cidadão imprimir uma relação de seus débitos já quitados;

### **4.28. EMISSÃO DE CERTIDÕES**

- 4.28.1. Permitir ao cidadão emitir certidões sem a necessidade de comparecimento presencial;
- 4.28.2. Permitir emitir certidões negativas de débitos;
- 4.28.3. Permitir emitir certidões positivas com efeito negativo;
- 4.28.4. Permitir emitir certidões positivas;
- 4.28.5. Permitir emitir certidões de dados dos do imobiliário;
- 4.28.6. Permitir emitir certidões de valor venal;
- 4.28.7. Permitir emitir certidões dos econômicos;

### **4.29. IMPRESSÃO DO DOCUMENTO DE ALVARÁ**

4.29.1. Permitir ao cidadão solicitar o alvará de forma online sem a necessidade de comparecimento presencial;

4.29.2. Permitir ao cidadão gerar a guia de recolhimento da taxa do alvará de forma online sem a necessidade de comparecimento presencial;

4.29.3. Permitir ao cidadão imprimir o documento do alvará de forma online sem a necessidade de comparecimento presencial.

4.29.4. Permitir ao cidadão solicitar diversos tipos de alvaráde forma online sem a necessidade de comparecimento presencial;

4.29.5. Permitir ao cidadão conferir a fórmula de cálculo aplicada para o seu alvará para apuração do valor da taxa antes de confirmar a solicitação ou emissão;

#### **4.30. AUTENTICAÇÃO DE DOCUMENTOS DIGITAIS**

4.30.1. Possibilitar ao cidadão ou órgão que esteja de posse do documento emitidos pelo sistema de gestão tributária municipal, seja em formato físico (impresso) ou digital (arquivo PDF ou imagem), de fazer a verificação da veracidade desse documento, tais como:

a) Alvarás (funcionamento de estabelecimentos, licença para execução de obras, vigilância sanitária, permissionários, entre outros);

b) Certidões cadastrais, com dados e características do imobiliário ou do mobiliário (econômico);

c) Certidões processuais, como de valor venal, narrativa, desenquadramento, entre outras;

d) Recibo provisório de serviço – RPS;

e) Nota fiscal de serviço eletrônica - NFSe (Competência e Avulsa);

f) Carta de correção da Nota fiscal de serviço eletrônica;

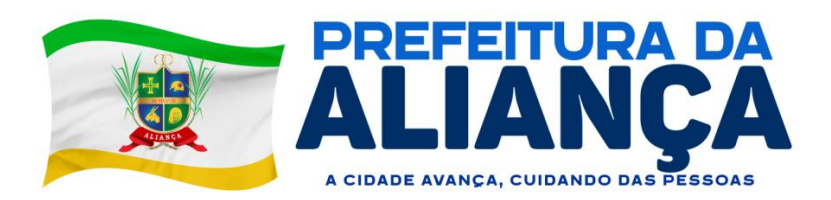

- g) Notificações;
- h) Certidão de quitação (baixa do débito);
- i) Guia de informações do ITBI;

4.30.2. A verificação de veracidade deverá ser on-line, possibilitando a confirmação utilizando os dados presente no rodapé do documento, por meio do:

a) Acesso ao portal pela URL indicada, informando o código de verificação, composto por caracteres aleatórios gerados pelo sistema.

b) Pela leitura de QR Code por dispositivos móveis como smartphones.

# **4.31. CONFERÊNCIA DE ASSINATURA ELETRÔNICA DE DOCUMENTOS**

4.31.1. Possibilitar ao cidadão ou órgão que esteja de posse do documento assinado eletronicamente ou digitalmente através do sistema, de fazer a verificação dos signatários (responsáveis pela assinatura do documento) e apresentar:

- a) Nome, CPF e Email do signatário;
- b) Método da assinatura utilizada;
- c) Situação da assinatura;

4.31.2. Na verificação da assinatura, deverá demonstrar o histórico das tramitações internas desse documento, possuindo as seguintes informações:

- a) Data e hora do movimento;
- b) Status da tramitação deste documento;
- c) Usuário que realizou a tramitação;

## **4.32. SOLICITAÇÃO DE ACESSO AO SISTEMA**

4.32.1. Portal deverá possibilitar a solicitação de acesso ao sistema aos usuários externos para Declaração de Serviço, aos seguintes tipos de perfil:

- a) Emissor de NFS-e
- b) Emissor de NFS-e Avulsa
- c) Declaração Mensal de Serviço (DMS)
- d) Declaração de Serviço Sintética (DSS)
- e) Cartório (DES-C)
- f) Instituição Financeira (DES-IF)
- g) Prestador de serviço de fora do município

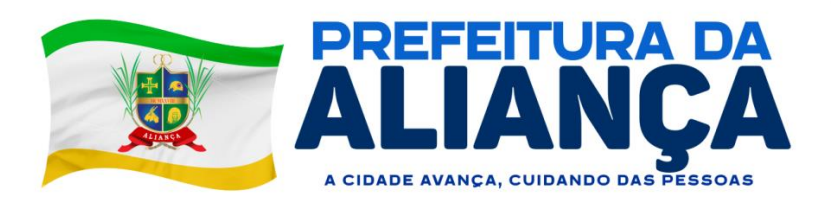

h) Tomador de serviço substituto tributário

4.32.2. Para cada tipo de perfil de acesso, deverá estar descrito de forma clara suas atribuições e características, evitando que o usuário selecione um perfil diferente do público de seu interesse e, ou atuação;

4.32.3. Na solicitação, deverá requerer que seja informado o CPF da pessoa e caso não exista o cadastro, deverá habilitar os campos para serem preenchidos, como:

a) Dados de identificação (Nome completo, Sexo e Data de nascimento);

b) Dados de contato (E-mail e telefone); e

c) Endereço (CEP, Município, UF, Logradouro, Número, Completo e Bairro).

4.32.4. Deverá possuir mecanismo de validação do e-mail do usuário, para confirmar se o e-mail informado é realmente válido e que é do referido usuário;

4.32.5. Dispor de área para anexar os documentos do usuário solicitante e da empresa representada, para confirmar a veracidade e, ou atender os requisitos para o deferimento;

4.32.6. Após registrar a solicitação de acesso, deverá confirmar o seu registro e:

a) apresentar tela de confirmação com o número do protocolo; e

b) enviar mensagem de confirmação para o e-mail do usuário solicitante;

4.32.7. Dependendo do tipo de perfil de acesso e da definição, essa solicitação de acesso poderá ser autorizada automaticamente pelo sistema ou passar pela avaliação, que poderá:

a) Deferir: autorizando o acesso;

b) Indeferir: recusando a solicitação de acesso;

4.33.8. Após o resultado da solicitação, seja a autorização automática pelo sistema ou pela avaliação, o usuário solicitante deverá receber uma mensagem por e-mail retornando o parecer, podendo ser deferido ou indeferido. Caso indeferido, deve ser apresentado o motivo;

4.33.9. Permitir que o usuário solicitante de acesso possa através do seu CPF, verificar no Portal o andamento da sua solicitação de acesso, demonstrando:

a) Resumo dos dados utilizados na solicitação de acesso;

b) Data e hora da solicitação;

c) Situação da solicitação (Aguardando avaliação, Deferido ou Indeferido);

- d) Descrição com o parecer fornecido pela Administração Municipal;
- e) Data e hora do parecer;

f) Opção para reenvio dos dados de acesso;

# **4.34. CONSULTAR ANDAMENTO DE PROCESSOS / PROTOCOLOS**

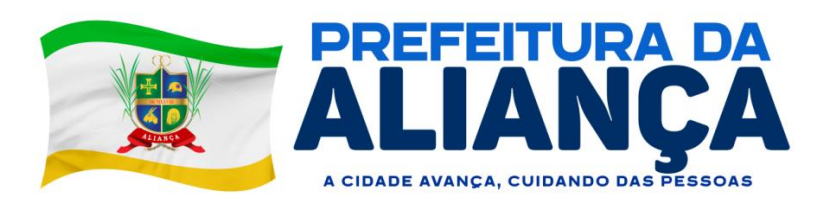

4.34.1. Portal deverá possibilitar a consulta do andamento do processo e, ou protocolo, através de seu número de identificação única, demonstrando a Última atividade e o Histórico de atividades, com as seguintes informações:

a) Atividade;

b) Situação;

c) Data e hora

d) Funcionário / Responsável;

e) Secretaria / Unidade / Local;

f) Ocorrência / Tramitação;

### **4.35. CONSULTAR EMPRESAS ESTABELECIDAS E INSCRITAS NO MUNICÍPIO**

4.35.1. Portal deverá possibilitar a consulta das empresas estabelecidas no município, permitindo ao cidadão localizar e entrar em contato com o estabelecimento que deseja.

4.35.2. Nessa opção, deverá ser possível incluir condições para buscar, composta no mínimo dos seguintes campos:

Ramo de atividade;

Atividade econômica;

Atividade;

Nome;

CPF/CNPJ;

4.35.3. Na lista, deverá demonstrar os seguintes dados do estabelecimento:

Nome empresarial e Nome fantasia;

CPF/CNPJ;

Endereço;

Contato (e-mail e telefone);

Setor e Atividade;

## **4.36. CONSULTAR LICENÇAS E ALVARÁS EMITIDOS**

4.36.1. Portal deverá possibilitar a consulta e emissão dos documentos de alvará e licenças disponíveis para o contribuinte, econômico ou imobiliário, permitindo a busca pelo CPF/CNPJ, inscrição municipal ou inscrição imobiliária, respectivamente.

4.36.2. Ao consultar, deverá estar disponível as informações resumidas do processo de licenciamento e/ou de autorização, composta pelo:

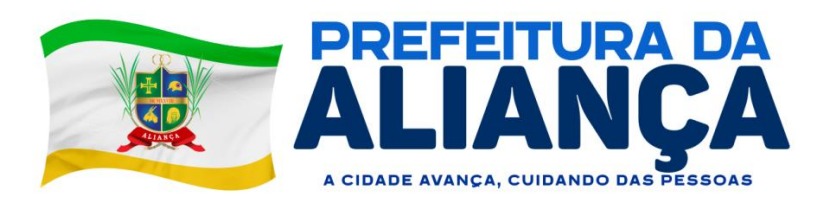

- a) Número do documento;
- b) Número do lançamento tributário;
- c) Data do lançamento;
- d) Data de validade do documento;
- e) Breve descrição do documento;
- f) Para qual representante legal o documento representa;
- g) Indicação se o documento está disponível para emissão;

4.36.3. Na consulta, estando o documento disponível para emissão, deverá possibilitar sua impressão online com a autenticação eletrônica do referido documento.

### **4.37. INTEGRAÇÃO**

4.37.1. Portal deverá estar interligado ao mesmo banco de dados dos sistemas estruturantes de gestão tributária municipal, possibilitando a oferta de serviços online ao cidadão de forma automática, composta pelo:

- a) Cadastro técnico municipal (Econômico e Imobiliário);
- b) Tributação e Arrecadação;
- c) Livro fiscal e Nota fiscal;
- d) Dívida ativa;
- e) Fiscalização;
- f) Protocolo;

## **MÓDULO GESTÃO DO ISSQN COM EMISSÃO DE NFS-E**

#### **4.38. REQUISITOS DO PORTAL VOLTADO PARA A NFS-E**

4.38.1. O portal do contribuinte deve utilizar multiplataforma (WEB e mobile), independentemente do sistema operacional que se use.

4.38.2. O portal do contribuinte deve ser desenvolvido de forma responsiva, na qual ele se adapte a configuração do WEB Browser utilizado e ao tamanho do monitor ou do dispositivo móvel, sem perder a funcionalidade.

4.38.3. Disponibilizar portal para o contribuinte, contendo emissão de guias de todos os débitos pendentes com a Administração Municipal.

4.38.4. Possibilitar emitir guia unificada com vários débitos ou individualizada por débito do contribuinte.

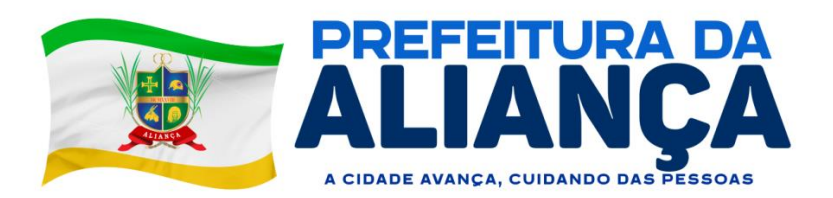

4.38.5. Disponibilizar portal para o contribuinte, contendo verificação e comprovação de autenticidade das NFS-e emitidas.

4.38.6. O portal do contribuinte deve ser configurável, ajustável e mantido pela própria Administração Municipal sem dependência da empresa prestadora de software e permitir personalizar imagens, redigir textos, criar botões e links de acesso, criar atalhos para outras páginas e documentos hospedados na internet, que serão exibidos para o contribuinte e serão a interface principal de comunicação.

4.38.7. Deverá possuir rotina para que o usuário inclua link de outros sites diretamente no portal e este poderá ser executado dentro do portal.

4.38.8. Possuir emissão e consulta do documento de alvará pelo portal do contribuinte.

4.38.9. Permitir que, de forma integrada com módulo tributário, seja possível ao prestador visualizar as leis de renegociação de débitos disponíveis para o seu perfil e realizar requerimento e simulação de valores diretamente pelo portal do contribuinte.

4.38.10 Consulta de acordos efetivados diretamente pelo portal do contribuinte.

#### **4.39. REQUISITOS DO SOFTWARE - NFS-E**

4.39.1. As parametrizações do módulo devem possuir controle de data e vigência, de forma que ao gravar ou atualizar uma parametrização seja gerado automaticamente o histórico da parametrização, para que seja mantida a rastreabilidade das mudanças de comportamento do módulo;

4.39.2. O módulo deve permitir parametrizar o endereço de e-mail base da unidade gestora, através do qual seja possível enviar e-mails de comunicação com prestadores, usuários, etc.

4.39.3. Permitir parametrizar as alíquotas gerais mínima e máxima do ISSQN a ser configurada na tabela de atividades econômicas do município, de forma que as alíquotas específicas de cada atividade respeitem esse critério.

4.39.4. Permitir parametrizar o logotipo da unidade gestora que será impresso na NFS-e e nos relatórios demais relatórios.

4.39.5. Permitir parametrizar se os registros da tabela CNAE (Classificação nacional de atividade econômica) devem ser vinculados ao layout estrutural da tabela de atividades econômicas.

4.39.6. Possibilidade de parametrizar se os itens da Lei 116 devem ser vinculados ao layout estrutural da tabela de atividades econômicas.

4.39.7. Permitir parametrizar a alíquota mínima e máxima a ser configurada para os prestadores de serviço optantes do simples nacional.

#### **4.40. PARAMETRIZAÇÕES**

4.40.1. Permitir gerar a guia de ISSQN de forma separada ou automática ao encerramento da competência mensal do econômico.

4.40.2. Permitir parametrizar que o vencimento do lançamento do ISSQN do econômico possa ser individualizado.

4.40.3. Permitir parametrizar que o econômico tomador do serviço gere guias do ISSQN individualizadas por prestador do serviço.

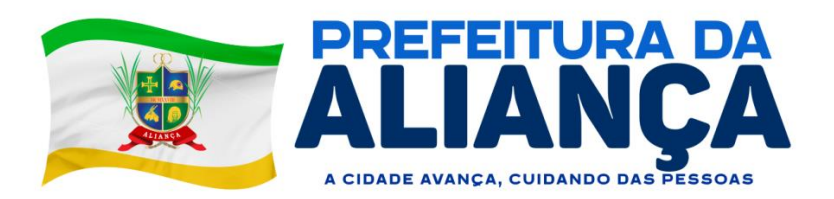

4.40.4. Permitir parametrizar que os valores de materiais da construção civil sejam abatidos da base de cálculo do ISSQN na NFS-e com limitação de um percentual máximo para este abatimento.

4.40.5. Permitir parametrizar o tempo (em dias) em que uma competência complementar poderá ser utilizada dentro de uma competência mensal do econômico.

4.40.6. Permitir parametrizar a quantidade de dias para o vencimento de NFS-e avulsa.

4.40.7. Permitir parametrizar a alíquota do ISSQN para serviços de cartório.

4.40.8. Permitir parametrizar o número de dias máximo para converter um RPS (Recibo provisório de serviços) em uma NFS-e.

4.40.9. Permitir parametrizar um número máximo de RPS (Recibo provisório de serviços) que será permitido ser enviado em um lote de RPS para processamento.

4.40.10. Permitir parametrizar se somente o tomador de serviço configurado como substituto tributário poderá efetuar a retenção do ISSQN da NFS-e.

4.40.11. Permitir parametrizar se o tomador do serviço configurado como "Estimativa" poderá efetuar a retenção do ISSQN da NFS-e.

4.40.12. Permitir parametrizar se o tomador do serviço configurado como "Cooperativa" poderá efetuar a retenção do ISSQN da NFS-e.

4.40.13. Permitir parametrizar se o tomador do serviço configurado como "Simples nacional" poderá efetuar a retenção do ISSQN da NFS-e.

4.40.14. Permitir parametrizar se o prestador do serviço configurado como "Estimativa" poderá utilizar a geração de NFS-e ou DMS (Declaração mensal de serviços).

4.40.15. Permitir parametrizar se o prestador do serviço configurado como "Cooperativa" poderá utilizar a geração de NFS-e ou DMS (Declaração mensal de serviços).

4.40.16. Permitir parametrizar se o município de incidência da NFS-e pode ser diferente do município da unidade gestora quando o prestador do serviço for do tipo MEI (Microempreendedor individual).

4.40.17. Permitir parametrizar se o município de incidência da NFS-e poderá ser diferente do município da unidade gestora.

4.40.18. Permitir parametrizar se será enviado um e-mail contendo um PDF e um XML da NFS-e gerada para o tomador do serviço.

4.40.19. Permitir parametrizar se será enviado um e-mail quando for realizada solicitação de adesão à NFS-e por parte de econômicos e informar o usuário que receberá este e-mail.

4.40.20. Permitir parametrizar o texto que será mostrado no termo de adesão à NFS-e quando o econômico for efetuar esta solicitação, de forma a personalizar e tornar mais agradável o atendimento às empresas do município.

4.40.21. Permitir parametrizar texto que deverá ser demonstrado em todas as NFS-e geradas pelo módulo.

4.40.22. Permitir parametrizar se na NFS-e avulsa haverá retenção do ISSQN por parte do tomador do serviço e podendo limitar para que somente a Administração Municipal efetue esta retenção.

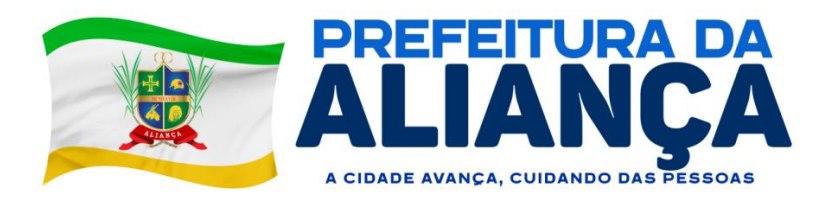

4.40.23. Permitir redigir texto de e-mail de aceitação à solicitação da adesão à NFS-e a ser enviado a todas as empresas.

4.40.24. Permitir redigir um texto de e-mail de recusa da solicitação da adesão à NFS-e a ser enviado a todas as empresas.

4.40.25. Permitir redigir texto de e-mail do envio da NFS-e gerada para o tomador do serviço.

4.40.26. Permitir parametrizar o horário em que o servidor vai executar os lotes de RPS (Recibo provisório de serviços) enviados para processamento e conversão dos mesmos em NFS-e.

4.40.27. Permitir parametrizar regra de cálculo para:

a) Geração do lançamento do ISSQN para NFS-e.

b) NFS-e avulsa.

c) Declaração de serviços de prestadores de fora do município.

d) Documentos declarados a partir da DMS (Declaração mensal de serviços).

4.40.28. Permitir parametrizar os itens da Lei 116 que quando utilizados na declaração de serviços de prestador de fora do município fará com que o valor do ISSQN seja retido para o tomador do serviço.

4.40.29. Permitir parametrizar o tipo de controle do cancelamento de NFS-e e NFS-e avulsa, onde poderá ser "Por dia", "Por hora" ou "Não utiliza".

4.40.30. Permitir parametrizar a utilização do controle de requerimento para cancelamento de NFS-e, onde quando for necessário cancelar uma NFS-e, o econômico enviará um requerimento de cancelamento para a Administração Municipal e o operador fará a análise e o deferimento ou indeferimento do mesmo.

4.40.31. Permitir parametrizar para permitir cancelamento de NFS-e somente quando houver uma outra NFS-e substituta.

4.40.32. Permitir parametrizar para deferir automaticamente quando houver requerimento de cancelamento de NFS-e com NFS-e substituta.

4.40.33. Permitir configurar usuário para receber e-mail contendo o requerimento de cancelamento de NFS-e.

4.40.34. Permitir que os números iniciais sequenciais do módulo sejam definidos pelo próprio usuário, a fim de dar sequência aos números já existentes como: Números das NFS-e e Nosso Número, auxiliando o processo de implantação do módulo.

4.40.35. Permitir estrutura para gerar tabelas de atividades econômicas com "N" níveis conforme regulamentação municipal.

4.40.36. Permitir estrutura para gerar atividades de instituição financeira com "N" níveis conforme regulamentação municipal.

4.40.37. Permitir que o código COSIF seja utilizado nesta estrutura onde um código COSIF é vinculado a uma atividade de instituição financeira.

4.40.38. Permitir estrutura para gerar as atividades notariais (serviços de cartórios).

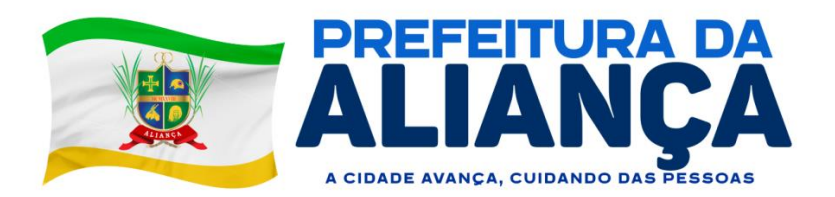

4.40.39. Permitir configuração de competências mensais para lançamento de documentos/NFS-e e apuração do ISSQN a recolher.

4.40.40. Permitir geração de tabelas de alíquotas das atividades econômicas com data/hora de início de vigência e data/hora de fim de vigência (sendo que a data/hora do fim de vigência não é campo obrigatório ao cadastrar nova tabela).

4.40.41. Permitir que ao gravar ou atualizar uma parametrização seja gerado automaticamente o histórico da parametrização.

4.40.42. Permitir o controle de lançamentos, possibilitando os cálculos e atualizações conforme a legislação específica para cada receita/tributo.

4.40.43. Possuir rotinas parametrizáveis de cálculo da obrigação principal e acréscimos legais (juros, multas e correção monetária).

4.40.44. Possuir rotinas para elaboração dos cálculos das receitas/tributos conforme legislação municipal.

4.40.45. Possuir agenda de vencimentos de tributos.

4.40.46. Permitir o cadastro de código de barra, com a definição das fórmulas de geração do mesmo e seus dígitos verificadores.

4.40.47. Permitir o cadastro de convênios bancários para recebimento de impostos, onde a solução deve permitir a vinculação do código de barra que dará suporte a este convênio para a emissão dos documentos de arrecadação.

4.40.48. Permitir que o usuário possa cadastrar diversos tipos de convênios para emissão de quias e recebimento de arquivos, de forma dinâmica e parametrizável através da aplicação.

4.40.49. Permitir o cadastro de indexadores e/ou moedas que devem servir de base para a apuração das correções em débitos vencidos.

4.40.50. Permitir o cadastro de parâmetros para benefícios, contendo vigência inicial, vigência final, tributos atingidos e a forma de redução. O cadastro de parâmetro deve obrigar a vinculação do ato administrativo que embasa a redução dos impostos.

4.40.51. Na definição das atividades econômicas, possibilitar a determinação das atividades primárias e secundárias e o controle da respectiva vigência de cada atividade.

4.40.52. Para cada atividade definida, permitir a definição dos critérios de inexigibilidade, como isenção e imunização, bem com a respectiva vigência, ato regulamentador e observações gerais.

4.40.53. Permitir que arquivos sejam disponibilizados (através de upload) para que os usuários efetuem o download dos mesmos.

4.40.54. Permitir que os itens da Lei 116/2003 sejam configurados para que na geração da NFS-e o município de incidência não seja alterado.

4.40.55. Permitir configuração específica para econômicos prestadores de serviços notariais.

4.40.56. Permitir configuração específica para econômicos prestadores de serviços de instituição financeira.

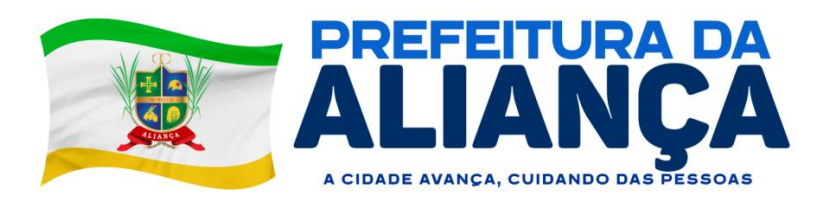

4.40.57. Permitir realizar upload de arquivos e configurar para que os usuários efetuem o download dos mesmos, visando criar um canal de comunicação com funcionários e empresas do município. Os arquivos para download devem permitir controlar nível de acesso, para que se necessário, seja possível restringir alguns arquivos para somente serem baixados por pessoas específicas.

4.40.58. Permitir configuração de alíquota especial por prestador de serviços ou atividade econômica.

# **4.41. ECONÔMICO**

4.41.1. Permitir que um cadastro de pessoa física/jurídica possa ser relacionado a um ou mais cadastros econômicos.

4.41.2. Permitir que no cadastro do econômico seja possível efetuar a importação de seus logotipos e imagens da empresa.

4.41.3. Permitir que no cadastro do econômico seja possível cadastrar mais de um endereço para o mesmo.

4.41.4. Permitir bloquear econômicos específicos para a emissão de NFS-e.

4.41.5. Permitir vincular os modelos de documentos fiscais mantidos pelo econômico (Nota fiscal bloco ou formulário, RPS (Recibo provisório de serviços), etc.

4.41.6. Permitir configurar o econômico para habilitá-lo para utilização de webservice de integração entre o sistema mantido pela empresa e o módulo de gestão.

4.41.7. Permitir registrar o enquadramento das empresas como optantes pelo Simples Nacional.

4.41.8. Permitir registrar o enquadramento das empresas como optantes pelo SIMEI.

4.41.9. Permitir registrar o enquadramento das empresas como estimativa.

4.41.10. Permitir categorizar corretamente o porte empresarial de cada empresa.

4.41.11. Permitir categorizar corretamente o regime de tributação de cada empresa.

4.41.12. Permitir informar se a empresa é nomeada como substituto tributário.

4.41.13. Permitir o controle de situação dos cadastros econômicos em: ativo, baixado e suspenso.

4.41.14. Permitir que o operador efetue o processo de deferimento/indeferimento da adesão à emissão de NFS-e do econômico.

4.41.15. Permitir a parametrização do BCE (Boletim de Cadastro Econômico) que deverá permitir a inclusão de todos os itens necessários para a definição e caracterização da inscrição econômica, sendo adequada ao Código Tributário Municipal, sem depender da empresa prestadora do serviço.

4.41.16. Permitir a inclusão de sócios dos econômicos, informando o percentual societário de cada um e a data de início da sociedade.

4.41.17. Permitir a vinculação de ocupações econômicas, de acordo com o CBO (Código Brasileiro de Ocupações) para inscrições de autônomos.

**4.42. NFS-E**

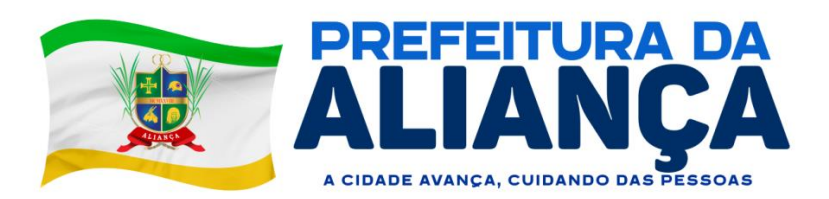

4.42.1. Não permitir a emissão da NFS-e sem o respectivo deferimento da solicitação de adesão à NFS-e por parte dos operadores.

4.42.2. A rotina deve possuir, no mínimo, as seguintes informações:

a) Dados do prestador do serviço (Nome, CNPJ, inscrição municipal e se é imune, optante pelo simples nacional ou SIMEI).

b) Dados da nota fiscal (Número, data de emissão, NFS-e substituída, exigibilidade, indicação de retenção do ISSQN, responsável pela retenção do ISSQN, município de incidência do ISSQN).

c) Dados do tomador do serviço (CPF ou CNPJ, inscrição municipal, nome ou razão social, nome fantasia, endereço, telefone, e-mail).

d) Dados dos serviços (Atividade econômica, descrição dos serviços prestados, código CNAE, item da Lei 116/2003, quantidade, valor unitário, valor do desconto).

e) Dados do RPS (Número, data e modelo).

f) Dados das retenções federais (PIS, COFINS, IRRF, INSS, CSLL e outras retenções).

g) Dados da construção civil (Código da obra, número do ART, informações do fornecedor, materiais utilizados com quantidades e valores).

h) Dados de resumo (Total dos serviços, total dos descontos, total das retenções, total líquido, total da dedução da construção civil, base de cálculo do ISSQN, % da alíquota do ISSQN, total do ISSQN a recolher). 4.42.3. O tomador deverá ser previamente cadastrado como pessoa para ser vinculado à nota fiscal de serviços eletrônica.

4.42.4. Permitir acesso rápido ao cadastro de tomador através da tela de emissão de NFS- e para facilitar o registro dos dados.

4.42.5. Realizar o controle de inexigibilidade conforme as definições realizadas no cadastro do contribuinte, seja por isenção, imunização, opção pelo Simples Nacional, opção pelo SIMEI ou tributação fora do município.

4.42.6. Permitir lançar mais de um serviço na mesma NFS-e nos casos dos serviços estarem relacionados a um mesmo código de atividade da Lei Complementar 116/2003.

4.42.7. Permitir o envio da NFS-e no e-mail previamente cadastrado ao tomador ou permitir a troca do e-mail durante o processo de lançamento da NFS-e.

4.42.8. Após a validação e gravação, os dados da NFS-e deverão ser disponibilizados em tempo real, no banco de dados do software.

4.42.9. Permitir que a NFS-e seja enviada para o tomador do serviço via e-mail contendo o PDF e a XML (no padrão ABRASF) da mesma.

4.42.10. Permitir a geração e impressão do recibo de retenção do ISSQN.

4.42.11. Possibilitar a visualização da NFS-e antes de sua impressão.

4.42.12. Permitir a exportação da NFS-e em arquivo XML (a exportação deve ser em padrão ABRASF).

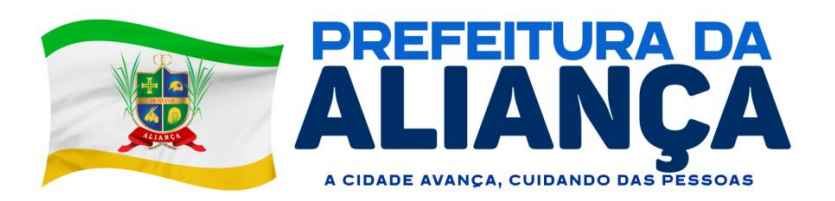

4.42.13. Possuir rotina que seja possível consultar NFS-e emitidas, exibindo, no mínimo, as seguintes informações: nº da nota, data de emissão, informações do prestador do serviço, informações do tomador do serviço, valor líquido, base de cálculo, ISSQN a recolher, se é retido o ISSQN e data de cancelamento.

4.42.14. Realizar a consulta e apuração por empresa dos valores de outros impostos movimentados (exemplo: IRRF, INSS, PIS, COFINS e CSLL);

4.42.15. Permitir visualizar e reimprimir NFS-e, a partir do resultado da consulta.

4.42.16. Permitir executar a consulta através de vários critérios, como: número da nota, CPF, CNPJ, nome do prestador/tomador, data de emissão.

4.42.17. Permitir a solicitação de cancelamento de NFS-e pelo próprio prestador de serviços.

4.42.18. Permitir consulta sobre solicitações de cancelamento realizadas e, com isso, possa optar pelo deferimento/indeferimento do pedido de cancelamento da NFS-e.

4.42.19. Possuir rotina onde o operador possa cancelar diretamente uma NFS-e, sem que haja solicitação por parte do prestador de serviços.

4.42.20. Deve possuir código de autenticidade gerado em cada NFS-e.

### **4.43. NFS-E AVULSA**

4.43.1. Permitir que o prestador realize o lançamento de NFS-e avulsa, sem esta necessitar estar atrelada a uma competência.

4.43.2. Permitir a emissão de NFS-e avulsa para prestadores que recorrem ao município para obter documento fiscal. Para esta modalidade, não permitir o envio da nota por e-mail ou impressão antes que o pagamento da guia de recolhimento seja efetuado.

4.43.3. A rotina deve possuir, no mínimo, as seguintes informações:

a) Dados do prestador do serviço (Nome, CNPJ, inscrição municipal e se é imune, optante pelo simples nacional ou SIMEI).

b) Dados da nota fiscal (Número, data de emissão, NFS-e substituída, exigibilidade, indicação de retenção do ISSQN, responsável pela retenção do ISSQN, município de incidência do ISSQN).

c) Dados do tomador do serviço (CPF ou CNPJ, inscrição municipal, nome ou razão social, nome fantasia, endereço, telefone, e-mail).

d) Dados dos serviços (Atividade econômica, descrição dos serviços prestados, código CNAE, item da Lei 116/2003, quantidade, valor unitário, valor do desconto).

e) Dados do RPS (Número, data e modelo).

f) Dados das retenções federais (PIS, COFINS, IRRF, INSS, CSLL e outras retenções).

g) Dados da construção civil (Código da obra, número do ART, informações do fornecedor, materiais utilizados com quantidades e valores).

h) Dados de resumo (Total dos serviços, total dos descontos, total das retenções, total líquido, total da dedução da construção civil, base de cálculo do ISSQN, % da alíquota do ISSQN, total do ISSQN a recolher).

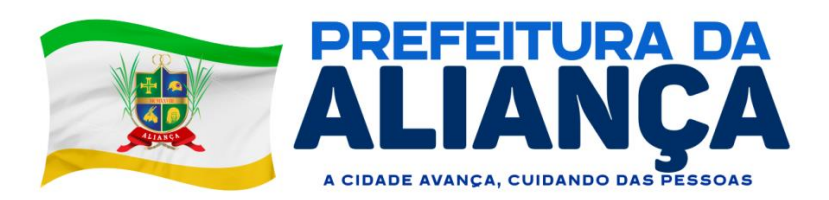

4.43.4. O tomador deverá ser previamente cadastrado como pessoa para ser vinculado à nota fiscal de serviços eletrônica.

4.43.5. Permitir acesso rápido ao cadastro de tomador.

4.43.6. Permitir lançar mais de um serviço na mesma NFS-e nos casos dos serviços estarem relacionados a um mesmo código de atividade da Lei Complementar 116/2003.

4.43.7. Após a validação e gravação, os dados da NFS-e deverão ser disponibilizados em tempo real, no banco de dados do software.

4.43.8. Permitir que o prestador realize a emissão de guia de recolhimento referente a(s) NFS-e(s) que lançar.

4.43.9. Possibilitar a visualização da NFS-e antes de sua impressão.

4.43.10. Permitir a geração e impressão do recibo de retenção do ISSQN.

4.43.11. Permitir que o prestador imprima a(s) NFS-e(s) somente após a confirmação do pagamento da guia de recolhimento e devida baixa no débito referente a mesma, tudo interligado em tempo real com o setor tributário.

4.43.12. Permitir que a NFS-e seja enviada para o tomador do serviço via e-mail contendo o PDF e a XML da mesma.

4.43.13. Permitir que o prestador imprima a(s) NFS-e(s) logo após a geração da mesma, quando o valor do ISSQN for retido pelo tomador do serviço.

4.43.14. Permitir a exportação da NFS-e em arquivo XML.

4.43.15. Permitir o envio da NFS-e no e-mail previamente cadastrado ao tomador ou permitir a troca do e-mail durante o processo de lançamento da NFS-e.

4.43.16. Possuir rotina que seja possível consultar NFS-e emitidas, exibindo, no mínimo, as seguintes informações: nº da nota, data de emissão, informações do prestador do serviço, informações do tomador do servico, valor líquido, base de cálculo, ISSQN a recolher, se é retido o ISSQN e data de cancelamento. Permitir visualizar e reimprimir NFS-e, a partir do resultado da consulta.

4.43.17. Permitir executar a consulta através de vários critérios, como: número da nota, CPF, CNPJ, nome do prestador/tomador, data de emissão.

4.43.18. Deve possuir código de autenticidade gerado em cada NFS-e.

4.43.19. Geração guia para pagamento unificando várias competências em um único documento de arrecadação.

#### **4.44. WEBSERVICE**

4.44.1. O módulo deve possuir rotina de WebService, seguindo o padrão ABRASF de comunicação e oferta dos serviços.

4.44.2. Permitir a geração de NFS-e.

a) Esta geração deverá ser síncrona, ou seja, o prestador do serviço envia os dados para a geração da NFS-e e o serviço valida estes dados e retorna uma NFS-e gerada ou uma lista com as inconsistências encontradas.

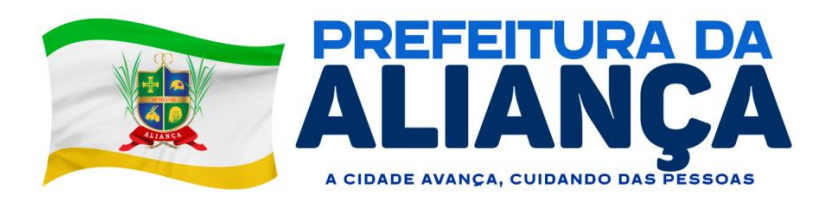

4.44.3. Permitir recebimento de lotes de RPS (Recibo provisório de serviço) para processamento somente para os econômicos que estiverem habilitados para tal.

a) O recebimento do lote deverá ser síncrono, ou seja, o prestador do serviço envia o lote de RPS e o serviço valida estes dados e retorna um protocolo do lote recebido ou uma lista com as inconsistências encontradas

b) O processamento do lote para conversão dos RPS em NFS-e deverá ser assíncrono, ou seja, o processamento somente será realizado no período parametrizado para que tal processamento ocorra.

c) Deve haver opção de parametrização de processamento de lote assíncrono: em tempo real e em hora programada.

4.44.4. Permitir a solicitação de cancelamento de NFS-e.

a) Esta solicitação deverá ser síncrona, ou seja, o prestador do serviço envia os dados para o cancelamento da NFS-e e o serviço valida estes dados e retorna a NFS-e cancelada ou o protocolo com o requerimento do cancelamento (depende da parametrização) ou uma lista com as inconsistências encontradas.

4.44.5. Permitir a substituição de NFS-e.

a) Esta substituição deverá ser síncrona, ou seja, o prestador do serviço envia os dados para a substituição da NFS-e e o serviço valida estes dados e retorna a NFS-e cancelada e substituída e a NFS-e substituta ou uma lista com as inconsistências encontradas

4.44.6. Permitir a consulta de lotes RPS enviados para processamento.

a) Esta consulta deverá ser síncrona, ou seja, o prestador do serviço envia os dados para a consulta do lote, o serviço valida estes dados e retorna uma lista das NFS-e geradas ou uma lista com as inconsistências encontradas.

4.44.7. Permitir a consulta de NFS-e a partir do RPS (recibo provisório de serviços).

a) Esta consulta deverá ser síncrona, ou seja, o prestador do serviço envia os dados para a consulta do RPS (NFS-e), o serviço valida estes dados e retorna a NFS-e gerada ou uma lista com as inconsistências encontradas.

4.44.8. Permitir a consulta de NFS-e por intervalo de notas (número inicial e final).

a) Esta consulta deverá ser síncrona, ou seja, o prestador do serviço envia os dados para a consulta das NFSe, o serviço valida estes dados e retorna uma lista das NFSe geradas ou uma lista com as inconsistências encontradas.

4.44.9. Permitir a consulta do requerimento de cancelamento da NFS-e.

a) Esta consulta deverá ser síncrona, ou seja, o prestador do serviço envia os dados para a consulta, o serviço valida estes dados e retorna a situação atual do requerimento ou uma lista com as inconsistências encontradas.

# **4.45. PRESTADOR DE SERVIÇOS**

4.45.1. Permitir que o prestador de serviços tenha acesso ao módulo.

4.45.2. Permitir que o prestador visualize seu cadastro e que possa alterá-lo parcialmente.

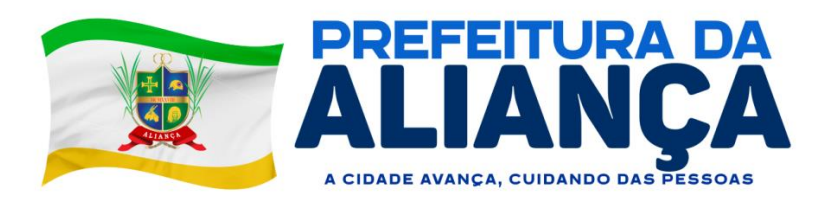

4.45.3. Permitir que o prestador dê manutenção em seus telefones.

4.45.4. Permitir que o prestador dê manutenção em seus contatos eletrônicos.

4.45.5. Permitir que o prestador defina o conteúdo que sairá no complemento de todas as NFS-e geradas pelo mesmo.

4.45.6. Permitir que o econômico optante do simples nacional e SIMEI dê manutenção nas informações de simples nacional (mudança de alíquota ou opção de SIMEI).

4.45.7. Permitir que o econômico dê manutenção em seus logotipos (logomarca).

4.45.8. Permitir a impressão do livro eletrônico de serviços prestados e contratados.

a) Na impressão do corpo do livro devem constar as seguintes informações: número da nota, data de emissão, CPF/CNPJ do tomador do serviço, situação do documento (emitido/cancelado), atividade, valor do documento, alíquota, valor tributável e valor do ISSQN e se o valor do ISSQN foi retido.

b) Permitir filtrar por data inicial e final da emissão do livro dos documentos fiscais.

## **4.46. TOMADOR DE SERVIÇOS**

4.46.1. Permitir que o tomador tenha formas de acesso ao módulo.

4.46.2. Permitir que através do código de autenticidade, o tomador do serviço possa certificar-se da veracidade da NFS-e.

4.46.3. Permitir o controle de acesso através do uso de certificado digital.

4.46.4. Permitir a declaração de serviços contratados com, no mínimo, as seguintes informações do documento fiscal: número e data de emissão, valor do serviço, CNPJ ou CPF do prestador do serviço indicação do imposto retido ou não.

4.46.5. Permitir, de forma integrada com o software tributário a geração e emissão de guias de recolhimento, seja de serviços prestados ou contratados.

4.46.6. A apuração dos valores a serem gerados na guia deverá ser realizada de forma automática pelo aplicativo baseado nos critérios do setor de tributação.

4.46.7. Permitir que o prestador realize a emissão de guias de recolhimento referentes a competências já encerradas.

4.46.8. A geração da guia deve ocorrer em tempo real no software tributário, ou seja, deve estar disponível no banco de dados do software tributário, logo após a sua geração.

4.46.9. Permitir a geração de várias guias por mês e ano, conforme a criação das competências.

4.46.10. Permitir a reemissão de guias vencidas, possibilitando atribuir uma nova data de vencimento, onde os juros e multas deverão ser apurados automaticamente pelo software tributário, conforme os critérios estabelecidos.

4.46.11.A guia a ser emitida deve seguir o modelo de Ficha de Compensação.

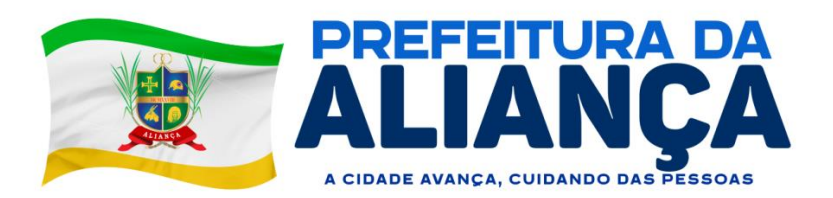

4.46.12. Não permitir a geração e emissão de guia para contribuintes optantes pelo Simples Nacional, exceto nos casos em que este seja tomador de serviços.

4.46.13. Permitir a consulta da lista de serviços e respectivas alíquotas para a apuração de ISSQN.

4.46.14. Exibir o código da atividade, descrição e respectiva alíquota.

4.46.15. Verificar a autenticidade de NFS-e com as mesmas funcionalidades do perfil Prestador de Serviços.

## **4.47. PRESTADOR DE SERVIÇOS - NFS-E E DMS (DECLARAÇÃO MENSAL DE SERVIÇOS)**

4.47.1. Permitir a solicitação da adesão à nota fiscal de serviços eletrônica, onde o prestador tenha acesso ao texto do Termo de Adesão.

4.47.2. Permitir a consulta da solicitação de adesão à NFS-e.

4.47.3. Permitir o requerimento de cancelamento ou o cancelamento da NFS-e conforme parametrização.

4.47.4. Permitir que através de uma arquitetura de webservices, os softwares de enfoque comercial dos contribuintes possam integrar-se ao módulo de NFS-e da administração municipal, viabilizando a integração entre os módulos.

4.47.5. Permitir que o prestador de serviço tenha acesso ao envio de lote de RPS a partir do site, além do servico disponibilizado no webservice.

4.47.6. Permitir que o prestador de serviço possa visualizar a situação do lote de RPS enviado para processamento através de uma tela de gerenciamento de lote de RPS disponibilizada no site, além do serviço disponibilizado no webservice.

4.47.7. Permitir que os econômicos tenham acesso a toda a documentação dos webservices, a fim de que os mesmos possam se adequar ao produto, baseando- se nesta documentação.

4.47.8. Permitir a declaração de documentos fiscais de serviços prestados, por modelo de documento fiscal, com o registro das seguintes informações sobre o documento: número, situação, tipo de operação, natureza de operação, CPF/CNPJ do tomador, data, valor do serviço, valor tributável e indicação do imposto retido ou não.

4.47.9. Efetuar a carga automática dos documentos a serem declarados, conforme informações da autorização de impressão de documentos fiscais.

4.47.10. Permitir a manutenção dos dados dos documentos fiscais declarados antes do encerramento da competência.

4.47.11. Permitir declaração de serviços prestados, que possibilite aos contribuintes declararem o faturamento mensal por atividade constante do seu cadastro municipal.

4.47.12. Permitir a manutenção dos dados declarados antes do encerramento da competência.

## **4.48. PRESTADOR DE SERVIÇO - INSTITUIÇÃO FINANCEIRA**

4.48.1. Deve contemplar configurações para diferenciar os prestadores de serviços de instituições financeiras.

4.48.2. Permitir a importação da declaração a partir de arquivos texto: neste processo, promover a validação do arquivo, demonstrando os erros, quando acusados.

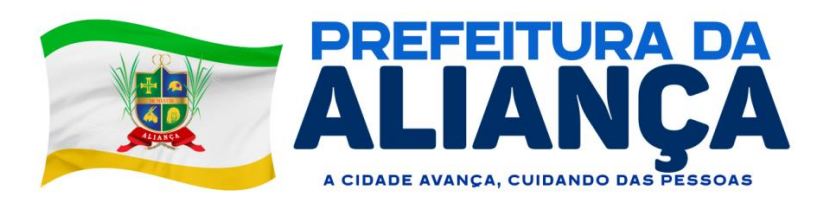

4.48.3. Permitir que o prestador realize a declaração dos serviços referente à competência aberta no período.

4.48.4. Permitir que o prestador realize a alteração dos serviços e valores informados na competência aberta no período, onde será registrado o log destas alterações.

# **4.49. PRESTADOR DE SERVIÇO – CARTÓRIO**

4.49.1. Deve contemplar configurações para diferenciar os prestadores de serviços cartorários.

4.49.2. Permitir a importação da declaração a partir de arquivos texto: neste processo, promover a validação do arquivo, demonstrando os erros, quando acusados.

4.49.3. Permitir ao prestador realizar a declaração dos serviços referente à competência aberta no período.

4.49.4. Permitir ao prestador realizar a alteração dos serviços e valores informados na competência aberta no período, onde será registrado o log destas alterações. **4.50. CONTADOR**

4.50.1. Deve conter único usuário e senha para um contador, mesmo que ele atue como contador de várias empresas prestadoras de municípios.

4.50.2. Permitir ao contador criar novas competências para declaração de serviços, referente à(s) empresa(s) pela qual é responsável.

4.50.3. Permitir ao contador encerrar a competência, gerando automaticamente os lançamentos referentes à competência em questão da(s) empresa(s) pela qual é responsável.

4.50.4. Permitir ao contador realizar a declaração dos serviços referentes à competência aberta no período da(s) empresa(s) pela qual é responsável.

4.50.5. Permitir ao contador realizar o lançamento/alteração dos serviços e valores informados na competência aberta no período da(s) empresa(s) pela qual é responsável, onde será registrado o log de tais operações

4.50.6. Permitir que o contador realize o lançamento de serviços contratados no período referente à competência aberta da(s) empresa(s) pela qual é responsável.

4.50.7. Permitir que o contador realize a emissão de guias de recolhimento referentes às competências já encerradas da(s) empresa(s) pela qual é responsável.

4.50.8. Permitir que o contador emite o(s) livro(s) fiscais da(s) empresa(s) pela qual é responsável.

## **4.51. DECLARAÇÃO DE PRESTADOR DE SERVIÇO DE FORA DO MUNICÍPIO**

4.51.1. Permitir que o declarante seja o prestador do serviço ou o tomador do serviço.

4.51.2. O prestador do serviço deverá ser previamente cadastrado como pessoa para ser vinculado a esta declaração.

4.51.3. O tomador do serviço deverá ser previamente cadastrado como pessoa para ser vinculado a esta declaração.

4.51.4. Permitir acesso rápido ao cadastro de prestador e/ou tomador do serviço.

4.51.5. Permitir informar quem é o responsável pelo recolhimento do ISSQN.

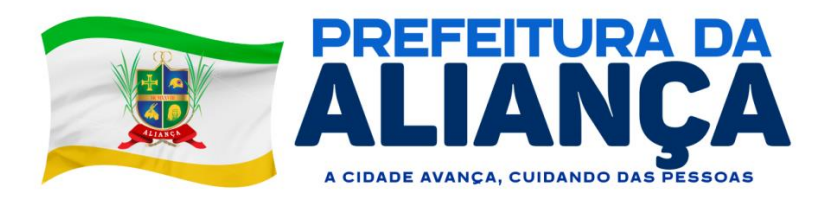

a) Caso o item da Lei 116/2003 utilizado na declaração estiver cadastrado para não permitir alterar o responsável pelo recolhimento do ISSQN, este campo ficará fixo para o "tomador do serviço" e não permitirá alterar.

4.51.6. Permitir que o próprio declarante gere a guia de recolhimento de ISSQN da nota declarada.

## **4.52. COMPETÊNCIAS/LANÇAMENTO DO ISSQN A RECOLHER**

4.52.1. Permitir somente uma competência mensal normal para cada econômico.

4.52.2. Permitir "N" competências complementares mensais para cada econômico.

a) Período em que a competência complementar utilizada pode ser definida por parâmetro.

4.52.3. Criar automaticamente uma nova competência mensal para o próximo mês quando uma competência é encerrada pelo prestador de serviço.

4.52.4. Permitir a consulta de todas as competências existentes, com a visualização detalhada das competências (movimentação e encerramento).

4.52.5. Permitir que no encerramento de competência, o prestador de serviços tenha acesso às informações do período vigente, que facilitem a conclusão deste processo, como: total de serviços, informações de ISSQN retido e não retido, e os valores devidos de ISSQN, separando estes valores em serviços prestados, tomados e intermediados.

4.52.6. Apresentar o detalhamento dos serviços prestados, tomados e intermediados no período, separados por atividade econômica, com as informações de: quantidade de documentos fiscais declarados, quantidade de documentos fiscais tributados, valor total dos documentos fiscais declarados e valor do ISSQN.

4.52.7. Permitir que ao confirmar o encerramento da competência, o software gere ou não no software tributário, o lançamento do ISSQN, separando em lançamento referente a serviços prestados, serviços tomados e serviços intermediados conforme parametrizações específicas para geração e separação dos lançamentos.

4.52.8. Permitir que após a conclusão do encerramento da competência, o econômico tenha acesso ao lançamento do ISSQN a recolher gerado no encerramento ou na geração do lançamento em tela específica, onde o mesmo poderá efetuar a impressão da guia de recolhimento do ISSQN.

4.52.9. Permitir, em casos onde não exista movimentação no período, esta declaração, onde o prestador evidencie observações acerca da não movimentação de serviços prestados no período.

a) Permitir simulações dos lançamentos para qualquer tipo de lançamento de tributos referentes a receita de ISSQN (fixos, obras) permitindo ao usuário a conferência dos dados do lançamento antes da efetivação do mesmo.

b) Poder visualizar em todo e qualquer lançamento toda a memória de cálculo realizada e cada parte os valores parciais para acompanhamento e aferição do correto cálculo dos débitos.

c) Permitir que para cada documento emitido seja possível o acréscimo de taxa de expediente, podendo ser desconsiderada no caso de não quitação do documento.

**4.53. OBRAS**

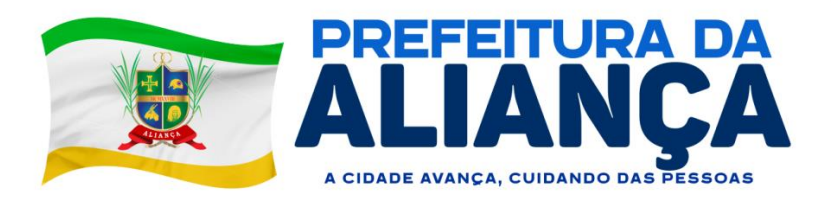

4.53.1. Permitir a transferência de materiais de construção entre obras controlando o saldo de cada uma.

4.53.2. Na emissão da NFSe dever ser possível informar o código da obra pré-cadastrada, e também os materiais vinculados a mesma e após a emissão da NFSe serão deduzidos dos saldos de materiais daquela obra.

# **4.54. NOTIFICAÇÃO ELETRÔNICA**

4.54.1. Possuir rotina para envio de notificação automática para prestadores que possuam débitos com o fisco.

4.54.2. Possuir controle de leitura pelos prestadores de serviços das mensagens lidas e não lidas.

# **4.55. GRÁFICOS GERENCIAIS**

4.55.1. Possibilitar a geração e exibição nativa de gráficos dinâmicos gerenciais, em tempo real, diretamente do navegador web browser, com no mínimo os seguintes gráficos:

a) emissores;

b) Maiores emissores de documentos (NFS-e e DMS);

c) Maiores de emissores de NFS-e avulsa;

d) Maiores emissores por valor do ISSQN calculado;

e) Maiores emissores por valor do ISSQN devido;

f) Maiores emissores por valor do ISSQN bruto;

g) Maiores emissores por valor do ISSQN líquido;

h) Geração de extrato de movimento dos tributos do prestador, possuindo no mínimo, débitos, pagamentos, cancelamentos, pendentes, créditos. Sendo possível geração de gráfico.

## **4.56. MÓDULO DE EMISSÃO DO RPS ELETRÔNICO OFF-LINE**

4.56.1. Disponibilizar, quando da indisponibilidade da Internet, meio eletrônico para emissão do Recibo Provisório de Serviço.

4.56.2. Emissão e conversão dos recibos provisórios de serviços em Nota Fiscal de Serviços Eletrônica (NFSe), por meio de lotes de recibos, mediante sistema instalado na máquina do contribuinte (webservice e ou integração via xml).

4.56.3. Permitir a consulta, alteração e impressão dos recibos existentes, desde que não convertidos em Nota Fiscal de Serviços Eletrônica (NFS-e).

## **4.57. SIMPLES NACIONAL**

4.57.1. Permitir efetuar uma conciliação entre os valores de ISSQN a recolher gerados a partir de NFS-e e DMS (declaração mensal de serviços) de econômicos optantes do simples nacional e optantes do SIMEI com os valores recebidos pela unidade gestora através do DAF607 (valores pagos pelos econômicos optantes do simples nacional e SIMEI) para o governo federal, os quais são repassados para a unidade gestora.

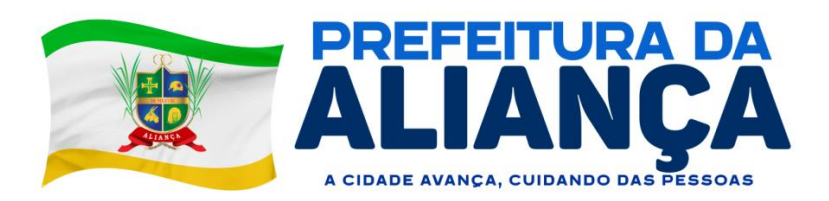

4.57.2. Deve mostrar o valor estimado do ISSQN a partir das NFS-e e DMS e o valor recebido através do DAF607, apurando as diferenças ou efetuando o encerramento da conciliação do econômico quando não houver diferenças.

4.57.3. Permitir integração com a Receita Federal através do arquivo PGDAS.

4.57.4. Permitir importar e consultar os dados nos arquivos disponibilizados no Portal do Simples Nacional, PGDAS.

4.57.5. Permitir gerar as seguintes consultas:

a) Identificação das alíquotas apuradas pela Receita Federal;

b) Consulta de declarações feitas pelas empresas para a Receita Federal;

c) Consulta de empresas que não estão declarando para a Receita Federal;

d) Consulta ao faturamento e apuração dos últimos 12 meses declarados a Receita Federal;

e) Detalhamento da movimentação e impostos pagos pelas empresas a Receita Federal;

f) Consultas de declarações feitas pelas empresas classificadas como MEI;

g) Consulta ao faturamento e apuração dos últimos 12 meses das empresas classificadas como MEI;

h) Apuração a empresas que estão declarando à Receita Federal, porém não possuem cadastro na Administração Municipal;

i) Consulta e cruzamento de dados das declarações feitas para a Receita Federal com o livro fiscal gerado na Administração Municipal;

4.57.6. Consulta e cruzamento de dados dos pagamentos feitos para a Receita Federal com os valores de declaração feitos para a Receita Federal;

## **5.DA FORMA DE PAGAMENTO**

5.1. A **CONTRATANTE** providenciará Nota de Empenho para cobrir as despesas com o objeto deste Termo;

5.2. Os pagamentos serão efetuados em até 30 (trinta) dias corridos, devendo ser juntados os seguintes documentos:

a) Nota fiscal eletrônica original da contratada devidamente atestada por servidor designado pela secretaria do contratante;

b) Certidões de regularidade com os tributos federais, estaduais e municipais pertinentes, INSS, FGTS e CNDT;

c) Atesto do Setor Competente.

# **6. DO RECEBIMENTO E FISCALIZAÇÃO**

6.1.O contratante indicará servidor para acompanhar a execução do contrato, o qual será responsável pelo atesto.

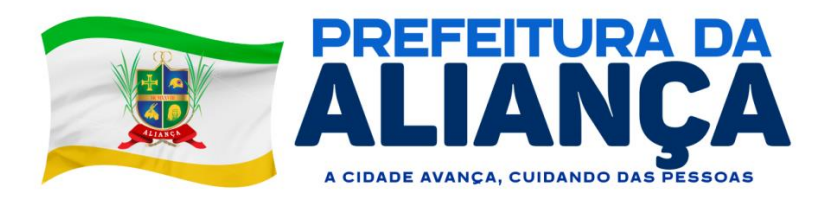

6.2. Caso o objeto não seja executado de acordo com os termos da proposta apresentada, bem como não atenda ao contido no contrato, será o mesmo rejeitado, caso em que terá a contratada o prazo de 05 (cinco) dias, contados a partir do recebimento do comunicado expedido pelo contratante, para sanar os problemas detectados.

6.3. O contrato deverá ser executado fielmente pelas partes, de acordo com as cláusulas avençadas e as normas da Lei Federal nº 14.133/2021, respondendo cada uma pelas consequências de sua inexecução total ou parcial.

6.4. A Gestão do Contrato ficará sob a responsabilidade de Elvis Olímpio Felix, que terá as seguintes atribuições:

6.4.1. Autorizar a abertura de processo administrativo visando à aplicação das penalidades cabíveis, garantindo a defesa prévia à contratada;

6.4.2. Emitir avaliação da qualidade da execução e entrega do objeto;

6.4.3. Acompanhar e observar o cumprimento das cláusulas contratuais;

6.4.4. Analisar os relatórios e documentos enviados pelo Fiscal do Contrato;

6.4.5. Propor aplicação de sanções administrativas pelo descumprimento das cláusulas contratuais apontadas pelo Fiscal do Contrato;

6.4.6. Providenciar o pagamento das faturas emitidas pela contratada, mediante a observância das exigências contratuais e legais;

6.4.7. Manter controle atualizado dos pagamentos efetuados, observando que o valor do contrato não seja ultrapassado;

6.4.8. Orientar o Fiscal do Contrato para a adequada observância das cláusulas contratuais.

6.5 - A Fiscalização do Contrato ficará sob a responsabilidade de Hugo Petrônio Silva de Araújo, que terá as seguintes atribuições:

6.5.1. Responsabilizar-se pela vigilância e garantia da regularidade e adequação da execução do objeto;

6.5.2. Conhecer plenamente os termos contratuais sob sua fiscalização, principalmente suas cláusulas, assim como as condições constantes do edital e seus anexos, com vistas a identificar as obrigações *in concreto* tanto do contratante quanto da contratada;

6.5.3. Conhecer e reunir-se com o preposto da contratada com a finalidade de definir e estabelecer as estratégias da execução do objeto, bem como traçar metas de controle, fiscalização e acompanhamento do fornecimento;

6.5.4. Exigir da contratada o fiel cumprimento de todas as condições contratuais assumidas, constantes das cláusulas e demais condições do edital e respectivos anexos;

6.5.5. Comunicar ao contratante a necessidade de alterações do quantitativo do objeto ou modificação da forma de sua execução, em razão do fato superveniente ou de outro qualquer, que possa comprometer a aderência contratual e seu efetivo resultado;

6.5.6. Recusar execução irregular, ou seja, diversa daquela que se encontra especificada neste Termo de Referência e no Contrato, assim como observar, para o correto recebimento;

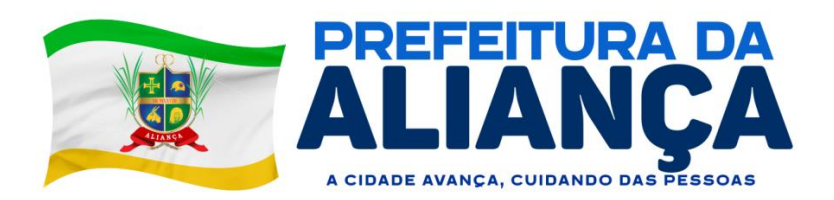

6.5.7. Comunicar por escrito qualquer falta cometida pela contratada;

6.5.8. Comunicar formalmente ao Gestor do Contrato as irregularidades cometidas passíveis de penalidade, após os contatos prévios com a contratada;

6.5.9. Anotar em registro próprio todas as ocorrências relacionadas com a execução do contrato, determinando o que for necessário à regularização das faltas ou defeitos observados.

# **7. DAS OBRIGAÇÕES DA CONTRATADA:**

7.1. Responsabilizar-se pelos danos causados diretamente à Administração ou a terceiros em razão da execução do contrato, e não excluirá nem reduzirá essa responsabilidade a fiscalização ou o acompanhamento pelo contratante;

7.2. Comunicar ao contratante qualquer anormalidade de caráter urgente e prestar os esclarecimentos julgados necessários;

7.3. Executar o objeto de forma direta, sendo vedada a subcontratação.

7.4. Esclarecer todas e quaisquer dúvidas previamente com o contratante antes da execução do objeto;

7.5. Comunicar a ocorrência de fatos ou anormalidades que venham a prejudicar a perfeita execução do objeto, em tempo hábil, de preferência por escrito, viabilizando sua interferência e correção da situação apresentada;

7.6. A executar o objeto contratado, observadas as especificações contidas neste Termo de Referência;

7.7. Atender prontamente quaisquer exigências da fiscalização inerentes ao objeto do contrato;

7.8. Manter, durante toda a execução do contrato as mesmas condições da habilitação;

7.9. Emitir fatura no valor pactuado e condições do contrato, apresentando-a ao contratante para ateste e pagamento;

7.10. Cumprir rigorosamente os prazos estabelecidos conforme especificado neste Termo, sujeitando-se às penas e multas estabelecidas neste Termo, além das aplicações de sanções previstas na Lei n° 14.133/2021.

## **8. DAS OBRIGAÇÕES DA CONTRATANTE**

8.1. O contratante obrigar-se-á a providenciar a fiscalização do recebimento do objeto de acordo com o estabelecido no presente TR, bem como efetuar o pagamento acordado.

8.2. Atestar o recebimento do objeto executado pela contratada;

8.3. Efetuar o(s) pagamento(s) à contratada;

8.4. Aplicar à contratada as sanções administrativas regulamentares e contratuais cabíveis;

8.5. Designar fiscal de contrato para acompanhar a execução dos serviços.

# **9 - DAS SANÇÕES**

9.1. A aplicação das sanções abaixo previstas será realizada em conformidade com a Lei nº 14.133/2021.

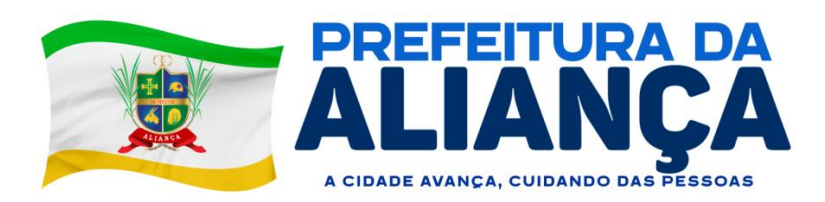

9.2. O participante ou o contratado será responsabilizado pelas seguintes infrações:

I. Dar causa à inexecução parcial do contrato;

II. Dar causa à inexecução parcial do contrato que cause grave dano à Administração, ao funcionamento dos serviços públicos ou ao interesse coletivo;

III. Dar causa à inexecução total do contrato;

IV. Deixar de entregar a documentação exigida para a dispensa;

V. Não manter a proposta, salvo em decorrência de fato superveniente devidamente justificado;

VI. Não celebrar o contrato ou não entregar a documentação exigida para a contratação, quando convocado dentro do prazo de validade de sua proposta;

VII. Ensejar o retardamento da execução ou da entrega do objeto sem motivo justificado;

VIII. Apresentar declaração ou documentação falsa ou prestar declaração falsa durante a dispensa ou a execução do contrato;

IX. Fraudar a dispensa ou praticar ato fraudulento na execução do contrato;

X. Comportar-se de modo inidôneo ou cometer fraude de qualquer natureza;

XI. Praticar atos ilícitos com vistas a frustrar os objetivos da dispensa de licitação;

XII. Praticar ato lesivo previsto no art. 5º da Lei nº 12.846, de 1º de agosto de 2013.

9.3.As sanções que poderão ser aplicadas respeitam o disposto no artigo 156 da Lei nº 14.133/ 2021, sendo elas:

I. Advertência;

II. Multa;

III. Impedimento de licitar e contratar;

IV. Declaração de inidoneidade para licitar ou contratar.

9.4. Na aplicação das sanções serão considerados:

I. A natureza e a gravidade da infração cometida;

II. As peculiaridades do caso concreto;

III. As circunstâncias agravantes ou atenuantes;

IV. Os danos que dela provierem para a Administração Pública;

V. A implantação ou o aperfeiçoamento de programa de integridade, conforme normas e orientações dos órgãos de controle.

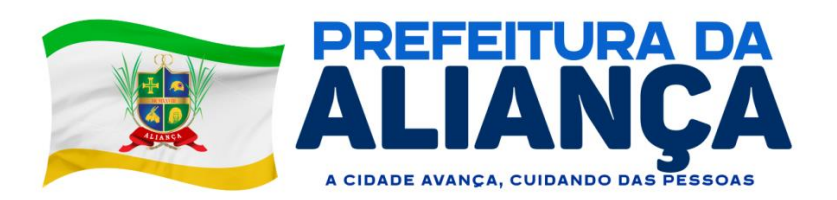

9.5.A sanção de advertência será aplicada exclusivamente pela infração administrativa prevista no inciso I do item 9.2, quando não se justificar a imposição de penalidade mais grave.

9.6. A sanção de multa (5% do valor do contrato) será aplicada ao responsável por qualquer das infrações administrativas previstas no item 9.2.

9.7. A sanção de impedimento de licitar e contratar será aplicada ao responsável pelas infrações administrativas previstas nos incisos II, III, IV, V, VI e VII do item 9.2, quando não se justificar a imposição de penalidade mais grave, e impedirá o responsável de licitar ou contratar no âmbito da Administração Pública direta e indireta do ente federativo que tiver aplicado a sanção, pelo prazo máximo de 3 (três) anos.

9.8. A sanção de declaração de inidoneidade para licitar ou contratar será aplicada ao responsável pelas infrações administrativas previstas nos incisos VIII, IX, X, XI e XII do item 9.2, bem como pelas infrações administrativas previstas nos incisos II, III, IV, V, VI e VII do referido item que justifiquem a imposição de penalidade mais grave que a sanção referida no item 9.7, e impedirá o responsável de licitar ou contratar no âmbito da Administração Pública direta e indireta de todos os entes federativos, pelo prazo mínimo de 3 (três) anos e máximo de 6 (seis) anos.

9.9. A sanção de declaração de inidoneidade para licitar ou contratar será precedida de análise jurídica e será de competência exclusiva de secretário municipal.

9.10. As sanções de advertência, impedimento de licitar e contratar e declaração de inidoneidade para licitar ou contratar poderão ser aplicadas cumulativamente com a penalidade de multa.

9.11.Se a multa aplicada e as indenizações cabíveis forem superiores ao valor de pagamento eventualmente devido pela Administração ao contratado, além da perda desse valor, a diferença será cobrada judicialmente.

9.12. A aplicação das sanções previstas no item 9.3 não exclui, em hipótese alguma, a obrigação de reparação integral do dano causado à Administração Pública.

9.13. Na aplicação da sanção de multa será facultada a defesa do interessado pelo prazo de 15 (quinze) dias úteis, contado da sua intimação.

9.14. A aplicação das sanções de impedimento de licitar e contratar e declaração de inidoneidade para licitar ou contratar requererá a instauração de processo de responsabilização, a ser conduzido por comissão composta de 2 (dois) ou mais servidores estáveis, que avaliará fatos e circunstâncias conhecidos e intimará o contratado para, no prazo de 15 (quinze) dias úteis, contado da data de intimação, apresentar defesa escrita e especificar as provas que pretenda produzir.

I. Na hipótese de deferimento de pedido de produção de novas provas ou de juntada de provas julgadas indispensáveis pela comissão o contratado poderá apresentar alegações finais no prazo de 15 (quinze) dias úteis, contado da data da intimação.

II. Serão indeferidas pela comissão, mediante decisão fundamentada, provas ilícitas, impertinentes, desnecessárias, protelatórias ou intempestivas.

III.A prescrição ocorrerá em 5 (cinco) anos, contados da ciência da infração pela Administração, e será: interrompida pela instauração do processo de responsabilização; suspensa pela celebração de acordo de leniência previsto na Lei nº 12.846, de 1º de agosto de 2013; suspensa por decisão judicial que inviabilize a conclusão da apuração administrativa.

9.15. Os atos aqui previstos como infrações administrativas ou em lei de licitações e contratos da Administração Pública que também sejam tipificados como atos lesivos na Lei nº 12.846, de 1º de agosto de

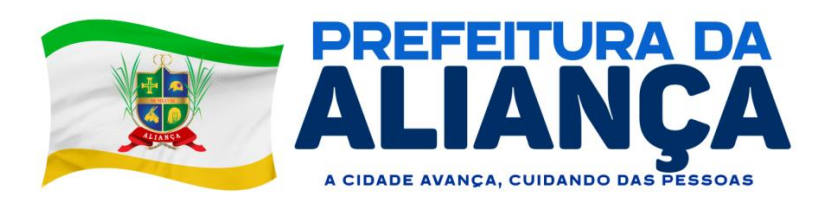

2013, serão apurados e julgados conjuntamente, nos mesmos autos, observados o rito procedimental e a autoridade competente.

9.16. A personalidade jurídica poderá ser desconsiderada sempre que utilizada com abuso do direito para facilitar, encobrir ou dissimular a prática dos atos ilícitos ou para provocar confusão patrimonial, e, nesse caso, todos os efeitos das sanções aplicadas à pessoa jurídica serão estendidos aos seus administradores e sócios com poderes de administração. A pessoa jurídica sucessora ou a empresa do mesmo ramo com relação de coligação ou controle, de fato ou de direito, com o sancionado, observados, em todos os casos, o contraditório, a ampla defesa e a obrigatoriedade de análise jurídica prévia.

9.17. O atraso injustificado na execução do contrato sujeitará o contratado a multa de mora diária de 0,5% do valor global do contrato.

I. A aplicação de multa de mora não impedirá que a Administração a converta em compensatória e promova a extinção unilateral do contrato com a aplicação cumulada de outras sanções anteriormente previstas.

9.18.É admitida a reabilitação do contratado perante a própria autoridade que aplicou a penalidade, exigidos, cumulativamente:

I. Reparação integral do dano causado à Administração Pública;

II. Pagamento da multa;

III. Transcurso do prazo mínimo de 1 (um) ano da aplicação da penalidade, no caso de impedimento de licitar e contratar, ou de 3 (três) anos da aplicação da penalidade, no caso de declaração de inidoneidade;

IV. Cumprimento das condições de reabilitação definidas no ato punitivo;

V. Análise jurídica prévia, com posicionamento conclusivo quanto ao cumprimento dos requisitos definidos neste artigo.

9.19. A sanção pelas infrações previstas nos incisos VIII e XII do item 9.2 exigirá, como condição de reabilitação do contratado, a implantação ou aperfeiçoamento de programa de integridade pelo responsável.

#### **10. DOS PRAZOS**

10.O prazo de vigência da contratação será da data de assinatura deste contrato até o dia 31/12/2024, podendo ser prorrogado, nos termos dos artigos 106 e 107 da Lei nº 14.133/21, desde que respeitado o limite previsto no art. 75, II, da Lei nº 14.133/21.

10.2. O prazo para início dos serviços será de até 08 (oito) dias úteis contados da assinatura do contrato.

#### **11. DO VALOR MÁXIMO ADMITIDO**

O valor máximo admitido para a contratação é de R\$ 56.400,00 (cinquenta e seis mil e quatrocentos reais).

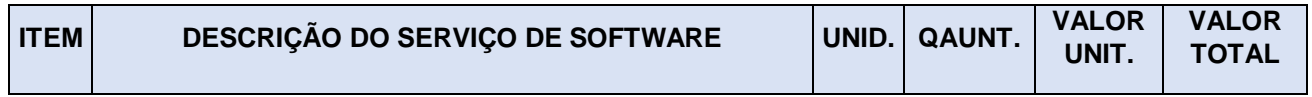

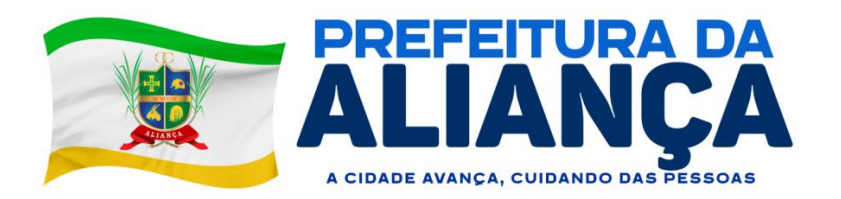

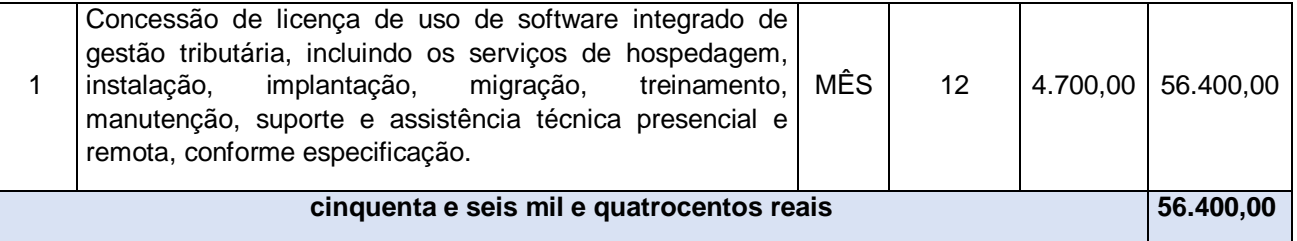

**Fontes de pesquisas de preços: Banco de Preços - www.bancodeprecos.com.br, CONTRATO LAJEDO e ADJUDICAÇÃO DO VENCEDORES BNC, CONFORME PLANILHA DE COMPOSIÇÃO.** 

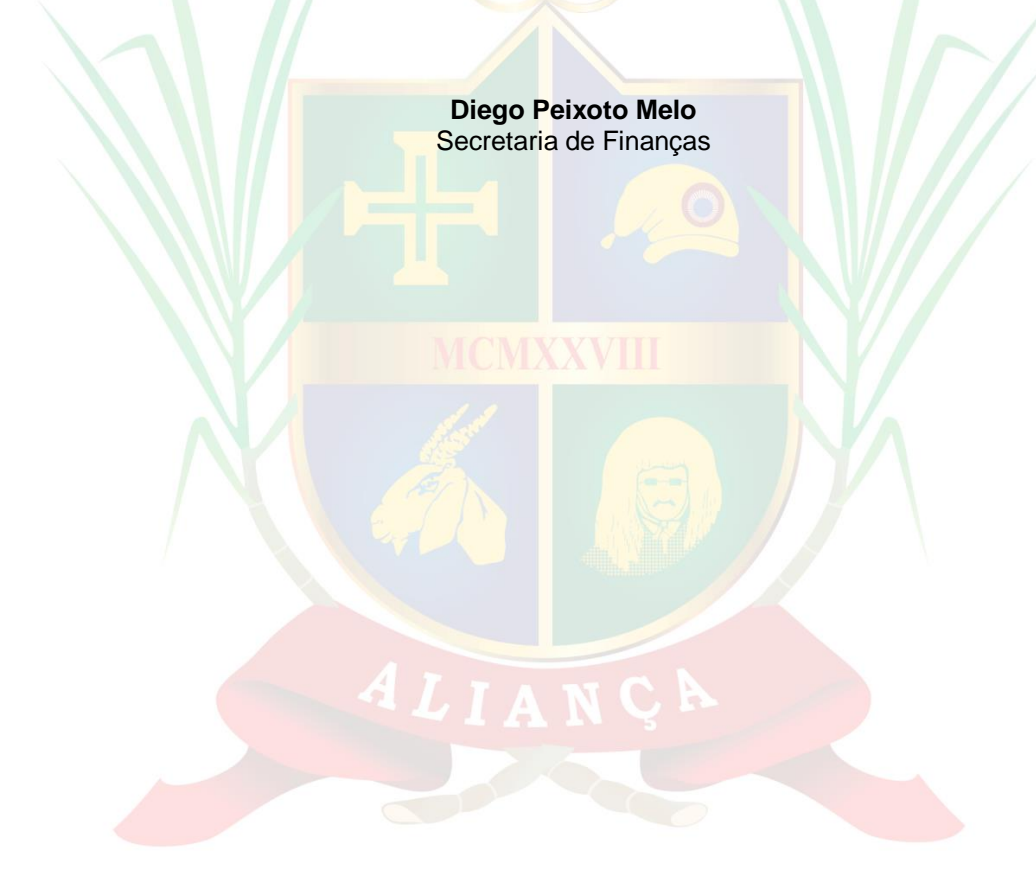

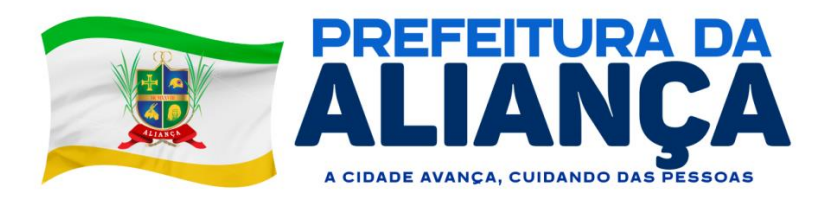

# **ANEXO II**

### **Modelo de Declarações**

EMPRESA \_\_\_\_\_\_\_\_\_\_\_\_\_\_\_\_\_\_\_\_\_\_\_\_\_\_\_\_\_\_\_\_\_\_\_\_\_\_\_\_\_\_\_, inscrita no CNPJ nº \_\_\_\_\_\_\_\_\_\_\_\_\_\_\_\_\_\_, por intermédio de seu representante legal/procurador o(a) Sr.(a) \_\_\_\_\_\_\_\_\_\_\_\_\_\_, portador(a) da Carteira de Identidade nº e do CPF nº Declara:

**a)**Que não possui, em seu Quadro de Pessoal, empregados menores de 18 (dezoito) anos em trabalho noturno, perigoso ou insalubre e em qualquer trabalho, menores de 16 (dezesseis) anos, salvo na condição de aprendiz, a partir de 14 (quatorze) anos.

**b)**Que se enquadra na condição **de MICROEMPRESA – ME OU EMPRESA DE PEQUENO PORTE – EPP OU MICROEMPREENDEDOR INDIVIDUAL, constituídas na forma da LEI COMPLEMEMTAR Nº 123, de 14/12/2006**, que não incorre nos impedimentos previstos no § 4º, do artigo 3º da Lei Complementar nº 123/2006 e que cumpre todas as condições estabelecidas no Edital.

**c)**Declaramos, sob as penas da lei, de que os sócios não são cônjuge, companheiro ou parente em linha reta, colateral ou por afinidade, até o terceiro grau, inclusive, de servidor investido em cargo de direção ou assessoramento, bem como dos membros ocupantes de cargos de direção ou no exercício de funções administrativas, assim como de servidores ocupantes de cargos de direção, chefia e assessoramento vinculação hierárquica da área encarregada da licitação.

Por ser verdade, firmamos o presente.

**LOCAL E DATA NOME E ASSINATURA DO REPRESENTANTE /PROCURADOR DA EMPRESA**

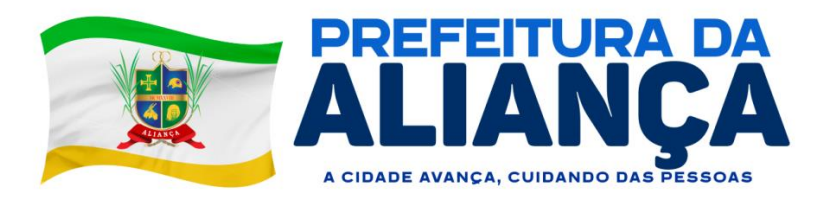

### **ANEXO III**

# **CONTRATO DE PRESTAÇÃO DE SERVIÇOS**

**Contrato nº \_\_\_\_\_\_\_/2023**

### CONTRATO DE PRESTAÇÃO DE SERVIÇOS QUE ENTRE SI CELEBRAM O MUNICÍPIO DE ALIANÇA E XXXXXXXXXXXXXXX.

**O MUNICÍPIO DE ALIANÇA**, pessoa jurídica de direito público interno, inscrita no CNPJ: **10.164.028/0001-18**, com sede na Rua Domingos Braga, S/N, Centro – Aliança - PE, representada neste ato pelo Sr. **XISTO LOURENÇO DE FREITAS NETO**, brasileiro, casado, comerciante, residente no Loteamento UEPA - Aliança – PE, portador da Carteira de Identidade nº. **x.145.xxx SS/PE** e inscrito no CPF/MF **xxx.682.xxx-xx**, doravante denominado **CONTRATANTE**,e da outra parte a pessoa física/jurídica\_\_\_\_\_\_\_\_\_\_\_\_\_\_\_\_\_\_\_\_\_ CNPJ/CPF  $\blacksquare$  situada na  $\blacksquare$  N°  $\blacksquare$  –  $\blacksquare$ Let ato representado por **EXT EXT EXT EXT EXT EXT EXTEND** residente e

domiciliado na \_\_\_\_\_\_\_\_\_\_\_\_\_\_\_, nº. \_\_\_\_\_\_\_\_\_\_\_, – Bairro: \_\_\_\_\_\_\_\_\_\_\_\_\_\_\_\_\_\_\_\_\_\_ – UF: \_\_\_\_\_, doravante denominado **CONTRATADO**, estabelecem o presente **CONTRATO DE PRESTAÇÃO DE SERVIÇOS**,e bilateralmente aceitam, ratificam e outorgam, mediante as condições e cláusulas a seguir dispostas pelas partes, nos termos do art. 75, inciso II da Lei 14.133/21, bem como sob as cláusulas e condições seguintes:

# **CLÁUSULA PRIMEIRA - DO REGIME JURÍDICO**

Este Contrato rege-se pela Lei nº 14.133/21, por suas cláusulas e pelos preceitos de direito público, aplicandose-lhe, supletivamente os princípios da Teoria Geral dos Contratos e Disposições de Direito Privado.

# **CLÁUSULA SEGUNDA - DO OBJETO**

**Concessão de licença de uso de software integrado de gestão tributária, incluindo os serviços de hospedagem, instalação, implantação, migração, treinamento, manutenção, suporte e assistência técnica presencial e remota, conforme especificações contidas no Termo de Referência, Anexo I do Edital**.

## **CLÁUSULA TERCEIRA –DOSPRAZOS PARA INÍCIO DOS SERVIÇOS E DE VIGÊNCIA DO CONTRATO**

I - O objeto deverá ser executado de acordo com a proposta e com as especificações descritas no Termo de Referência, o qual se considerada aqui transcrito para todos os efeitos legais.

II - O prazo para início dos serviços será de até 08(oito) dias úteis, contados da assinatura do contrato.

III - O prazo de vigência da contratação será da data de assinatura deste contrato até o dia 31/12/2024, podendo ser prorrogado, nos termos dos artigos 106 e 107 da Lei nº 14.133/21, desde que respeitado o limite previsto no art. 75, II, da Lei nº 14.133/21.

# **CLÁUSULA QUARTA – DO PREÇO E DAS CONDIÇÕES DE PAGAMENTO**

§ 1º O**CONTRATANTE** pagará à **CONTRATADA** o valor de R\$ xxxxxxxxxxxxxx (xxxxxxxxxxxxxxx reais);

§ 2º Os pagamentos serão efetuados em até 30 (trinta) dias corridos, devendo ser apresentados os seguintes documentos:

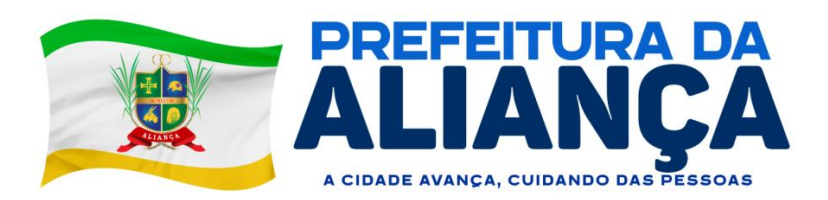

I - Nota fiscal eletrônica original da **CONTRATADA** devidamente atestada por servidor designado pelo **CONTRATANTE**;

II - Certidões de regularidade com os tributos federais, estaduais e municipais pertinentes, INSS, FGTS e CNDT;

III - Atesto do Setor Competente.

§ 3º Nos casos de eventuais atrasos de pagamento, desde que a **CONTRATADA** não tenha concorrido, de alguma forma para tanto, fica convencionado que a taxa de compensação financeira devida pelo **CONTRATANTE**, entre a data do vencimento e o efetivo adimplemento da parcela, é calculada mediante a aplicação da seguinte fórmula:

 $EM = I \times N \times VP$ , sendo: EM = Encargos moratórios; N = Número de dias entre a data prevista para o pagamento e a do efetivo pagamento; VP = Valor da parcela a ser paga.  $I = \text{Indice}$  de compensação financeira = 0,00016438, assim apurado:  $I = (TX)$   $I = (6 / 100)$   $I = 0,00016438$  $TX = Percentual da taxa anual =  $6\%$$ 

365 and 200 million and 200 million and 365

# **CLÁUSULA QUINTA – DOS RECURSOS FINANCEIROS**

Os recursos alocados para a realização do objeto do presente Contrato são oriundos da seguinte dotação orçamentária, previstas no exercício de 2024:

04.122.0002.2008.0000 – Manutenção e Desenvolvimento das Atividades da Secretaria de Administração 3.3.90.39.00 – Outros Serviços de Terceiros – PJ

§ 1º Em termo aditivo ou apostila, indicar-se-ão os créditos orgamentários que cobrirão a despesacontratual prevista para o exercício subsequente, caso necessário.

## **CLÁUSULA SEXTA - DAS PRERROGATIVAS E OBRIGAÇÕES DO CONTRATANTE**

§ 1º O regime jurídico que rege este Contrato confere ao **CONTRATANTE** as prerrogativas constantes do art. 104, da Lei 14.133/21, as quais são reconhecidas pela **CONTRATADA**.

#### § 2º São obrigações do **CONTRATANTE**:

I - Providenciar publicação do extrato do presente Contrato no Diário Oficial dos Municípios de Pernambuco – AMUPE e no PNCP - Portal Nacional de Compras Públicas, como condição de eficácia do mesmo;

II - Acompanhar e fiscalizar a boa execução do Contrato e aplicar as medidas corretivas necessárias, inclusive as penalidades contratual e legalmente previstas, comunicando à **CONTRATADA** as ocorrências que a seu critério exijam medidas corretivas;

III - Atestar as Notas Fiscais/Faturas após a efetiva execução do objeto deste Contrato;

IV - Vetar o recebimento do objeto que considerar incompatível com as especificações apresentadas na proposta da **CONTRATADA**;

V - Prestar as informações e os esclarecimentos que venham a ser solicitados pela **CONTRATADA**;

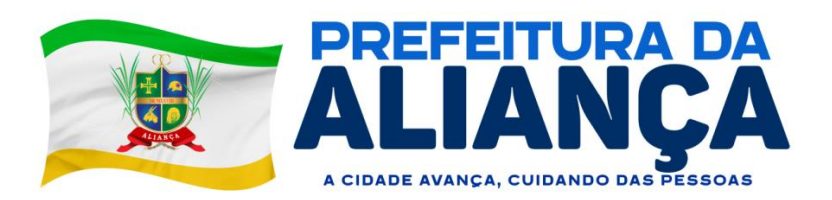

VI - Efetuar os pagamentos no prazo e nas condições indicados neste Contrato, comunicando à **CONTRATADA** quaisquer irregularidades ou problemas que possam inviabilizá-los;

VII - Aplicar à **CONTRATADA** as sanções administrativas regulamentares e contratuais cabíveis.

VIII - Proporcionar à **CONTRATADA** todos os meios necessários para a fiel execução do objeto da presente contratação, nos termos do correspondente instrumento de ajuste.

IX - Designar Gestor e Fiscal do Contrato, aos quais caberá a responsabilidade de acompanhar, fiscalizar e avaliar a execução do Contrato, conforme legislação vigente.

X - Notificar a **CONTRATADA** sobre qualquer irregularidade encontrada quanto à qualidade do objeto executado, exercendo a mais ampla e completa fiscalização, o que não exime a **CONTRATADA** de suas responsabilidades pactuadas e preceitos legais.

# **CLÁUSULA SÉTIMA - DAS OBRIGAÇÕES DA CONTRATADA**

§ 1º Sem prejuízo das demais obrigações constantes na Lei n.º 14.133/21, caberá à **CONTRATADA:**

I – Responsabilizar-se pelos danos causados diretamente ao **CONTRATANTE** ou a terceiros em razão da execução do Contrato e não excluirá nem reduzirá essa responsabilidade a fiscalização ou o acompanhamento pelo **CONTRATANTE**.

II – Cumprir rigorosamente as obrigações, prazos e demais condições previstas neste Contrato, no Termo de Referência e proposta;

III - Comunicar ao **CONTRATANTE** qualquer anormalidade de caráter urgente e prestar os esclarecimentos julgados necessários;

IV - Executar o contrato de forma direta, sendo vedada a subcontratação do objeto.

VI- Esclarecer todas e quaisquer dúvidas previamente com o **CONTRATANTE** antes da execução do objeto;

V - Comunicar a ocorrência de fatos ou anormalidades que venham a prejudicar a perfeita execução do objeto, em tempo hábil, de preferência por escrito, viabilizando sua interferência e correção da situação apresentada;

VII - A executar o objeto contratado, observadas as especificações contidas no Termo de Referência;

VIII - Atender prontamente quaisquer exigências da fiscalização inerentes ao objeto do Contrato;

IX - Manter, durante toda a execução do Contrato, as mesmas condições da habilitação;

X - Emitir fatura no valor pactuado e condições do Contrato, apresentando-a ao **CONTRATANTE** para ateste e pagamento;

XI - Cumprir rigorosamente os prazos estabelecidos conforme especificado neste Contrato, sujeitando-se às penas e multas estabelecidas neste Termo, além das aplicações de sanções previstas na Lei n° 14.133/2021.

# **CLÁUSULA OITAVA – DA EXTINÇÃO CONTRATUAL**

§ 1º O presente Contrato poderá ser extinto nas condições estabelecidas nos artigos 137 a 139 da Lei n.º 14.133/21.

§ 2º A extinção do Contrato poderá ser:

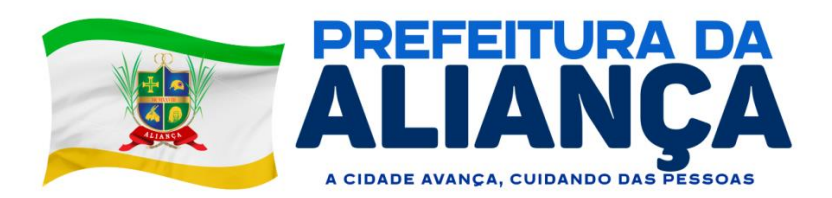

I - Determinada por ato unilateral e escrito do **CONTRATANTE**, exceto no caso de descumprimento decorrente de sua própria conduta;

II - Consensual, por acordo entre as partes, por conciliação, por mediação ou por comitê de resolução de disputas, desde que haja interesse do **CONTRATANTE**;

III - Determinada por decisão arbitral, em decorrência de cláusula compromissória ou compromisso arbitral, ou por decisão judicial.

§ 3º A extinção determinada por ato unilateral do **CONTRATANTE** e a extinção consensual deverão ser precedidas de autorização escrita e fundamentada da autoridade competente e reduzidas a termo no respectivo processo.

§ 4º Quando a extinção decorrer de culpa exclusiva do **CONTRATANTE**, a **CONTRATADA** será ressarcida pelos prejuízos regularmente comprovados que houver sofrido e terá direito a:

I - Pagamentos devidos pela execução do Contrato até a data de extinção;

§ 5º A extinção determinada por ato unilateral do **CONTRATANTE** poderá acarretar, sem prejuízo das sanções previstas neste Contrato, as seguintes consequências:

I - Assunção imediata do objeto do Contrato, no estado e local em que se encontrar, por ato próprio do **CONTRATANTE**;

II - Retenção dos créditos decorrentes do contrato até o limite dos prejuízos causados ao **CONTRATANTE** e das multas aplicadas.

# **CLÁUSULA NONA – DA ALTERAÇÃO DO CONTRATO**

§1º O presente Contrato poderá ser alterado, com as devidas justificativas, nos seguintes casos:

I - Unilateralmente pelo **CONTRATANTE**:

a) Quando houver modificação das especificações, para melhor adequação técnica a seus objetivos;

b) Quando for necessária a modificação do valor contratual em decorrência de acréscimo ou diminuição quantitativa de seu objeto, nos limites permitidos em Lei;

II - Por acordo entre as partes:

a) Quando necessária a modificação do modo de execução, em face de verificação técnica da inaplicabilidade dos termos contratuais originários;

b) Quando necessária a modificação da forma de pagamento por imposição de circunstâncias supervenientes, mantido o valor inicial atualizado e vedada a antecipação do pagamento em relação ao cronograma financeiro fixado sem a correspondente contraprestação de fornecimento de bens ou execução de obra ou serviço;

c) Para restabelecer o equilíbrio econômico-financeiro inicial do Contrato em caso de força maior, caso fortuito ou fato do príncipe ou em decorrência de fatos imprevisíveis ou previsíveis de consequências incalculáveis, que inviabilizem a execução do Contrato tal como pactuado, respeitada, em qualquer caso, a repartição objetiva de risco, devendo o **CONTRATANTE** responder ao pedido de reequilíbrio econômico-financeiro em até 15 (quinze) dias da data de recebimento.

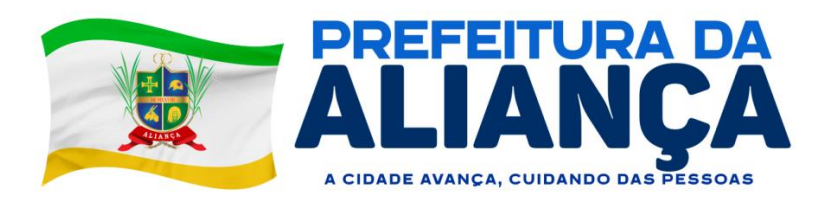

§2º Em caso de alteração unilateral, a **CONTRATADA** será obrigada a aceitar, nas mesmas condições contratuais, acréscimos ou supressões de até 25% (vinte e cinco por cento).

§3º As alterações unilaterais a que se refere o §1º não poderão transfigurar o objeto da contratação.

§4º Caso haja alteração unilateral do Contrato que aumente ou diminua os encargos do contratado, o **CONTRATANTE** deverá restabelecer, no mesmo termo aditivo, o equilíbrio econômico-financeiro inicial.

§5º A extinção do Contrato não configurará óbice para o reconhecimento do desequilíbrio econômicofinanceiro, hipótese em que será concedida indenização por meio de termo indenizatório.

I - O pedido de restabelecimento do equilíbrio econômico-financeiro deverá ser formulado durante a vigência do Contrato e antes de eventual prorrogação.

§6º A formalização do termo aditivo é condição para a execução, pela **CONTRATADA**, das prestações determinadas pelo **CONTRATANTE** no curso da execução do Contrato, salvo nos casos de justificada necessidade de antecipação de seus efeitos, hipótese em que a formalização deverá ocorrer no prazo máximo de 1 (um) mês.

§7º Os precos contratados serão alterados, para mais ou para menos, conforme o caso, se houver, após a data da apresentação da proposta, criação, alteração ou extinção de quaisquer tributos ou encargos legais ou a superveniência de disposições legais, com comprovada repercussão sobre os preços contratados.

§8º Registros que não caracterizam alteração do Contrato podem ser realizados por simples apostila, dispensada a celebração de termo aditivo, como nas seguintes situações:

I - Variação do valor contratual para fazer face ao reajuste ou à repactuação de preços previstos no próprio Contrato;

II - Atualizações, compensações ou penalizações financeiras decorrentes das condições de pagamento previstas no Contrato;

III - Alterações na razão ou na denominação social da **CONTRATADA**;

IV - Empenho de dotações orçamentárias.

## **CLÁUSULA DÉCIMA - CRITÉRIO DE REAJUSTE**

§1º Não será concedido reajuste contratual com período de execução inferior a 12 meses.

§2º Caso haja concessão de reajuste, esse terá como base o Índice Nacional de Preços ao Consumidor Amplo – IPCA.

### **CLÁUSULA DÉCIMA PRIMEIRA - DO RECEBIMENTO DO OBJETO**

§1º O objeto será recebido de forma provisória, pelo responsável pelo seu acompanhamento e fiscalização, mediante a emissão de termo circunstanciado e definitivamente, por servidor ou comissão designada para tanto, mediante termo que comprove o atendimento das exigências contratuais.

§2º Os recebimentos provisório e definitivo deverão ser realizados em até 15 (quinze) dias a partir do fato gerador.

§3º A Gestão do Contrato será de responsabilidade do servidor Elvis Olímpio Felix, enquanto a Fiscalização do Contrato será exercida pelo servidor Hugo Petrônio Silva de Araújo.

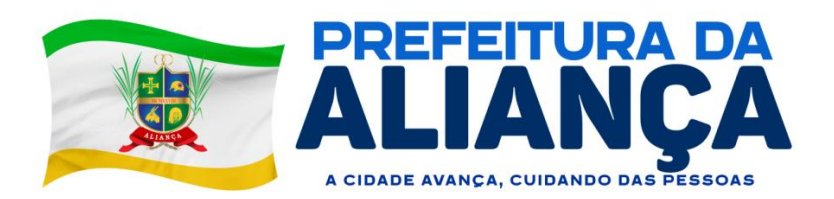

§ 4º Caberá ao Fiscal do Contrato:

I - Responsabilizar-se pela vigilância e garantia da regularidade e adequação da execução contratual;

II - Conhecer plenamente os termos contratuais sob sua fiscalização, principalmente suas cláusulas, assim como as condições constantes do edital e seus anexos, com vistas a identificar as obrigações in concreto tanto do **CONTRATANTE** quanto da **CONTRATADA**;

III - Conhecer e reunir-se com o preposto da **CONTRATADA** com a finalidade de definir e estabelecer as estratégias da execução do objeto, bem como traçar metas de controle, fiscalização e acompanhamento;

IV - Exigir da **CONTRATADA** o fiel cumprimento de todas as condições contratuais assumidas, constantes das cláusulas e demais condições do edital e respectivos anexos;

V - Comunicar ao **CONTRATANTE** a necessidade de alterações do quantitativo do objeto ou modificação da forma de sua execução, em razão do fato superveniente ou de outro qualquer que possa comprometer a aderência contratual e seu efetivo resultado;

VI - Recusar a execução irregular, não aceitando objeto diverso do especificado neste Contrato e no Termo de Referência;

VII - Comunicar por escrito qualquer falta cometida pela **CONTRATADA**;

VIII - Comunicar formalmente ao Gestor do Contrato as irregularidades cometidas passíveis de penalidade, após os contatos prévios com a **CONTRATADA**;

IX - Anotar em registro próprio todas as ocorrências relacionadas com a execução do Contrato, determinando o que for necessário à regularização das faltas ou defeitos observados.

§ 5º Caberá ao Gestor do Contrato:

I - Autorizar a abertura de processo administrativo visando à aplicação das penalidades cabíveis, garantindo a defesa prévia à **CONTRATADA**;

II - Emitir avaliação da qualidade referente a execução contratual;

III - Acompanhar e observar o cumprimento das cláusulas contratuais;

IV - Analisar os relatórios e documentos enviados pelo Fiscal do Contrato;

V - Propor aplicação de sanções administrativas pelo descumprimento das cláusulas contratuais apontadas pelo Fiscal do Contrato;

VI - Providenciar o pagamento das faturas emitidas pela **CONTRATADA**, mediante a observância das exigências contratuais e legais;

VII - Manter controle atualizado dos pagamentos efetuados, observando que o valor do contrato não seja ultrapassado;

VIII - Orientar o Fiscal do Contrato para a adequada observância das cláusulas contratuais.

# **CLÁUSULA DÉCIMA SEGUNDA - DAS PENALIDADES**

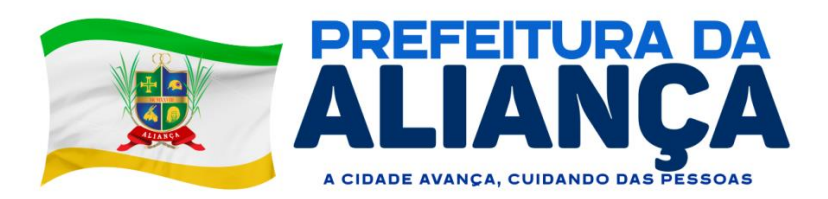

A aplicação das sanções abaixo previstas será realizada em conformidade com a Lei nº 14.133/2021.

§ 1º A **CONTRATADA** será responsabilizada pelas seguintes infrações:

I - Dar causa à inexecução parcial do Contrato;

II - Dar causa à inexecução parcial do Contrato que cause grave dano à Administração, ao funcionamento dos serviços públicos ou ao interesse coletivo;

III - Dar causa à inexecução total do Contrato;

IV - Deixar de entregar a documentação exigida para a dispensa;

V - Não manter a proposta, salvo em decorrência de fato superveniente devidamente justificado;

VI - Não celebrar o contrato ou não entregar a documentação exigida para a contratação, quando convocado dentro do prazo de validade de sua proposta;

VII - Ensejar o retardamento da execução ou da entrega do objeto sem motivo justificado;

VIII - Apresentar declaração ou documentação falsa ou prestar declaração falsa durante a dispensa ou a execução do Contrato;

IX - Fraudar a dispensa ou praticar ato fraudulento na execução do Contrato;

X - Comportar-se de modo inidôneo ou cometer fraude de qualquer natureza;

XI - Praticar atos ilícitos com vistas a frustrar os objetivos da dispensa de licitação;

XII - Praticar ato lesivo previsto no art. 5º da Lei nº 12.846, de 1º de agosto de 2013.

§ 2° As sanções que poderão ser aplicadas respeitam o disposto no artigo 156 da Lei nº 14.133/2021, sendo elas:

I - Advertência;

II - Multa;

III - Impedimento de licitar e contratar;

IV - Declaração de inidoneidade para licitar ou contratar.

§ 3º Na aplicação das sanções serão considerados:

I - A natureza e a gravidade da infração cometida;

II - As peculiaridades do caso concreto;

III - As circunstâncias agravantes ou atenuantes;

IV - Os danos que dela provierem para a Administração Pública;

V - A implantação ou o aperfeiçoamento de programa de integridade, conforme normas e orientações dos órgãos de controle.

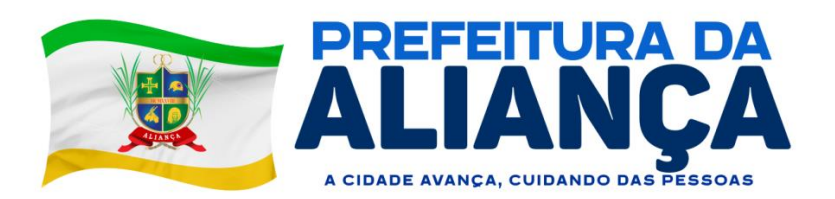

§ 4° A sanção de advertência será aplicada exclusivamente pela infração administrativa prevista no inciso I do § 1°, quando não se justificar a imposição de penalidade mais grave.

§ 5° A sanção de multa (5% do valor do contrato) será aplicada ao responsável por qualquer das infrações administrativas previstas no § 1°.

§ 6° A sanção de impedimento de licitar e contratar será aplicada ao responsável pelas infrações administrativas previstas nos incisos II, III, IV, V, VI e VII do § 1°, quando não se justificar a imposição de penalidade mais grave, e impedirá o responsável de licitar ou contratar no âmbito da Administração Pública direta e indireta do ente federativo que tiver aplicado a sanção, pelo prazo máximo de 3 (três) anos.

§7° A sanção de declaração de inidoneidade para licitar ou contratar será aplicada ao responsável pelas infrações administrativas previstas nos incisos VIII, IX, X, XI e XII do § 1°, bem como pelas infrações administrativas previstas nos incisos II, III, IV, V, VI e VII do referido item que justifiquem a imposição de penalidade mais grave que a sanção referida no §6°, e impedirá o responsável de licitar ou contratar no âmbito da Administração Pública direta e indireta de todos os entes federativos, pelo prazo mínimo de 3 (três) anos e máximo de 6 (seis) anos.

§8° A sanção de declaração de inidoneidade para licitar ou contratar será precedida de análise jurídica e será de competência exclusiva de secretário municipal.

§9° As sanções de advertência, impedimento de licitar e contratar e declaração de inidoneidade para licitar ou contratar poderão ser aplicadas cumulativamente com a penalidade de multa.

§10° Se a multa aplicada e as indenizações cabíveis forem superiores ao valor de pagamento eventualmente devido pela Administração ao contratado, além da perda desse valor, a diferença será cobrada judicialmente.

§11° A aplicação das sanções previstas no §2° não exclui, em hipótese alguma, a obrigação de reparação integral do dano causado à Administração Pública.

§12° Na aplicação da sanção de multa será facultada a defesa do interessado pelo prazo de 15 (quinze) dias úteis, contado da sua intimação.

§13° A aplicação das sanções de impedimento de licitar e contratar e declaração de inidoneidade para licitar ou contratar requererá a instauração de processo de responsabilização, a ser conduzido por comissão composta de 2 (dois) ou mais servidores estáveis, que avaliará fatos e circunstâncias conhecidos e intimará o contratado para, no prazo de 15 (quinze) dias úteis, contado da data de intimação, apresentar defesa escrita e especificar as provas que pretenda produzir.

I - Na hipótese de deferimento de pedido de produção de novas provas ou de juntada de provas julgadas indispensáveis pela comissão o contratado poderá apresentar alegações finais no prazo de 15 (quinze) dias úteis, contado da data da intimação.

II - Serão indeferidas pela comissão, mediante decisão fundamentada, provas ilícitas, impertinentes, desnecessárias, protelatórias ou intempestivas.

III - A prescrição ocorrerá em 5 (cinco) anos, contados da ciência da infração pela Administração, e será: interrompida pela instauração do processo de responsabilização; suspensa pela celebração de acordo de leniência previsto na Lei nº 12.846, de 1º de agosto de 2013; suspensa por decisão judicial que inviabilize a conclusão da apuração administrativa.

§14° Os atos aqui previstos como infrações administrativas ou em lei de licitações e contratos da Administração Pública que também sejam tipificados como atos lesivos na Lei nº 12.846, de 1º de agosto de 2013, serão

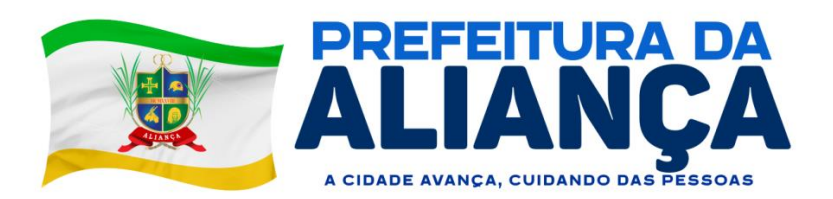

apurados e julgados conjuntamente, nos mesmos autos, observados o rito procedimental e a autoridade competente.

§15° A personalidade jurídica poderá ser desconsiderada sempre que utilizada com abuso do direito para facilitar, encobrir ou dissimular a prática dos atos ilícitos ou para provocar confusão patrimonial, e, nesse caso, todos os efeitos das sanções aplicadas à pessoa jurídica serão estendidos aos seus administradores e sócios com poderes de administração. A pessoa jurídica sucessora ou a empresa do mesmo ramo com relação de coligação ou controle, de fato ou de direito, com o sancionado, observados, em todos os casos, o contraditório, a ampla defesa e a obrigatoriedade de análise jurídica prévia.

§16° O atraso injustificado na execução do Contrato sujeitará o contratado a multa de mora diária de 0,5% do valor global do contrato.

I - A aplicação de multa de mora não impedirá que a Administração a converta em compensatória e promova a extinção unilateral do contrato com a aplicação cumulada de outras sanções anteriormente previstas.

§17° É admitida a reabilitação do contratado perante a própria autoridade que aplicou a penalidade, exigidos, cumulativamente:

I - Reparação integral do dano causado à Administração Pública;

II - Pagamento da multa;

III - Transcurso do prazo mínimo de 1 (um) ano da aplicação da penalidade, no caso de impedimento de licitar e contratar, ou de 3 (três) anos da aplicação da penalidade, no caso de declaração de inidoneidade;

IV - Cumprimento das condições de reabilitação definidas no ato punitivo;

V - Análise jurídica prévia, com posicionamento conclusivo quanto ao cumprimento dos requisitos definidos neste artigo.

§18° A sanção pelas infrações previstas nos incisos VIII e XII § 1° exigirá, como condição de reabilitação do contratado, a implantação ou aperfeiçoamento de programa de integridade pelo responsável.

## **CLÁUSULA DÉCIMA TERCEIRA – DA VINCULAÇÃO DO CONTRATO**

Este Contrato mantém vinculação ao edital do Processo Administrativo **nº 062/2023**, **Dispensa nº 007/2023**,ao Termo de Referência, à proposta da **CONTRATADA** e ao ato que autorizou a contratação direta.

## **CLÁUSULA DÉCIMA QUARTA – DO FORO E DAS DISPOSIÇÕES FINAIS**

§1º Por força do disposto no § 1º do Art. 92 da Lei 14.133/21, fica eleito o foro da Comarca do Aliança - PE para dirimir quaisquer pendências oriundas do presente Contrato.

E, por se encontrarem justos e acordados, firmam o presente Contrato em 02 (duas) vias de idêntico teor e, para único efeito, na presença de testemunhas que também assinam.

Aliança, \_\_\_\_\_/\_\_\_\_\_\_\_\_\_\_/ 2023.

**XISTO LOURENÇO DE FREITAS NETO - PREFEITO DO MUNICÍPIO DE ALIANÇA –** CONTRATANTE

\_\_\_\_\_\_\_\_\_\_\_\_\_\_\_\_\_\_\_\_\_\_\_\_\_\_\_\_\_\_

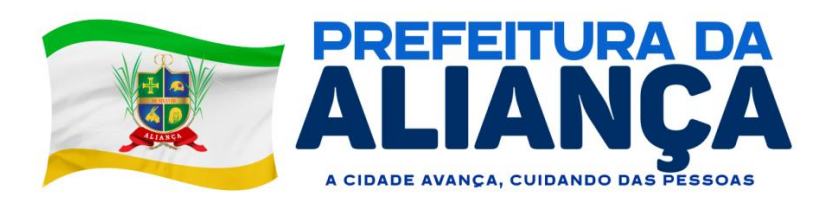

**Nome da Empresa CNPJ: Nome do Sócio-Administrador CPF nº.**

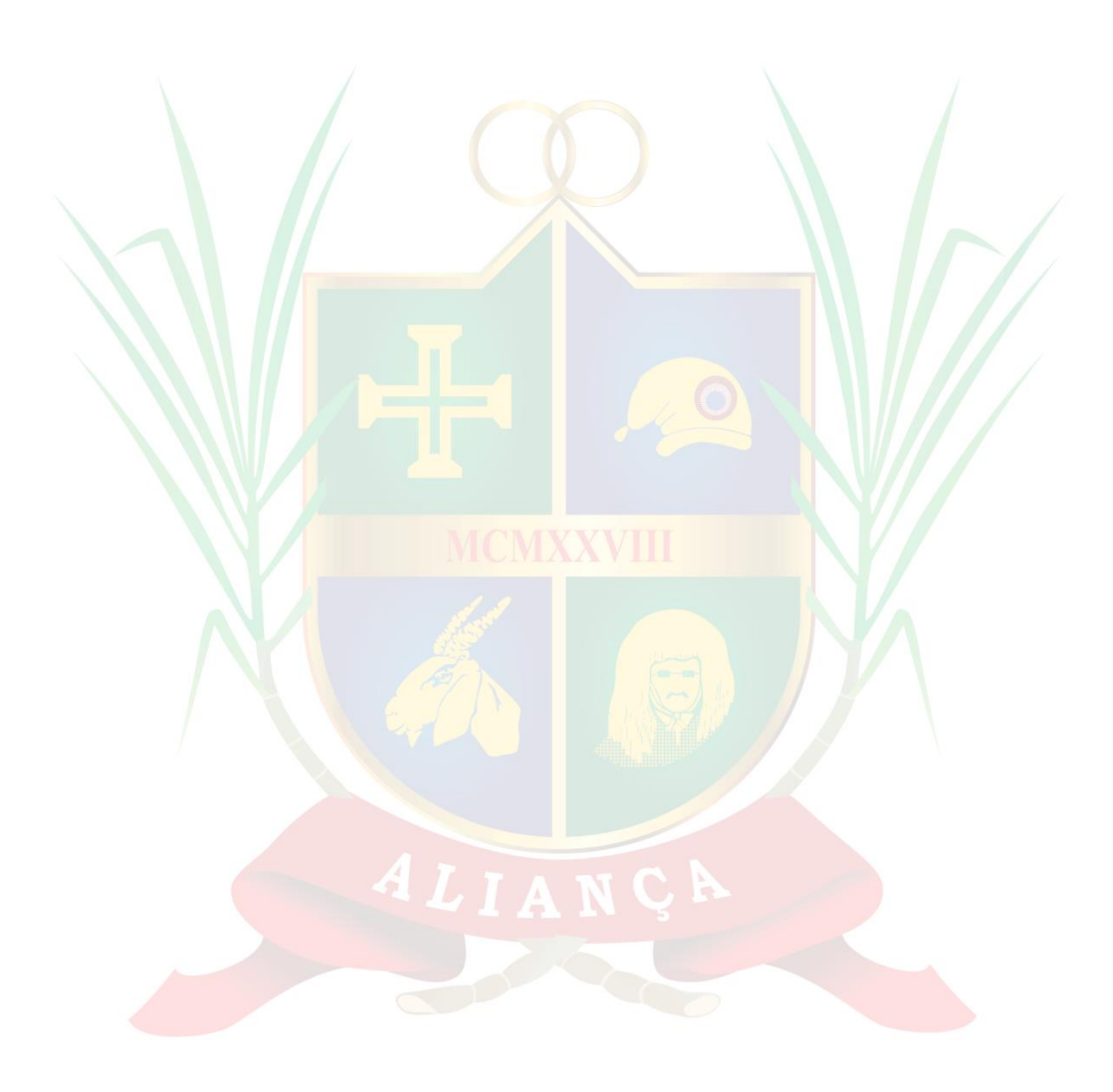